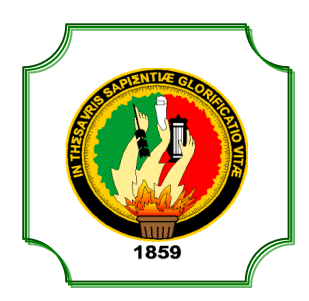

## UNIVERSIDAD NACIONAL DE LOJA

## AREA JURIDICA SOCIAL Y ADMINISTRATIVA

CARRERA DE ADMINISTRACIÓN DE EMPRESAS

**TÍTULO** 

**"PROYECTO DE FACTIBILIDAD PARA LA CREACIÓN DE UN CYBERCAFE EN LA CIUDADELA SHUSHUHUAYCO DE LA CIUDAD DE LOJA"** 

> **Tesis de grado previa a la obtención del título de Ingeniero Comercial**

**AUTOR:** 

 **DIEGO ALFONSO ZARAGOCÍN MARTÍNEZ** 

**DIRECTOR:** 

**ING. MAURICIO FABIÁN AGUIRRE AGUIRRE** 

LOJA – ECUADOR

2013

l

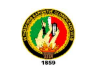

## **CERTIFICACIÓN**

**Ing. Mauricio Fabián Aguirre Aguirre. Mg. Sc. DOCENTE DE LA CARRERA DE ADMINISTRACIÓN DE EMPRESAS**

#### **CERTIFICA:**

Que la tesis titulada "**PROYECTO DE FACTIBILIDAD PARA LA CREACIÓN DE UN CYBERCAFÉ EN LA CIUDADELA SHUSHUHUAYCO DE LA CIUDAD DE LOJA"** de autoría del señor Diego Alfonso Zaragocín Martínez, cumple con la reglamentación universitaria correspondiente, por lo que autorizo su presentación.

Ing. Mauricio Fabián Aguirre Aguirre. Mg.Sc. **DIRECTOR DE TESIS** 

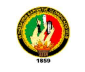

## AUTORÍA

Yo Diego Alfonso Zaragocín Martínez, declaro ser autor del presente trabajo de tesis y eximo expresamente a la Universidad Nacional de Loja y a sus representantes Jurídicos de posibles reclamos o acciones legales, por el contenido de la misma.

Adicionalmente acepto y autorizo a la Universidad Nacional de Loja, la publicación de mi tesis en el Repositorio Institucional Biblioteca Virtual.

**Autor:** Diego Alfonso Zaragocín Martínez

**Firma:** 

**Cédula:** 110447491-9

**Fecha:** 26 de noviembre del 2013

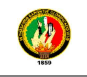

CARTA DE AUTORIZACIÓN DE TESIS POR PARTE DEL AUTOR PARA LA CONSULTA, REPRODUCCIÓN PARCIAL O TOTAL Y PUBLICACIÓN ELECTRÓNICA DEL TEXTO COMPLETO.

Yo Diego Alfonso Zaragocín Martínez, declaro ser autor de la tesis titulada "**PROYECTO DE FACTIBILIDAD PARA LA CREACIÓN DE UN CYBER CAFÉ EN LA CIUDADELA SHUSHUHUAYCO DE LA CIUDAD DE LOJA**", como requisito para optar al grado de Ingeniero Comercial, autorizo al Sistema Bibliotecario de la Universidad Nacional de Loja para que con fines académicos, muestre al mundo la producción intelectual de la Universidad, a través de la visibilidad de su contenido de la siguiente manera en el Reposos Digital Institucional:

Los usuarios pueden consultar el contenido de este trabajo en el RDI, en la redes de información del país y del exterior, con las cuales tenga convenio la Universidad.

Para constancia de esta autorización, en la ciudad de Loja, a los 26 días del mes de noviembre del dos mil trece, firma el autor.

**Firma:**

**Autor:** Diego Alfonso Zaragocín Martínez **Cédula:** 110447491-9 **Dirección:** Av. Isidro Ayora y Habana **E-mail:** diegoazm69@hotmail.com **Teléfono:** 2613-409 **Celular:** 0993-519-225

#### **DATOS COMPLEMENTARIOS**

**Director de Tesis:** Ing. Mauricio Fabián Aguirre Aguirre **Tribunal de Grado:** Ing. Patricio Gómez Ing. Ricardo Arévalo Ing. Franco Machado

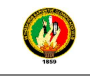

### DEDICATORIA

 Dedico este trabajo con mucho cariño a mis queridos y amados padres Bolívar y Judith, que gracias a su constante trabajo y sacrificio me brindaron su apoyo para culminar mi carrera universitaria; a mis hermanos Javier, Gabriela, Alison, por su apoyo incondicional; a mis familiares y amigos que de una u otra manera me apoyaron en mi vida estudiantil.

*Diego* 

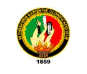

#### AGRADECIMIENTO

Gracias a mi Dios, por proveerme y llenarme del aliento necesario para llegar a culminar una más de mis metas,

Deseo expresar mis más sinceros agradecimientos a todos quienes hicieron posible la culminación de la presente investigación: agradezco muy especialmente al Ing. Mauricio Fabián Aguirre Aguirre, quien me apoyó en todo momento, con sugerencias en el desarrollo de la fase de campo, análisis de datos y en la dirección y revisión de este trabajo.

A la Universidad Nacional de Loja, al Área Jurídica Social y Administrativa, a la Carrera de Administración de Empresas, donde obtuve los conocimientos científicos que han contribuido a mi formación profesional.

A todas las personas e instituciones, cuyos aportes han sido posibles para la elaboración de este trabajo, por su incondicional apoyo y colaboración.

**El Autor** 

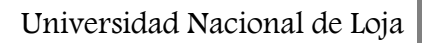

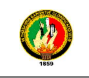

# 1. TÍTULO

## "**PROYECTO DE FACTIBILIDAD PARA LA CREACIÓN DE UN CYBERCAFÉ EN LA CIUDADELA SHUSHUHUAYCO DE LA CIUDAD DE LOJA"**

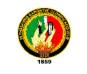

#### **2. RESUMEN**

Este trabajo de tesis se realizó con el objetivo de brindarles a los habitantes de la ciudadela Shushuhuayco un lugar en donde tener acceso a Internet y servicios adicionales contando con una atención personalizada para nuestros clientes o usuarios.

Para esto se realizó la respectiva investigación del cual se pudo conocer una de las causas importantes que se consideró con el inicio de este proyecto es la necesidad existente en la ciudadela de contar con éste servicio, es una zona poblada pero alejada del centro de la ciudad.

La ubicación para el montaje de cyber café es un área concurrida en la ciudadela, además de que existe un cyber cerca pero cuenta con pocas máquinas y su atención no es constante, con esta información a manera de asesorarse mejor se diseñó una encuesta, para la cual se realizó un sondeo del sector con el propósito de sacar una muestra, de la cual se extrajeron 221 candidatos comprendidos entre hombres y mujeres de toda edad, donde 215 de los encuestados constataron que hacen uso del servicio de internet, el cual es motivo de este estudio; el propósito es que se les facilitara la elaboración de tareas que requieran el uso de este. A demás que el presente proyecto ayudará contribuir con el crecimiento económico de nuestra ciudad, logrando mejores ingresos, además brindará mayor circulación de efectivo que permitirá mantener y aumentar una correcta economía de la localidad que poco a poco dará inicio a diferentes formas de explotar los recursos e ideas de negocios que se requieren ejecutar, fomentando el emprendimiento del talento humano.

Se analizó la factibilidad de crear este cyber café, para ello se lo realizó de acuerdo a cuatro objetivos propuestos del proyecto como son: el estudio de mercado, técnico, financiero y organizacional.

Antes de comenzar el desarrollo se contextualizó el estudio, en la introducción se describió y suministró brevemente un enfoque de cómo se preparó el

 $\sim$  2  $\sim$ 

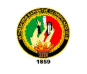

estudio en general, se realizó un bosquejo de lo que será el documento para que el lector lo pueda comprender.

En el proceso de desarrollo del estudio se realizaron objetivos que sirvieron para anticipar los resultados de conocimiento que se esperaba obtener al finalizar el proceso de investigación. Para cumplir con los objetivos propuestos se aplicaron métodos y técnicas para facilitar la investigación y a que se cumplan todos los objetivos propuestos.

En el estudio de mercado se desarrolló la investigación en las etapas que guían al proyecto desde la concepción, cuantificación de la demanda, oferta que es de 14.144 horas para el primer año de acuerdo al ofertante, demanda potencial insatisfecha en dónde se utilizó el método de la encuesta aplicada a los pobladores de este sector de la ciudad de Loja y entrevista aplicada a la competencia, obteniendo un resultado de 69.967 horas para el primer año como la demanda insatisfecha, demostrando las posibilidades de entrar al mercado, así como el análisis del precio basándose en los métodos de costos y promedio del mercado los cuales para establecer el precio de \$ 0,80 centavos de dólar con el cual podrán adquirir este servicio. Los datos obtenidos fueron aplicados en los resultados.

En el estudio técnico se enfocó principalmente en la localización del cyber café y los factores para llevar a cabo un servicio de calidad, los elementos a considerar como son: capacidad de la planta que será de 8 computadores, distribución de las áreas, descripción del proceso, selección del equipo y materiales y mano de obra.

Se desarrolló un estudio organizacional en dónde se presentó una estructura organizacional por intermedio de organigramas que describen los niveles jerárquicos, departamentos y las funciones del personal que desempeñarán los respectivos cargos, además de como se lo constituyó al cyber, el mismo que permitió visualizar de forma clara y precisa el enfoque que tiene la empresa.

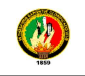

Se desarrolló el análisis financiero de la instalación del cyber café, a través de herramientas contables financieras con propósito de determinar si es rentable realizar el proyecto, aplicando el indicador del valor actual neto (VAN) se obtuvo resultados positivos ya que en el 5º año de vida útil del proyecto se establece q es rentable con 436.24 USD. Así mismo con el indicador del periodo de recuperación de capital (PRC), permitió conocer el tiempo en que se va a recuperar la inversión inicial siendo este aceptable ya que está dentro de la vida útil del proyecto, el cual se lo recuperara en 2 años 11 meses y 4días. Para medir el rendimiento que se obtiene por cada unidad monetaria, se utilizó la relación beneficio costo (B/C), obteniendo un resultado 1,18 lo que quiere decir que la relación es mayor a 1 indicando que el proyecto es rentable. Con los datos obtenidos en la tasa interna de retorno (TIR) se puede mencionar que la empresa posee un rendimiento del 17,35%, por lo que es factible invertir. En cuanto a la sensibilidad la empresa soporta el 6% en los incrementos de los costos y en la disminución de los ingresos la empresa soporta 5,09% si a futuro la empresa sufre disminución en sus ventas.

Se dio a conocer la situación económica y también la inversión inicial que es de 7.586,89 USD del cual el 56,50% correrá por parte del propietario y la otra parte siendo financiada por una entidad bancaria, dónde se pudo visualizar una inversión a corto plazo. Se desarrolló una evaluación financiera con resultados óptimos con lo que se pudo comprobar que se genera rentabilidad.

Para finalizar se realizó las conclusiones que presentan en forma resumida, los resultados y conocimientos alcanzador durante el desarrollo y análisis efectuados en torno al tema, así mismo se plasmaron las recomendaciones en función al proyecto en su estructura para mejorar y ampliar el negocio.

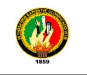

#### **SUMMARY**

This thesis was conducted with the objective of providing the inhabitants of the citadel Shushuhuayco a place where Internet access and additional services counting personal attention to our clients or users.

For this subsequent investigation was conducted which could see one of the major causes was considered the beginning of this project is the need in the citadel of having this service , is a populated area but away from the city center

.

The mounting location for the cyber cafe is a busy area in the citadel , and that there is a cyber close but has few machines and their attention is not constant, this information is way better advice designed a survey for the which conducted a field survey in order to get a sample, of which 221 candidates were drawn between men and women of all ages , where 215 of the respondents noted that they use the internet service, which is of this study , the purpose is that they facilitate the development of tasks that require the use of this . To others that this project will contribute to the economic growth of our city, achieving better income, and provide greater cash flow that will maintain and increase proper local economy that gradually will start at different ways to exploit the resources and business ideas that involve running, encouraging entrepreneurship human talent.

The feasibility of creating this cyber cafe, this will was made according to four objectives of the project such as: market research, technical, financial and organizational.

Before starting the development study was contextualized in the introduction briefly described and provided a focus on how prepared the study in general, made a sketch of what will be the document so that the reader can understand. In the development process of the study were conducted objectives served to anticipate the results of knowledge expected from the end of the research process. To meet the objectives and methods were applied to facilitate research techniques as they meet all the objectives. In the developed market study

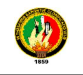

research in guiding the project stages from conception , measurement of demand , which is offering 14,144 hours for the first year according to the bidder , unmet potential demand where we used the method of the survey of the residents of this area of the city of Loja and interview applied to competition, obtaining a result of 69,967 hours for the first year as the unmet demand , demonstrating the possibilities of entering the market and price analysis methods based on the average market costs and where to set the price of \$ 0.80 cents with which you can acquire this service. The data obtained were applied to the results.

The technical study focused primarily on the location of the cyber cafe and factors to perform quality service, the elements to be considered are: the plant capacity will be 8 computers, distribution of areas, and description of the process, selection of equipment and materials and labor.

We developed an organizational study was presented where an organizational structure through flowcharts describing hierarchical levels , departments and staff roles they will play their respective offices , as well as what constituted the cyber world, which made it possible visualize clearly and precisely the approach that the company has.

Developed financial analysis of installing the cyber cafe, through tools financial accounting purposes of determining whether it is profitable carry out the project, applying the indicator of net present value (NPV) were scored positive because in the 5th year life of the project is established profitable q is 436.24 USD. Likewise with the indicator of capital recovery period (PRC) we get the time in which to recover the initial investment and this acceptable as it is within the lifetime of the project, which would recover in two years 11 months and 4days. To measure the performance you get for every dollar, we used the cost-benefit ratio (B/C) , obtaining a result 1.18 which means that the ratio is greater than 1 indicating that the project is profitable . With the data obtained in the internal rate of return (IRR) can be mentioned that the company has a yield of 17.35%, making it feasible to invest. In terms of sensitivity the company supports the 6%

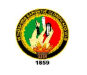

increases in costs and revenues decreased 5.09% Company supports future if the company suffers decline in sales.

It released the economic situation and the initial investment is \$ 7,586.89 of which 56.50 % run by the owner and the other part being financed by a bank, where he could display a short investment term. We developed a financial evaluation results with what we noted that generates profits.

Finally conclusions are made in summary form , the results and knowledge reacher during development and analyzes on the subject , also took shape according to the recommendations in its project to improve and expand the business.

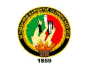

#### **3. INTRODUCCIÓN**

La Internet fue desarrollado en los años sesenta, y utilizada por personas particulares en los años noventa, y ahora es una herramienta dominante del mundo de la comunicación.

Los cibercafé han sido creados en los puntos más remotos del mundo para brindar este servicio. En septiembre de 1994, se inauguró en Londres el primer lugar donde se combinaba el café con el correo electrónico, la idea de crear un cibercafé nace de dos mujeres emprendedoras que deseaban abrir las puertas de la tecnología del internet a las mujeres de su comunidad.

Hoy por hoy que han pasado casi 11 años del primer cibercafé podemos encontrar en cualquier lugar un cibercafé que brinde el servicio a los usuarios de la zona.

Al realizar una propuesta de diseño de un cibercafé se debe tomar en cuenta los requerimientos legales necesarios, junto al espacio y un estudio detallado sobre la población a la que se va a dirigir.

Una propuesta de diseño para un cyber café es necesaria, ya que en la actualidad cuando se ve este tipo de establecimientos, se puede constatar la utilización de cualquier tipo de mobiliario, iluminación, etc. Lo cual afecta al usuario.

Los cibercafé deben tener un enfoque especial en la ergonomía que puede brindar el mobiliario para los clientes, ya que este es un factor importante para la permanencia de una persona frente al computador.

La iluminación adecuada que debe tener un local que brinda el servicio de alquiler de computadoras debe ir acorde con la ubicación de los muebles, computadoras e ingreso principal.

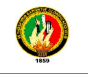

La privacidad que puede brindar el espacio de cada computador también es un factor importante en la decisión de una persona en utilizar dicho servicio.

El siguiente trabajo contiene la presentación de una propuesta para la instalación de un Cyber Café en la ciudadela Shushuhuayco de la ciudad de Loja, que permita el acceso a los nuevos sistemas de comunicación.

Si bien el proyecto está orientado a satisfacer necesidades del medio, específicamente para estudiantes de todos los niveles educativos, considero que también favorecerá a profesionales y público en general que requiera de un servicio de tan amplio espectro como lo es el acceso a internet.

La lógica investigativa responde a los diferentes pasos que he seguido para implementar el Cyber café, para lo cual se realizó cuatro estudios: mercado, técnico, financiero y organizacional, dónde se definió cada uno de los procedimientos para que el cyber café pueda dar sus servicios.

Se propone una revisión de literatura para proporcionar un contexto, una justificación y una metodología dónde se identificaron el tipo de investigación, la fuente de información y la muestra.

En el estudio de mercado se especifica el servicio que se va a brindar, se analizó la demanda para lo cual se aplicó encuestas a los pobladores de la ciudadela Shushuhuayco, la base de la muestra fue de 221, también se analizó la oferta a través de una entrevista realizada al dueño del cyber que se encuentra en esta misma ciudadela, en dónde se pudo comprobar con quien se compite, así mismo como comparar los precios.

En el estudio técnico se seleccionó el tamaño, se consolidó el flujo del proceso y se planteó los requerimientos de maquinaria, equipos y muebles de oficina los cuales se distribuyen teniendo en cuenta el tamaño de la planta.

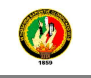

En el estudio organizacional se planteó las bases legales para el funcionamiento del cyber café, se propone el organigrama estructural, funcional y posicional, en dónde se describe los niveles jerárquicos y las funciones de la misma, además se analizó las funciones administrativas como son: la previsión, planeación, organización, dirección y control.

El estudio financiero es dónde se convierte las variables del mercado y técnicas a valores monetarios, en este se consolidó el monto de la inversión que es de 7.586,89 USD en dónde el 56,50% corresponde al capital propio y 43,50% equivale al préstamo que se lo realizará en el Banco de Pichincha, también se conoció los costos y los ingresos del proyecto en dónde se comprobó que el proyecto es factible.

En conclusión se hizo posible este estudio en base al objetivo general que es demostrar la factibilidad de la creación de un cyber café en la ciudadela Shushuhuayco y en base también de los objetivos específicos.

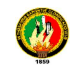

#### **4. REVISIÓN DE LITERATURA**

#### **4.1 Cibercafé**

Un cibercafé o café Internet es un local público donde se ofrece a los clientes acceso a Internet y, aunque no en todos, también servicios de bar y/o restaurante y/o cafetería. Para ello, el local dispone de computadoras y usualmente cobra una tarifa fija por un período determinado para el uso de dichos equipos, incluido el acceso a Internet y a diversos programas, tales como procesadores de texto, programas de edición gráfica, videojuegos, copia de CD o DVD, etc. Otros locales que ofrecen ordenadores con internet, pero sin servicios de cafetería son los locutorios.

#### **4.1.1 Historia**

Los primeros cibercafés fueron abiertos en Londres (Inglaterra) en 1994. El primer cyber café fue el Café Cyberia, que abrió sus puertas en septiembre de 1994. Su fundadora, Eva Pascoe, dice que la idea se le vino a la cabeza a principios de los años 1990, cuando pasaba mucho tiempo lejos de su familia trabajando en su tesis doctoral. En esos tiempos, era de las pocas personas que tenía acceso a una cuenta de correo electrónico, servicio puramente académico por aquellos días; pero al no tener nadie más en su familia una dirección de correo electrónico, debía gastar cantidades considerables de dinero en cuentas telefónicas.

Un día, sentada en un café cerca de su universidad, pensó que podría ser divertido poder ir a ese establecimiento con su ordenador portátil y enviar correos mientras se tomaba un descanso en su rutina habitual. Echó un vistazo alrededor y pudo reconocer algunos amigos de los que sabía que tenían conexión a Internet desde sus casas. Después, hablando con ellos, pensaron en cómo sería tener conexión permanente a Internet desde un café y pagar una pequeña tarifa para poder intercambiar mensajes con sus amigos y familiares, enviar correo y tener mensajería instantánea. Tres meses después, en

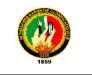

septiembre, abrieron el primer café Internet en Londres. Desde ese momento hasta ahora, los cibercafés se han multiplicado por todo el mundo.

#### **4.1.2. Tipos de cibercafés**

Según el local y la clientela que lleva asociada, pueden distinguirse varios tipos de cibercafés. Cada uno de ellos requiere un equipo informático diferente, así como distinto nivel de mantenimiento y conocimientos para poder gestionarlo.

#### **4.1.2.1 Enfocado hacia el juego**

Este tipo de cyber sala se caracteriza por una clientela joven que acude para jugar en red con otros jugadores (normalmente conocidos o amigos) o bien solos (jugar con la computadora). Requieren ordenadores potentes, debido a las exigencias de los juegos modernos, y una mayor renovación de equipos, ya que constantemente salen al mercado nuevos juegos que necesitan mayor potencia o calidad gráfica. Permiten una innovación constante en las tecnologías.

#### **4.1.2.2 Enfocado hacia el uso de Internet**

Disponen de ordenadores para poder navegar por Internet en un ambiente generalmente tranquilo y relajado.

Los equipos no tienen que ser tan potentes como en el caso anterior, pero deben configurarse adecuadamente para impedir un mal uso de éstos, como instalación de programas que puedan causar daños al equipo.

Este tipo de local orienta el negocio a un público universitario o a extranjeros.

Es el complemento ideal a los locutorios, pues ambos compiten por el mismo público objetivo. Los ordenadores son más baratos y permite tener a cargo del cibercafé a una persona menos calificada.

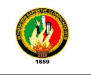

#### **4.3. ESTUDIO DE MERCADO**

El estudio de mercado consiste en una iniciativa empresarial con el fin de hacerse una idea sobre la viabilidad comercial de una actividad económica.

#### **4.3.1 Mercado**

El mercado es el ambiente social (o virtual) que propicia las condiciones para el intercambio. En otras palabras, debe interpretarse como la institución u organización social a través de la cual los ofertantes (productores y vendedores) y demandantes (consumidores o compradores) de un determinado tipo de bien o de servicio, entran en estrecha relación comercial a fin de realizar abundantes transacciones comerciales.

#### **4.3.2 Segmentación de mercado**

La segmentación de mercado es el proceso de dividir, como su palabra lo dice de segmentar un mercado en grupos uniformes más pequeños que tengan características y necesidades semejantes. Esto no está arbitrariamente impuesto sino que se deriva del reconocimiento de que el total de mercado está hecho de subgrupos llamados segmentos**.**

#### **4.3.3 Tipos de segmentación:**

**a) Geográfica:** Se divide por países, regiones, ciudades, o barrios.

**b) Demográfica:** Se dividen por edad y etapa del ciclo de la vida. Por el sexo.

**c) Psicográfica:** Se divide según la clase social, el estilo de la vida, la personalidad y los gustos.

**d) Conductual:** Se divide de acuerdo a los conductos, beneficios pretendidos, lealtad a la marca y actitud ante el producto.

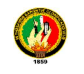

#### **4.3.4 Oferta**

Se define la oferta como aquella cantidad de bienes o servicios que los productores están dispuestos a vender a los distintos precios de mercado. Hay que diferenciar la oferta del término cantidad ofrecida, que hace referencia a la cantidad que los productores están dispuestos a vender a un determinado precio.

#### **4.3.5 Demanda**

l

La demanda se define como la cantidad y calidad de bienes y servicios que pueden ser adquiridos en los diferentes precios del mercado por un consumidor (demanda individual) o por el conjunto de consumidores (demanda total o de mercado), en un momento determinado.

#### **4.3.5.1. Clasificación de la demanda**

**a. Demanda Potencial.** Está constituida por la cantidad de bienes o servicios que podrían consumir o utilizar de un determinado producto, en el mercado, en un tiempo determinado o no establecido.

**b. Demanda Real.** Está constituida por la cantidad de bienes o servicios que se consumen o utilizan actualmente en el mercado.

**c. Demanda Efectiva.-** La cantidad de bienes o servicios que en la práctica son requeridos por el mercado ya que existen restricciones producto de la situación económica, el nivel de ingresos u otros factores que impedirían que puedan acceder al producto aunque quisieran hacerlo.

**d. Demanda Insatisfecha.** Está constituida por la cantidad de bienes o servicios que hacen falta en el mercado para satisfacer las necesidades de la comunidad.<sup>1</sup>

<sup>&</sup>lt;sup>1</sup> Fundamentos de Administración. Stephen P. Robbins y David A. Ddecenzo

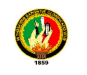

#### **4.3.6 Marketing**

El marketing es el conjunto de actividades destinadas a lograr con beneficio la satisfacción del consumidor mediante un producto o servicio dirigido a un mercado con poder adquisitivo, y dispuesto a pagar el precio establecido.

#### **4.3.7 Marketing Mix**

El marketing mix son las herramientas que utiliza la empresa para implantar las estrategias de Marketing y alcanzar los objetivos establecidos. Estas herramientas son conocidas también como las P del marketing.

**4.3.7.1 Producto**: Cualquier bien, servicio, idea, persona, lugar, organización o institución que se ofrezca en un mercado para su adquisición, o uso que satisfaga una necesidad.

La política de producto incluye el estudio de 4 elementos fundamentales:

- 1. La cartera de productos
- 2. La diferenciación de productos
- 3. La marca
- 4. La presentación

**4.3.7.2 Precio**: Es el valor de intercambio del producto, determinado por la utilidad o la satisfacción derivada de la compra y el uso o el consumo del producto.

- Es el elemento del mix que se fija más a corto plazo y con el que la empresa puede adaptarse rápidamente según la competencia, coste...
- $\triangleright$  Se distingue del resto de los elementos del marketing mix porque es el único que genera ingresos, mientras que los demás elementos generan costes.

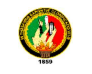

- Para determinar el precio, la empresa deberá tener en cuenta lo siguiente:
- Los costes de producción, distribución…
	- -El margen que desea obtener.
	- Los elementos del entorno: principalmente la competencia.
	- -Las estrategias de Marketing adoptadas.
	- Los objetivos establecidos.

**4.3.7.3 Plaza o Distribución**: Elemento del mix que utilizamos para conseguir que un producto llegue satisfactoriamente al cliente. Cuatro elementos configuran la política de distribución:

- 1. **Canales de distribución.** Los agentes implicados en el proceso de mover los productos desde el proveedor hasta el consumidor.
- 2. **Planificación de la distribución**. La toma de decisiones para implantar una sistemática de cómo hacer llegar los productos a los consumidores y los agentes que intervienen (mayoristas, minoristas).
- 3. **Distribución física.** Formas de transporte, niveles de stock, almacenes, localización de plantas y agentes utilizados.
- 4. **Merchandising**. Técnicas y acciones que se llevan a cabo en el punto de venta. Consiste en la disposición y la presentación del producto al establecimiento, así como de la publicidad y la promoción en el punto de venta.

#### **4.3.7.4 Promoción**:

- La comunicación persigue difundir un mensaje y que éste tenga una respuesta del público objetivo al que va destinado. Los objetivos principales de la comunicación son:
	- Comunicar las características del producto.
	- Comunicar los beneficios del producto.
	- Que se recuerde o se compre la marca/producto.

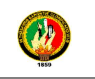

- La comunicación no es sólo publicidad. Los diferentes instrumentos que configuran el mix de comunicación son los siguientes:
	- -La publicidad.
	- -Las relaciones públicas.
	- La venta personal.
	- -La promoción de ventas.
	- $\blacksquare$  El Marketing directo.<sup>2</sup>

#### **4.4. ESTUDIO TECNICO**

Es el estudio de la acción del mercado, principalmente a través del uso de gráficas, con el propósito de predecir futuras tendencias en el precio. Se analizan elementos que tienen que ver con la ingeniería básica del producto y/o proceso que se desea implementar, para ello se tiene que hacer la descripción detallada del mismo con la finalidad de mostrar todos los requerimientos para hacerlo funcionable.

#### **4.4.1 El tamaño del proyecto**

El tamaño de un proyecto es su capacidad de producción durante un periodo de tiempo de funcionamiento que se considera normal para las circunstancias y tipo de proyecto de que se trata. El tamaño de un proyecto es una función de la capacidad de producción, del tiempo y de la operación en conjunto.

#### **4.4.2 Localización de la planta:**

l

El objetivo es destinar el sitio exacto donde se instalara la fábrica o empresa es decir un lugar geográfico más óptimo, para lo cual se considera la Macrolocalización y la Microlocalización.

<sup>&</sup>lt;sup>2</sup> Investigación de Mercados un enfoque Práctico. Naresh K. Malhotra. Pearson Educatión 2003.

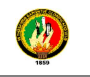

Es importante la localización de la planta y puede tener influencia sobre la inversión y sobre los costos operativos. Por lo general, la localización de la planta es considerada o reconocida minuciosamente de tiempo en tiempo.

#### **4.4.3 Macrolocalización**

La empresa debe estar ubicada en un lugar estratégico para que tenga rentabilidad donde los costos de la materia prima y mano de obra sean accesibles y de bajo costo, para realizar el trabajo.

#### **4.4.4 Microlocalización**

Es el lugar donde funcionara la planta de producción donde nos ubicaremos en el sitio más adecuado cuidando el medio ambiente para de esa manera obtener mejores utilidades.

#### **4.4.5 Ingeniería de la planta**

La ingeniería de la planta consiste en disponer la mejor ubicación de los equipos y otros elementos físicos en la empresa para facilitar la circulación de los materiales de las personas.

#### **4.4.6 Capacidad instalada**

La capacidad instalada está determinada por el rendimiento o producción máxima que puede alcanzar el componente tecnológico en un período determinado. Está en función de la demanda a cubrir durante el período de vida de la microempresa.

#### **4.4.7 Capacidad utilizada**

La capacidad utilizada constituye el nivel de producción con el que se trabajará en un período determinado, se fija en base de la capacidad instalada, es decir se toma en consideración la cantidad programada que debe tomarse en cuenta para satisfacer la demanda, considerando el ingreso al mercado del

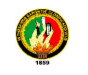

servicio que se ofrecerá y estimar espacios que permitan corregir problemas propios de los primeros años en el negocio**.** 

#### **4.4.8 Distribución de la planta**

La distribución de planta es aquella donde están ordenadas todas las áreas específicas de un planta ya sea industrial o de otro giro por lo que es importante reconocer que la distribución de planta orienta al ahorro de recursos, esfuerzos y otras demandas ya que esta tiene distribuido todas sus áreas.

#### **4.4.9 Ingeniería del proyecto**

Tiene por objeto aportar la información que permita hacer una evaluación económica del proyecto. La de establecer las bases técnicas sobre las que se construirá e instalará la planta.

En este ámbito se trabaja la descripción genérica de la actividad productiva de la empresa, ilustrando brevemente las diversas fases del proceso, sus características propias, y también las competencias distintivas de la empresa.

Incluso para las actividades más exigentes, en las cuales los procesos sean de alguna complejidad y posean, por tanto, una fuerte capacidad técnica, es del todo inútil detenerse en la descripción técnica del proceso. No debe olvidarse que el grupo de interés al que se le presenta el plan no irá nunca más allá de la simple comprensión de la naturaleza de la actividad desarrollada, salvo algunas excepciones.<sup>3</sup>

#### **4.4.10. Factores de Localización**

l

La selección de la ubicación del negocio será el resultado de conjugar y evaluar los siguientes factores. La región o área general en que la planta se debe localizar, y comúnmente requiere el estudio de cinco factores:

 $^3$  Proyecto Empresarial, Gallego Juan José, Fernández Susana, Impreso en España del 2002

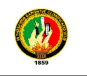

• **Proximidad al mercado:** Se debe tener en consideración la ubicación de los clientes potenciales, así como de los posibles canales de distribución, de tal forma que se puedan disminuir los costos.

• **Proximidad a los proveedores de insumos:** Los proveedores de las materias primas para el proceso de producción, deben estar ubicados lo más cerca posible con el objeto de tener rapidez en las entregas y fletes a costos menores.

• **Vías de comunicación y disponibilidad de medios de transporte:** La región en estudio deberá contar con vías de comunicación (carreteras y ferrocarril) para el adecuado transporte del personal, materias primas y producto terminado; así como con la disponibilidad de empresas transportistas de carga para la entrega del producto.

• **Servicios públicos y privados idóneos tales Como Luz, agua, drenaje y combustibles, entre otros:** Se deben revisar los servicios públicos y privados que se ofrecen en la zona, en virtud de que las plantas manufactureras requieren usualmente de un suministro importante de agua y fuentes de energía.

• **Condiciones climáticas favorables:** En las micro y pequeñas empresas éste es un elemento importante para evitar el aumento en los costos por energía y contribuir en general a la competitividad de los bienes producido.<sup>4</sup>

#### **4.5. ESTUDIO ORGANIZACIONAL**

l

Se describe el tipo de organización al que pertenece la empresa, también se incluye en este estudio la planeación estratégica que define los lineamientos bajos los cuales operara la empresa mencionada. Otro elemento fundamental en este apartado es la integración de la fuerza de trabajo que constituirá la

<sup>&</sup>lt;sup>4</sup> Proyecto Empresarial, Gallego Juan José, Fernández Susana, Impreso en España del 2002

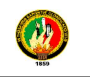

empresa, se muestra la estructura organizacional y se detalla los requisitos a cumplir por la misma.

#### **4.5.1 Estructura Empresarial**

Parte fundamental en la etapa de operación de la empresa es, la estructura organizativa con que esta cuente, ya que una buena organización permite asignar funciones y responsabilidades a cada uno de los elementos que conforman la misma. Esto hará posible, que los recursos, especialmente el Talento Humano sea manejado eficientemente. La estructura organizativa se representa por medio de los organigramas a los cuales se acompaña con el manual de funciones, en ella se establece los niveles jerárquicos de autoridad.

#### **4.5.2 Niveles Jerárquicos**

Estos se encuentran definidos de acuerdo al tipo de empresa y conforme lo que establece la Ley de Compañías en cuanto a la administración, más las que son propias de toda organización productiva, la empresa tendrá los siguientes niveles:

#### **4.5.1.1 Nivel Legislativo-Directivo**

Es el máximo nivel de dirección de la empresa, son los que dictan las políticas y reglamentos bajo los cuales operará, está conformado por los dueños de la empresa, los cuales tomaran el nombre de Junta General de Socios o Junta General de Accionistas, dependiendo del tipo de empresa bajo el cual se hayan constituido. Es el órgano máximo de dirección de la empresa, está integrado por los socios legalmente constituidos. Para su actuación está representado por la Presidencia.

#### **4.5.1.2 Nivel Ejecutivo**

Este nivel está conformado por el Gerente - Administrador, el cuál será nombrado por el nivel Legislativo-Directivo y será el responsable de la gestión

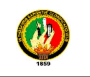

operativa de la empresa, el éxito o fracaso empresarial se deberá en gran medida a su capacidad de gestión.

#### **4.5.1.3 Nivel asesor**

Este nivel aconseja, informa, prepara proyectos en materia jurídica, económica, financiera, técnica, contable, industrial y más áreas que tengan que ver con la entidad a la cual estén asesorando. Este nivel está integrado por expertos que tienen amplio dominio de determinada técnica.

Este nivel no tiene autoridad de mando, sino autoridad funcional, por lo tanto no toma decisiones ni ordena los consejos, recomendaciones, asesoría, informes y más instrumentos que nacen de este nivel, para ser transformados en órdenes requieren necesariamente la decisión del jefe con mando directivo.

#### **4.5.1.4 Nivel Operativo**

Este nivel es el responsable directo de ejecutar las actividades básicas de la entidad o empresa. Es el ejecutor material de las órdenes emanadas por los órganos legislativo y directivo.

Está conformado por todos los puestos de trabajo que tienen relación directa con la planta de producción, específicamente en las labores de producción o el proceso productivo, así como también las tareas de la venta, o todo lo relacionado con la comercialización o tareas de marketing.

#### **4.5.1.5 Nivel Auxiliar**

El nivel auxiliar ayuda a los otros niveles administrativos en la prestación de servicios con oportunidades y eficiencia. $5$ 

#### **4.5.2 Organigrama**

l

Un organigrama es la representación gráfica de la estructura de una empresa u organización. Representa las estructuras departamentales y, en algunos casos,

<sup>&</sup>lt;sup>5</sup> Fundamentos de preparación y evaluación de proyectos. NassirSapag, Reinaldo Sapag. Pag. 111

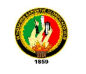

las personas que las dirigen, hacen un esquema sobre las relaciones jerárquicas y competenciales de vigor en la organización.

**4.5.2.1 Organigrama Estructural.-** Representa el esquema básico de una organización, lo cual permite conocer de una manera objetiva sus partes integrantes, es decir, sus unidades administrativas, la relación de dependencia que existe entre ellas, permitiendo apreciar la organización de la empresa como un todo.

**4.5.2.2Organigrama Funcional.-** es una modalidad del estructural y consiste en representar gráficamente las funciones principales básicas de una unidad administrativa. Al detallar las funciones se inicia por las más importantes y luego se registran aquellas de menor trascendencia, se determina qué es lo que se hace.

**4.5.2.3 Organigrama de Posición.-** sirve para representar la distribución del personal en las diferentes unidades administrativas, se indica el número de cargos, la denominación del puesto y la clasificación, se puede incluir la remuneración y aún el nombre del empleado.<sup>6</sup>

#### **4.5.3 Manuales administrativos**

Son documentos que sirven como medios de comunicación y coordinación que permiten registrar y transmitir en forma ordenada y sistemática, información de una organización. Así como las instrucciones y lineamientos que se consideren necesarios para el mejor desempeño de sus tareas.

#### **4.5.4 Estructura Legal**

l

Entre las formas legales más representativas de la organización empresarial en países de economía privada o mixta, se pueden distinguir las de empresario

 $^6$  Preparación y Evaluación de proyectos, Meneses Edilberto. 3ra edición

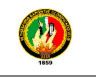

individual, compañía de responsabilidad limitada, compañía anónima, compañía colectiva, en comandita, compañía de economía mixta.

#### **4.5.5 Base Legal**

Toda empresa para su libre operación debe reunir ciertos requisitos exigidos por la ley, entre ellos tenemos:

**4.5.5.1Acta constitutiva.** Es el documento certificatorio de la conformación legal de la empresa, en él se debe incluir los datos referenciales de los socios con los cuales se constituye la empresa.

**4.5.5.2 La razón social o denominación.** Es el nombre bajo el cual la empresa operará, el mismo debe estar de acuerdo al tipo de empresa conformada y conforme lo establece la Ley.

**4.5.5.3 Domicilio.** Toda empresa en su fase de operación estará sujeta a múltiples situaciones derivadas de la actividad y del mercado, por lo tanto deberá indicar clara- mente la dirección domiciliaria en donde se la ubicará en caso de requerirlo los clientes u otra persona natural o jurídica.

**4.5.5.4 Objeto de la sociedad.** Al constituirse una empresa se lo hace con un objetivo determinado, ya sea: producir o generar o comercializar bienes o servicios, ello debe estar claramente definido, indicando además el sector productivo en el cual emprenderá la actividad.

**4.5.5.5 Capital social.** Debe indicarse cuál es el monto del capital con que inicia sus operaciones la nueva empresa y la forma como este se ha conformado.

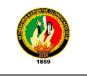

**4.5.5.6Tiempo de duración de la sociedad.** Toda actividad tiene un tiempo de vida para el cual se planifica y sobre el cual se evalúa posteriormente para medir los resultados obtenidos frente a los esperados, por ello la empresa debe así mismo indicar para qué tiempo o plazo operará.

**4.5.5.7 Administradores.** Ninguna sociedad podrá ser eficiente si la administración general no es delegada o encargada a un determinado número de personas o una persona que será quién responda por las acciones de la misma.

#### **4.6 ESTUDIO FINANCIERO**

#### **4.6.1 Financiamiento:**

Es el conjunto de recursos monetarios financieros para llevar a cabo una actividad económica, con la característica de que generalmente se trata de sumas tomadas a préstamo que complementan los recursos propios.

#### **4.6.2 Ingresos:**

Cantidades que son pagadas o debidas a una empresa, a cambio de la venta de sus productos o prestación de un servicio.

#### **4.6.3 Presupuestos**

Es el cálculo anticipado de los ingresos y gastos de una actividad económica (personal, familiar, un negocio, una empresa, una oficina, un gobierno) durante un período, por lo general en forma anual.

#### **4.6.4 Inversiones**

Es el acto mediante el cual se adquieren ciertos bienes con el ánimo de obtener unos ingresos o rentas a lo largo del tiempo.

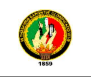

#### **4.6.5 Activos fijos**

Bienes de propiedad de la empresa dedicados a la producción y distribución de los productos o servicios por ellas ofrecidos. Adquiridos por un considerable tiempo y sin el propósito de venderlos.

#### **4.6.6 Activos diferidos**

Son aquellos gastos pagados por anticipado y que no son susceptibles de ser recuperados, por la empresa, en ningún momento. Se deben amortizar durante el período en que se reciben los servicios o se causen los costos o gastos.

#### **4.6.7 Activos variables**

Se refiere a las acciones y a diferencia de los activos de renta fija, en estos no se conoce de antemano la ganancia que se va a obtener, ni siquiera si ésta se producirá.

#### **4.6.8 Capital de operación**

Es la capacidad de una empresa para desarrollar sus actividades de manera normal en el corto plazo. Puede calcularse como el excedente de los activos sobre los pasivos de corto plazo.

#### **4.6.9 Costos**

Consiste básicamente en satisfacer necesidades y deseos del cliente vendiéndole un producto o servicio por más dinero de lo que cuesta fabricarlo.

#### **4.6.10 Ventas**

Es considerado como una forma de acceso al mercado que es practicada por la mayor parte de las empresas que tiene una saturación en su producción y cuyo objetivo es vender lo que producen**.** 

#### **4.6.11 Punto de equilibrio**

Punto en el cual el volumen vendido ha proporcionado unos ingresos totales iguales a los costes totales de la campaña Cuando una campaña supera el

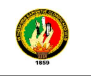

punto de equilibrio, es decir, los ingresos son superiores a los costes de la misma, la campaña es rentable.

#### **4.6.1.2 Flujo de caja**

Constituye uno de los elementos más importantes del estudio de un proyecto, debido a los resultados obtenidos en el flujo de caja se evaluará la realización del proyecto.

#### **4.6.13 Valor actual neto**

Es un procedimiento que permite calcular el valor presente de un determinado número de flujos de caja futuros, originados por una inversión.

#### **4.6.14 Tasa interna de retorno**

Está definida como la tasa de interés con la cual el valor actual neto o valor presente neto (VAN o VPN) es igual a cero. Estos Valores VAN o VPN son calculados a partir del flujo de caja.

#### **Fórmula:**

$$
TIR = Tm + Dt \left(\frac{VAN \text{ menor}}{VAN \text{ menor} - VAN \text{ mayor}}\right)
$$

#### **4.6.15 Periodo de recuperación de capital**

Consiste en el tiempo requerido para recuperar la inversión original, en una medida de la rapidez con que el proyecto reembolsará el desembolso original de capital.

Comúnmente los periodos de recuperación de la inversión o capital se utilizan para evaluar las inversiones proyectadas. El periodo de recuperación consiste en el número de años requeridos para recobrar la inversión inicial.

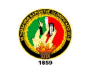

#### **Fórmula:**

**PRC** = Año que supera la inversión + Inversión — Σ primeros flujos Flujo del año que supera la inversión

#### **4.6.16 Relación beneficio costo**

Se utiliza para evaluar, o ayudar a evaluar, en el caso de un proyecto o propuesta, que en sí es un proceso conocido como evaluación de proyectos.

#### **Fórmula:**

$$
RBC = \frac{\text{Ingreso Actual}}{\text{Costo Actual}}
$$

#### **4.6.17 Análisis de sensibilidad**

El análisis de sensibilidad es la interpretación dada a la incertidumbre en lo que respecta a la posibilidad de implantar un proyecto, debido a que no se conocen las condiciones que se espera en el futuro.

Para la toma de decisiones debe tomarse en cuenta lo siguiente:

- Cuando el coeficiente de sensibilidad es mayor que uno el proyecto es sensible.
- Cuando el coeficiente de sensibilidad es igual a uno el proyecto no sufre ningún efecto.
- Cuando el coeficiente de sensibilidad es menor que uno el proyecto no es sensible.<sup>7</sup>

 $\overline{\phantom{0}}$ 

<sup>&</sup>lt;sup>7</sup> Cesar Patricio García – Capacidad instalada

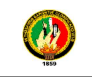

#### **5. MATERIALES Y MÉTODOS**

#### **5.1. Materiales**

#### **5.1.1. Recursos materiales:**

- Suministros de oficina
- Viáticos
- Internet
- Copias e impresiones
- Gastos asesoría jurídica
- Gastos en asesoría civil

#### **5.1.1. Recursos Humanos:**

- Aspirante
- Director de Tesis
- Asesor Jurídico

#### **5.2. Métodos**

Para el desarrollo de la investigación, primero se llevó a cabo la identificación de los objetivos que se deben cumplir dentro de un proyecto de factibilidad y para ello se utilizaron:

**Método científico.-** que se lo utilizó para poder estructurar el proyecto.

**Método deductivo.-** se pudo identificar el problema de estudio.

**Método inductivo.-** se recolectó información para poder identificar el tema de estudio, y finalmente se utilizó el,

**Método descriptivo.-** en dónde se describieron los hechos y fenómenos actuales que permitió recoger datos para analizarlos e interpretarlos de una manera imparcial. Con esta información se construyó un esquema que permite obtener conceptos y pautas del proyecto, de tal manera que se diferencien conceptos en componentes separados para cada acción que se ejecutó en el proyecto.

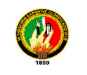

#### **5.3. Técnicas:**

**5.3.1. Bibliográfica.-** Permitió contribuir a recopilación y selección de información que fue muy útil en la realización del tema de investigación.

**5.3.2. Observación.-** se utilizó para constatar la dinámica comercial existente en la ciudadela Shushuhuayco, donde se corroboró y comprobó cómo se encuentra el mercado para poder introducir este servicio.

**5.3.3. Encuesta.-** esta técnica se aplicó a la población del sector donde se establecerá la empresa, donde se conoció las diferentes variables como, necesidad del servicio, gustos y preferencias de las personas.

**5.3.4. Entrevista.-** Se aplicó al dueño del internet que se encuentra en esta zona.

**5.3.5. El Muestreo.-** Esta herramienta de la investigación científica, fue básica para determinar la parte de una realidad de estudio (población universo) se lo utilizó con la finalidad de hacer inferencias sobre dicha población.

**Población.-** la población tomada para este proyecto va dirigida al barrio Shushuhuayco de la ciudad de Loja, que es de 460 personas con una tasa de crecimiento del 2,65%. Los datos se los obtuvo del Instituto Nacional de Estadísticas y Censos del año 2010.

En el siguiente cuadro se expone la proyección de la población hasta el año 2018, tomando en cuenta que el proyecto será para 5 años de vida útil.
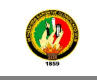

## **PROYECCIÓN DE LA POBLACIÓN DEL BARRIO SHUSHUHUAYCO Cuadro Nº 1**

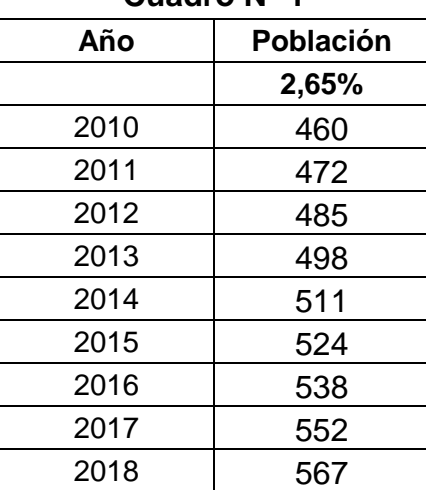

**Fuente:** Instituto Ecuatoriano de Estadísticas y Censos (INEC) **Elaborado:** El autor

**n=** Tamaño de muestra

(población en estudio

**1=** Constante

**e=** margen de error (5%)=0,05 **N=** población o universo

**Muestra.-** Se determinó la muestra, tomando el número de la proyección de la población del barrio Shushuhuayco del año 2013 que representa a 498 personas que habitan este sector que incluye hombres y mujeres de toda edad. Este hecho se da por la capacidad de acceso a la tecnología, y a su manejo, al conocimiento, comunicación y nivel educativo, que permite su adecuado uso.

$$
n = \frac{N}{1 + (e)^2 N}
$$
  
\n
$$
n = \frac{498}{1 + (0.05)^2 498}
$$
  
\n
$$
n = \frac{498}{1 + (0.0025) 498}
$$
  
\n
$$
n = \frac{498}{1 + 1.24}
$$
  
\n
$$
n = \frac{498}{2.25}
$$

 $n = 221$ 

Con la aplicación de la fórmula se determinó, que se debe encuestar a 221 habitantes que pertenecen al sector de la ciudadela Shushuhuayco.

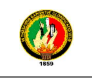

## **6. RESULTADOS**

## **6.1. ANÁLISIS DE LA ENCUESTA.**

Encuestas aplicadas a los habitantes del barrio Shushuhuayco de la ciudad de Loja.

#### **Encuesta**

#### **1. ¿Usa usted el servicio de internet?**

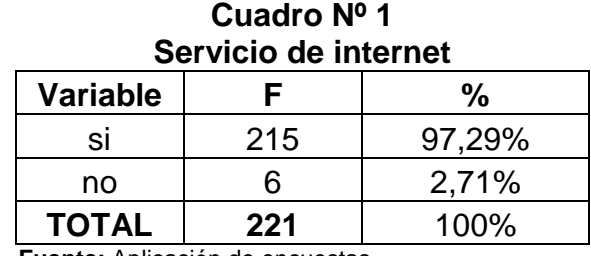

**Fuente:** Aplicación de encuestas **Elaborado:** El autor

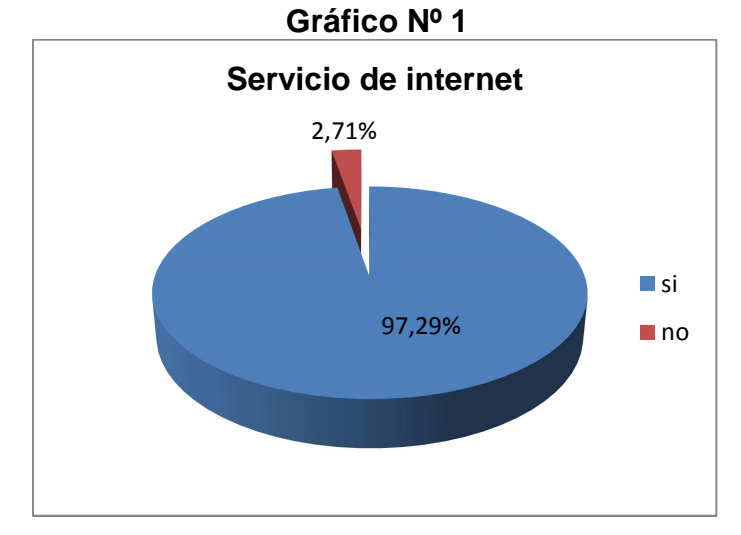

**Fuente:** Cuadro Nº 1 **Elaborado:** El autor

**Análisis:** De las 221 encuestas aplicadas, la pregunta se refiere a que la población de Shushuhuayco usa internet, donde 215 personas que corresponde al 97,29% si usa internet y 6 personas con el 2,71% no utilizan internet.

**Interpretación:** En el gráfico podemos apreciar que en su mayoría las personas de la ciudadela Shushuhuayco si utilizan internet y la minoría no utilizan.

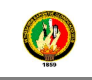

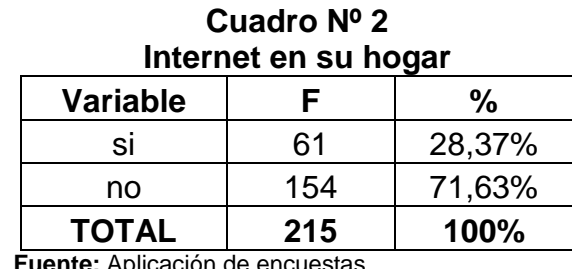

## **2. ¿Tiene usted el servicio de internet en su hogar?**

*encuestas* **Elaborado:** El autor

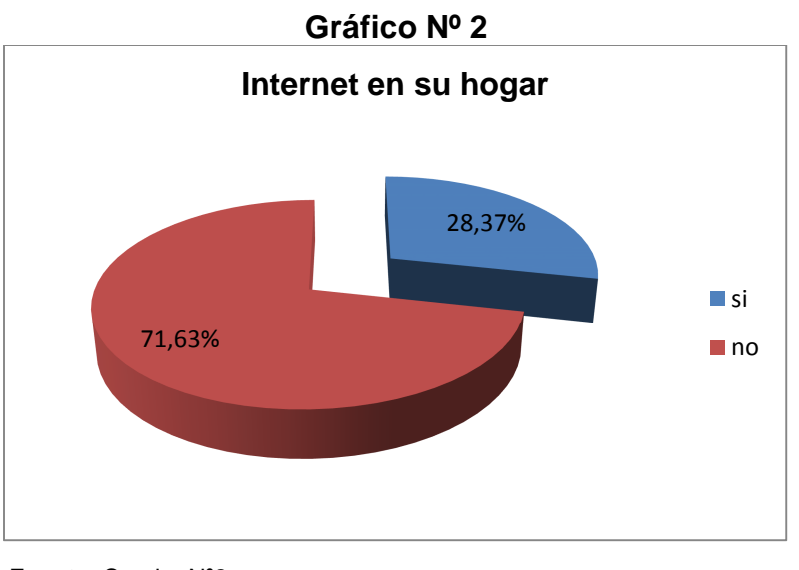

**Fuente:** Cuadro Nº2  **Elaborado:** El autor

**Análisis:** En lo que respecta en que si las personas habitantes de la ciudadela de Shushuhuayco tienen internet en su casa manifestaron que 61 personas que corresponde al 28,37% si cuentan con el servicio de internet en sus casas, mientras que 154 personas con el 71,63%% no cuenta con internet en sus casas.

**Interpretación:** En el gráfico se puede observar que la mayoría de la población no cuenta con servicio de internet en sus casas y en minoría si tienen este servicio.

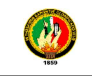

## **3. ¿Con que frecuencia usted usa el internet para navegar?**

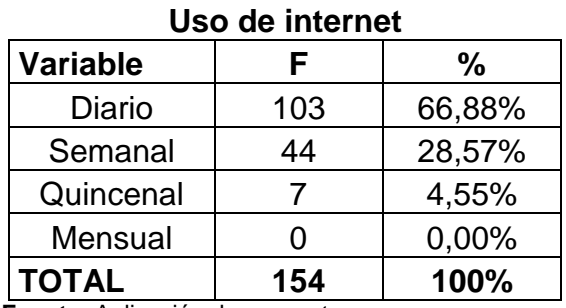

## **Cuadro Nº 3**

**Fuente:** Aplicación de encuestas **Elaborado:** El autor

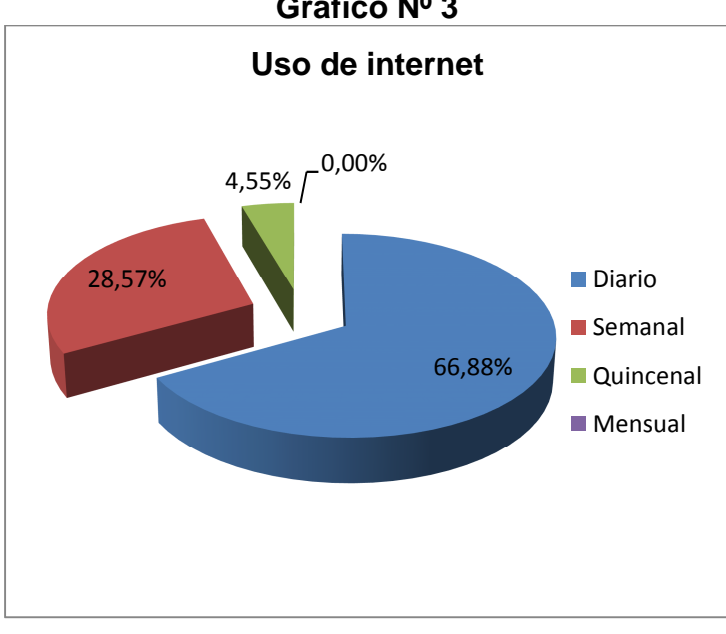

**Gráfico Nº 3** 

**Fuente:** Cuadro Nº 3 **Elaborado:** El autor

**Análisis:** De acuerdo a la frecuencia de los que si utilizan internet respondieron que 103 personas con el 66,88% usan internet diariamente, 44 con el 28,57% lo usan semanalmente y 7 personas con el 4,55% utilizan este servicio quincenalmente.

**Interpretación:** En el gráfico observamos que la población de la ciudadela Shushuhuayco en su mayoría utiliza el servicio de internet diariamente y en su minoría lo utilizan quincenalmente.

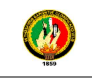

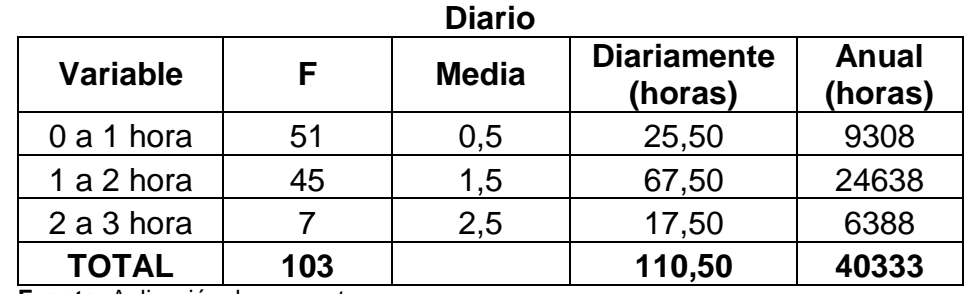

## **4. ¿Cuantas horas utiliza usted el servicio de internet?**

**Fuente:** Aplicación de encuestas **Elaborado:** El autor

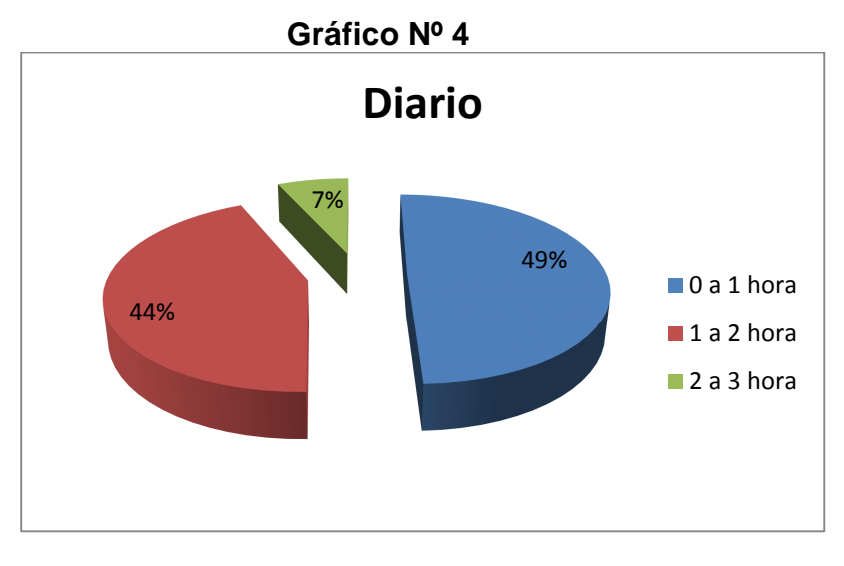

**Fuente:** Cuadro Nº 4 **Elaborado:** El autor

**Análisis e Interpretación:** Con respecto a la pregunta de cuantas horas utiliza internet nos mencionaron que 51 personas usan de 0 a 1 hora diarias, 45 usan de 1 a 2 horas diarias y 7 habitantes utilizan de 2 a 3 horas.

**Interpretación:** Lo que se pude ver en el gráfico es que la mayoría de los habitantes utiliza el servicio de internet de 0 a 1 horas diarias mientras que la minoría lo utiliza 2 a 3 horas diarias.

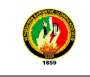

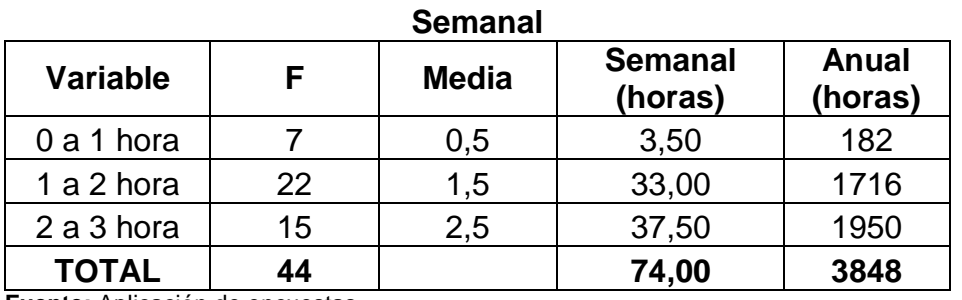

**Fuente:** Aplicación de encuestas **Elaborado:** El autor

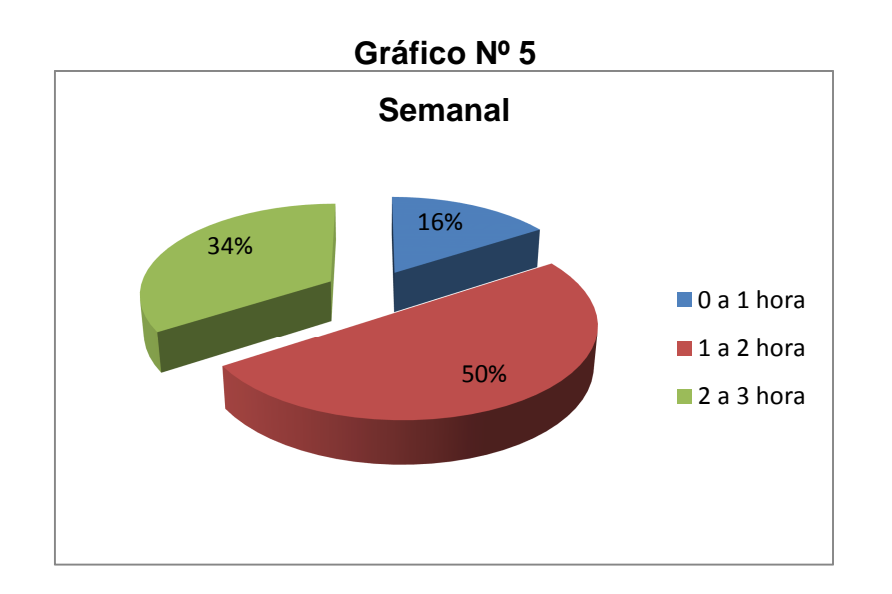

**Fuente:** Cuadro Nº 5 **Elaborado:** El autor

**Análisis:** Según la encuesta, las personas que utilizan internet semanalmente nos supieron manifestar que 7 personas usan internet de 0 a 1 horas semanalmente; 22 personas usan de 1 a 2 horas semanalmente y 15 personas utilizan de 2 a 3 horas semanalmente.

**Interpretación:** Según el gráfico nos indica de las personas que utilizan internet quincenalmente la mayoría usa de 1 a 2 horas y la minoría de 0 a 1 hora semanalmente.

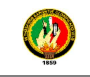

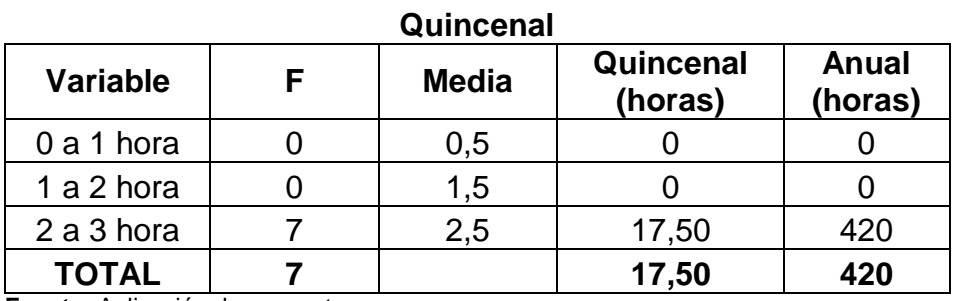

**Fuente:** Aplicación de encuestas **Elaborado:** El autor

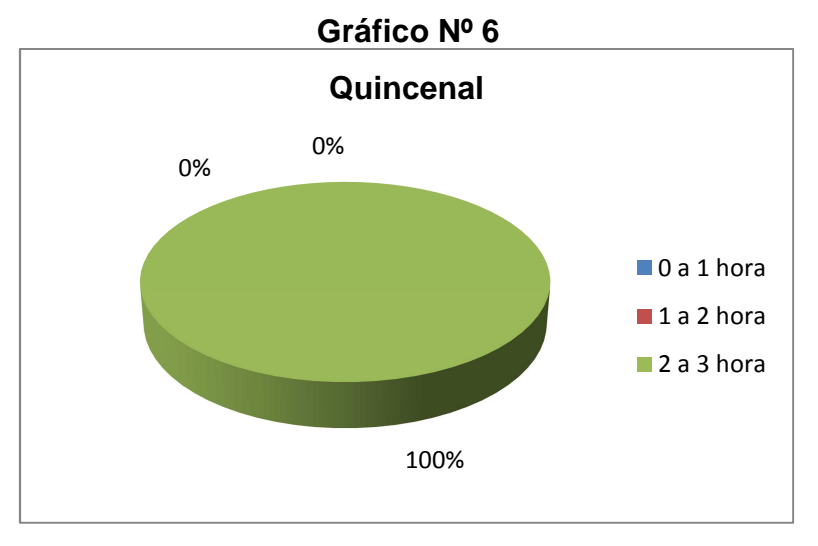

**Fuente:** Cuadro Nº 6 **Elaborado:** El autor

**Análisis:** En lo referente de que usan internet quincenalmente 7 personas utilizan el servicio de internet de 2 a 3 horas quincenalmente.

**Interpretación:** El gráfico nos indica que todas las personas que usan el internet quincenalmente lo utilizan de 2 a 3 horas.

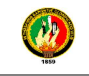

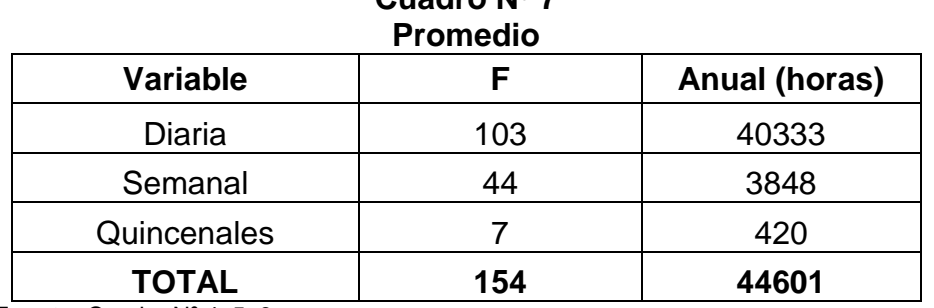

**Fuente:** Cuadro Nº 4, 5, 6. **Elaborado:** El autor

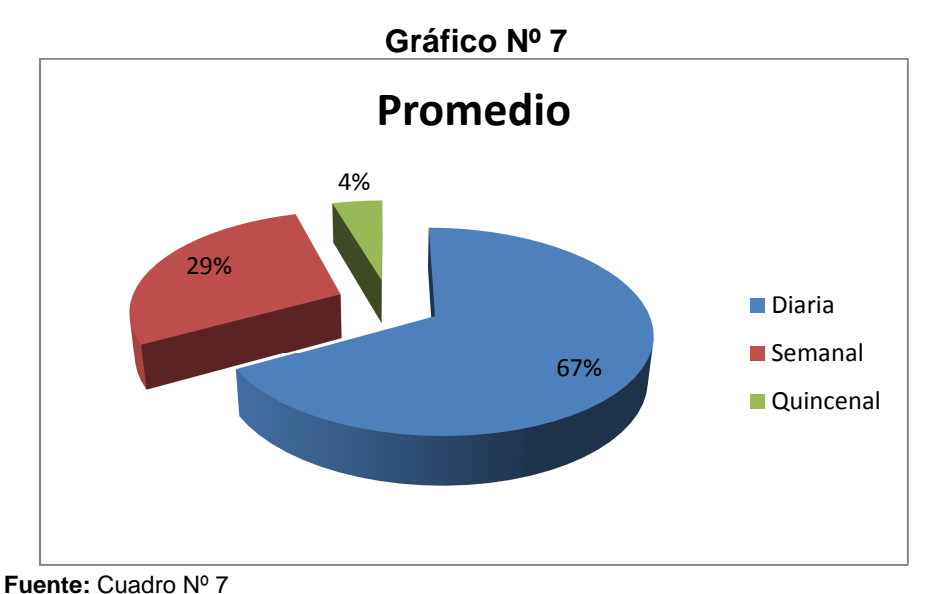

**Elaborado:** El autor

**Análisis:** Según los resultados aplicados a los encuestados, 103 indican que usan el servicio de internet diariamente que equivale a 40333 horas al año; 44 lo usan semanalmente siendo 3848 horas al año y finalmente 7 de los encuestados indican que lo usan quincenalmente con 420 horas que serían en el año.

**Interpretación:** Se puede apreciar en el gráfico que la mayoría siendo 103 de los encuestados usan diariamente servicio de internet, mientras que la minoría seria 7 de los encuestados que prefieren usar quincenalmente este servicio.

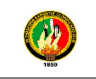

### **5. ¿Le gustaría que un cyber contara con un espacio de papelería?**

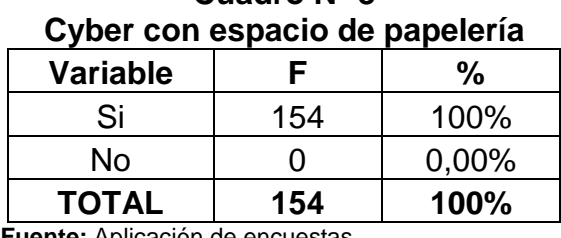

# **Cuadro Nº 8**

**Fuente:** Aplicación de encuestas **Elaborado:** El autor

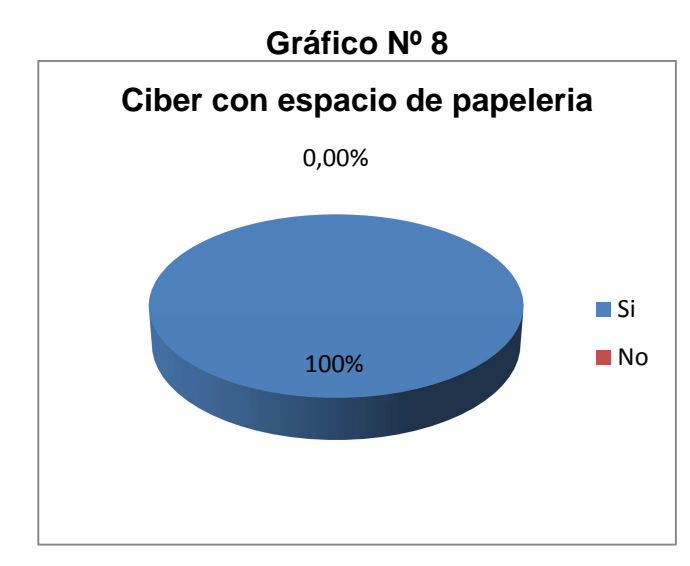

**Fuente:** Cuadro Nº 8 **Elaborado:** El autor

**Análisis:** de las 221 personas que respondieron las encuestas 154 que representa al 100% aseguran que si desean que un cyber contara con papelería.

**Interpretación:** Según el gráfico podemos apreciar que la mayoría de las personas le gustaría que el cyber tenga un espacio de papelería.

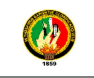

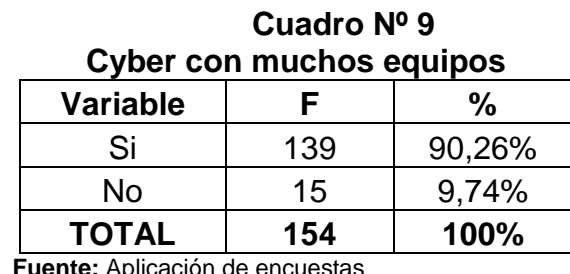

#### **6. ¿Le gustaría que un cyber café contará con muchos equipos?**

**Fuente:** Aplicación de encuestas **Elaborado:** El autor

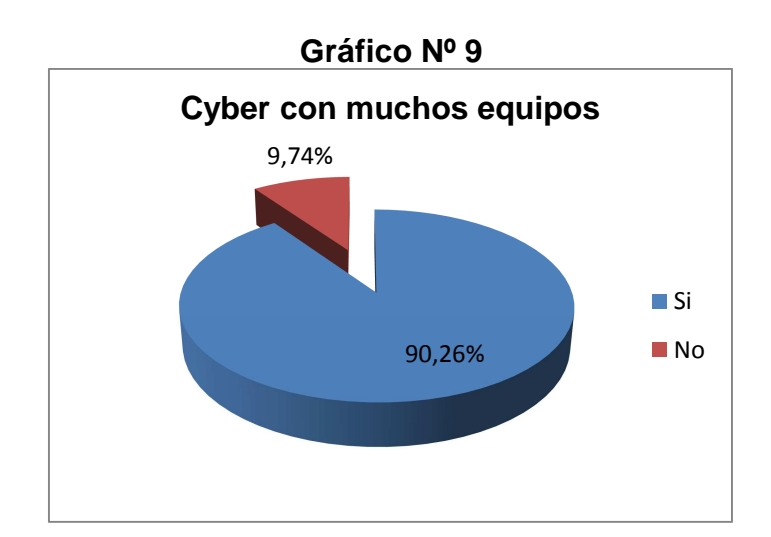

**Fuente:** Cuadro Nº 9 **Elaborado:** El autor

**Análisis:** Según los datos obtenidos de la encuesta podemos apreciar que 139 personas con el 90,26% les gustarían que el nuevo cyber contara con muchos equipos mientras que el 15 personas con el 9,74% no desean que el cyber tenga muchos equipos.

**Interpretación:** Lo que se puede observar en el gráfico la mayoría de los habitantes si les gustaría que el cyber cuente con muchos equipos y la minoría no le gustaría.

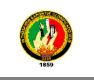

## **7. ¿Cuándo usted usa el servicio de internet que espera de este? Marque una opción**

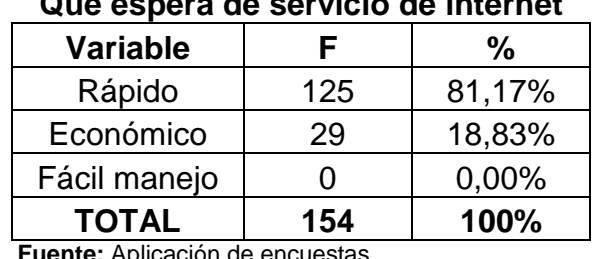

#### **Cuadro Nº 10 Que espera de servicio de internet**

**Fuente:** Aplicación de encuestas

**Elaborado:** El autor

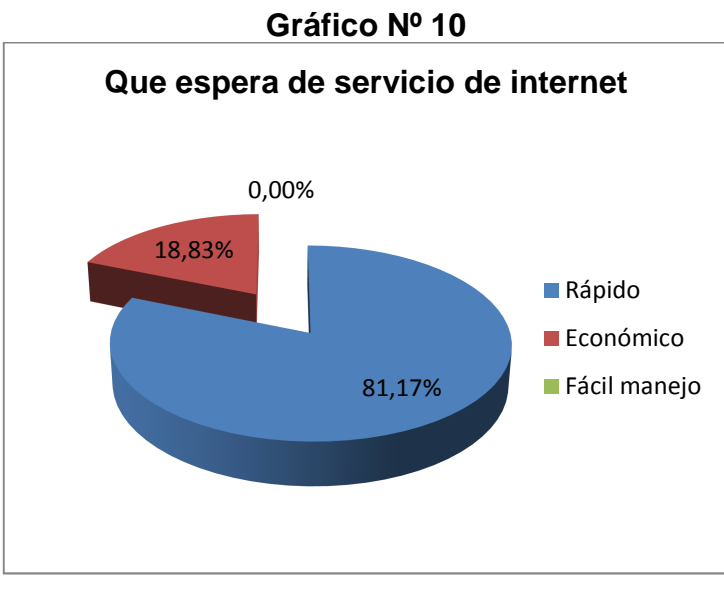

**Fuente:** Cuadro Nº 10 **Elaborado:** El autor

**Análisis:** En cuanto a esta pregunta de qué espera del servicio de internet 125 personas con el 81,17% desean que el internet sea rápido mientras que 29 que representan al 18,83% desea que el servicio de internet sea económico.

**Interpretación:** En lo que respecta al gráfico se puede verificar que la mayoría de las personas desean que el servicio de internet se rápido mientras que en su minoría desean que sea económico.

## **8. ¿Cuánto estaría dispuesto a pagar por la hora del servicio de internet en un cyber café?**

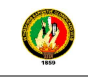

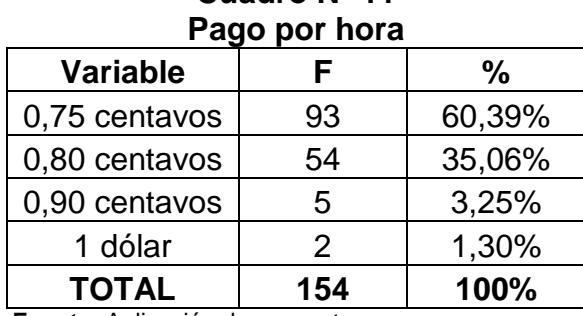

**Fuente:** Aplicación de encuestas **Elaborado:** El autor

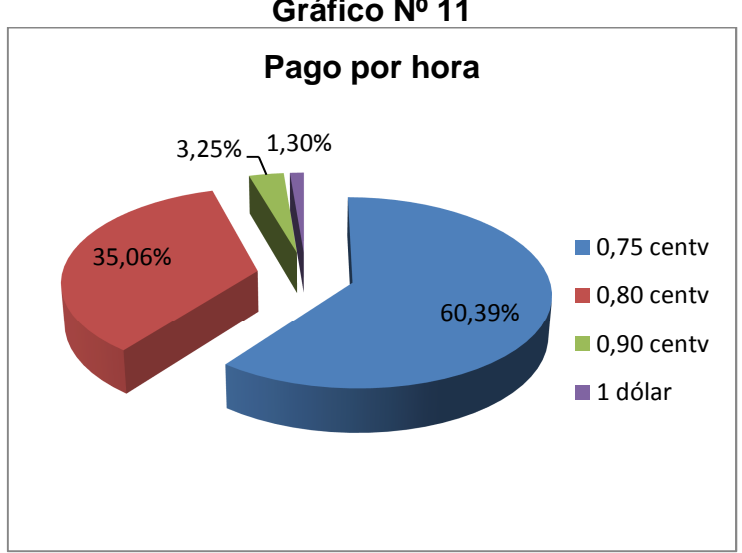

**Gráfico Nº 11** 

**Análisis:** En lo referente al precio los encuestados comentan que 93 con el 60,39% quieren que el precio del servicio de internet sea de 0,75 centavos, 54 con el 35,06% quieren que el precio sea de 0,80 centavos, 5 con el 3,25% prefieren que el precio sea de 0,90% y 2 personas con el 1,30% consideran que el precio sea de 1 dólar.

**Interpretación:** Lo que se puede observar en el gráfico es que la mayoría de las personas prefieren que el precio del servicio del internet sea de 0,75 centavos y la minoría quiere que el precio sea de 1 dólar

**Fuente:** Cuadro Nº 11 **Elaborado:** El autor

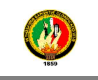

**9. ¿Si en la ciudadela Shushuhuayco se instalara un cyber café que brinde los servicios que usted necesite, estaría dispuesto a usarlo?**

| Instalación de cyber |                                |  |
|----------------------|--------------------------------|--|
|                      | %                              |  |
| 129                  | 83,77%                         |  |
| 25                   | 16,23%                         |  |
| 154                  | 100%                           |  |
|                      | Europa (p. Andio político de l |  |

**Cuadro Nº 12 Instalación de cyber** 

**Fuente:** Aplicación de encuestas **Elaborado:** El autor

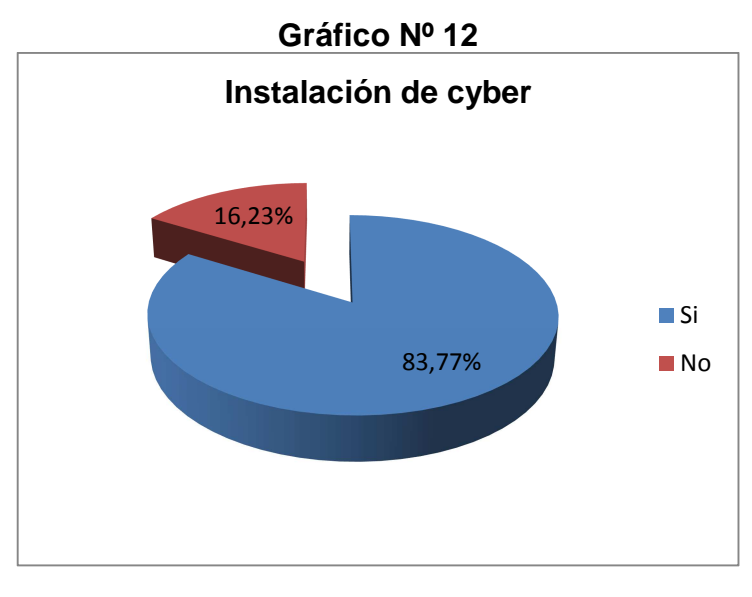

**Fuente:** Cuadro Nº 12 **Elaborado:** El autor

**Análisis:** Según los datos obtenidos de las encuestas aplicadas en la ciudadela Shushuhuayco comentan que 129 personas que corresponde al 83,77% si está dispuesta a utilizar este servicio y 25 con el 16,23% no desean usarlo.

**Interpretación:** De acuerdo al gráfico se puede observar que la mayoría de las personas están dispuestas a utilizar el servicio de internet mientras que la minoría asegura que no lo usaría.

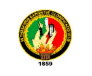

### **6.2. ANÁLISIS DE LAS ENTREVISTA AL OFERTANTE**

Se realizó una entrevista al dueño del único cyber que existe en el barrio Shushuhuayco, el cual es la competencia directa.

#### **1. Indique quién es el proveedor de servicio de Internet**

De la entrevista realizada al cyber de la ciudadela Shushuhuayco se puede apreciar que el proveedor de internet de este local es CNT.

#### **2. ¿Cuál es el costo que paga a su proveedor de internet mensualmente?**

Según esta pregunta el dueño del cyber contestó que el pago mensual a su proveedor está entre los \$100 dólares.

#### **3. ¿Cuál es el ancho de banda que usted utiliza?**

Según el ancho de banda que utiliza supo contestar que utiliza 1 mega para la utilización de su cyber.

#### **4. ¿Cuáles son los problemas que se le presentan al recibir el servicio?**

Con esta pregunta se pudo conocer qué clase de problemas tienen con el servicio de internet lo que contestó que a veces es un poco lento en horas pico.

#### **5. ¿Cuántas máquinas utiliza para brindar el servicio de internet?**

El dueño del cyber contestó que utilizan 5 máquinas en su local para brindar servicio de internet.

#### **6. ¿Cuánto es el precio por hora del servicio de internet?**

El precio que brinda a sus clientes sobre el servicio de internet es de 0,80 centavos la hora.

#### **7. ¿Cuántas horas se hace entre todas las maquinas diariamente?**

Con esta pregunta sirvió para conocer las horas que trabaja diariamente en donde manifestó que durante el día de trabajo realiza 39 horas entre todas sus máquinas diariamente aproximadamente.

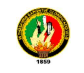

## **7. DISCUSIÓN**

## **7.1. ESTUDIO DE MERCADO**

#### **7.1.1. DEMANDA**

La demanda se define como la cantidad y calidad de bienes y servicios que pueden ser adquiridos en los diferentes precios del mercado por un consumidor o por el conjunto de consumidores, en un momento determinado.

En este punto del análisis del mercado se efectúo una encuesta, para lo cual se diseñó un cuestionario de 9 preguntas cerradas (ver anexo 1) y se lo aplicó a los pobladores de la ciudadela Shushuhuayco con el fin de cuantificar la demanda, realizándose un diagnóstico de las necesidades en informática y las costumbres y comportamiento de los potenciales clientes del negocio.

**7.1.1.1. DEMANDA POTENCIAL.-** Es un límite superior de la demanda real que se ha de estimar para el supuesto en que el esfuerzo comercial realizado es máximo.

Para establecer la demanda potencial se utilizó los datos de la pregunta de las encuestas N° 1 en el cual el 97,29% mencionan que s i utilizan el servicio de internet siendo un resultado positivo para identificar el segmento de mercado.

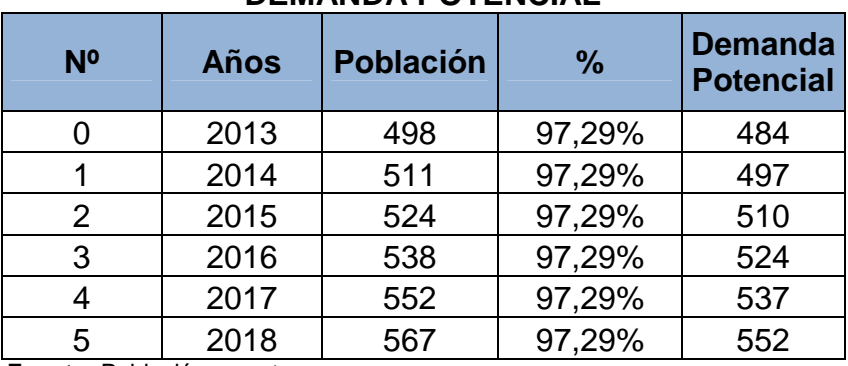

#### **Cuadro Nº 13 DEMANDA POTENCIAL**

**Fuente:** Población muestra **Elaborado:** El autor

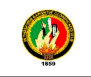

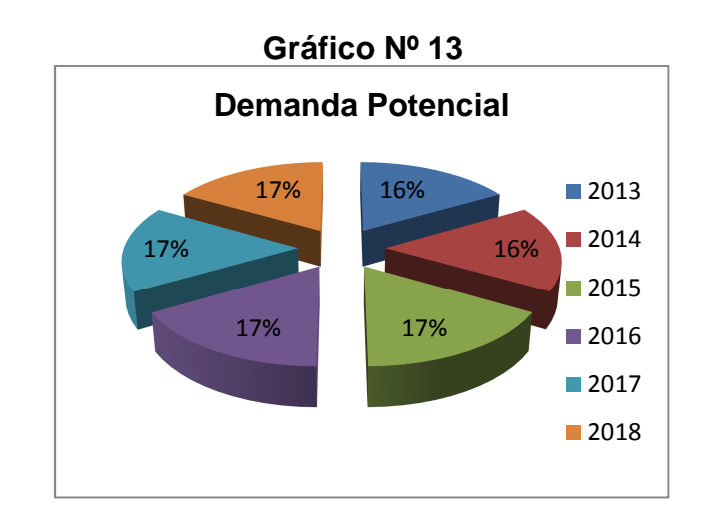

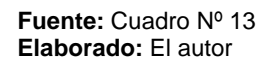

**Análisis:** Según el resultado de las encuestas realizadas en la ciudadela Shushuhuayco de la ciudad de Loja se dedujo que la demanda potencial del uso del servicio de internet para el año 2013 será de 484; para el año 2014 será de 497; para el año 2015 será de 510; el año 2016 será de 524; para el año 2017 será de 537; y finalmente para el año 2018 será de 552.

**Interpretación:** En el gráfico podemos observar que en el año 2018 habrá más demanda potencial que en el año 2013 que tiene minoría en la demanda potencial.

**7.1.1.2. DEMANDA REAL.-** Son los requerimientos de cualquier tipo de consumidor de un cierto producto o servicio a diferentes precios.

Tomando como referencia la pregunta N° 2 de la encu esta el 71,63% manifiestan que no tienen servicio de internet en su casa, este porcentaje es ventajoso pues indica que los habitantes de la ciudadela Shushuhuayco podrían ser futuros usuarios de este cyber.

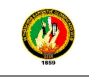

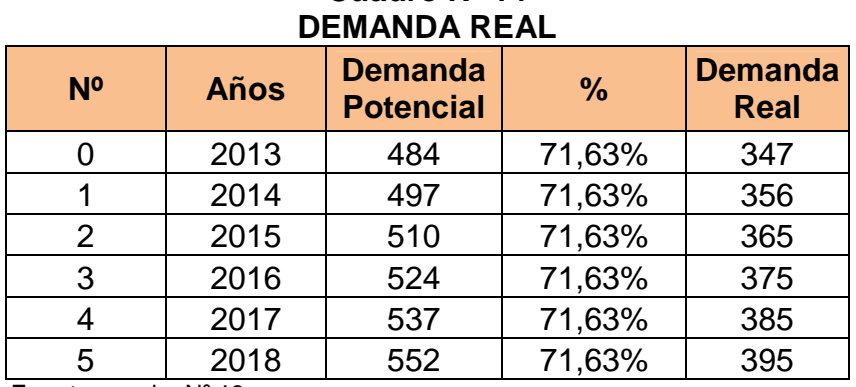

**Fuente:** cuadro Nº 13

**Elaborado:** El autor

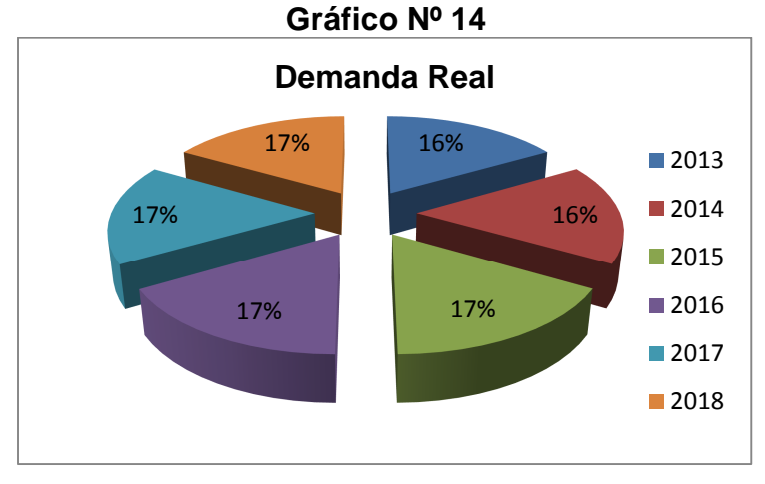

**Fuente:** cuadro Nº 14 **Elaborado:** El autor

**Análisis:** De acuerdo a los resultados de las encuestas aplicadas a la población de la ciudadela Shushuhuayco se concluyó que la demanda real de servicio de internet para el año 2013 será de 347; para el año 2014 será de 356; para el año 2015 será de 365; el año 2016 será de 375; para el año 2017 será de 385; y finalmente para el año 2018 será de 395.

**Interpretación:** Se observa que el gráfico en el año 2018 tiene una mayor demanda real comparado con el año 2013 que tiene minoría.

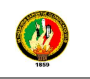

**7.1.1.3. DEMANDA EFECTIVA.-** Conjunto de mercancías y servicios que los Consumidores realmente adquieren en el Mercado en un Tiempo determinado y a un Precio dado.

Para obtener la demanda efectiva se utilizó los datos de la pregunta Nº 9, en el cual el 83,77% mencionan que si van hacer uso del servicio de internet que se les va a brindar en el Cyber.

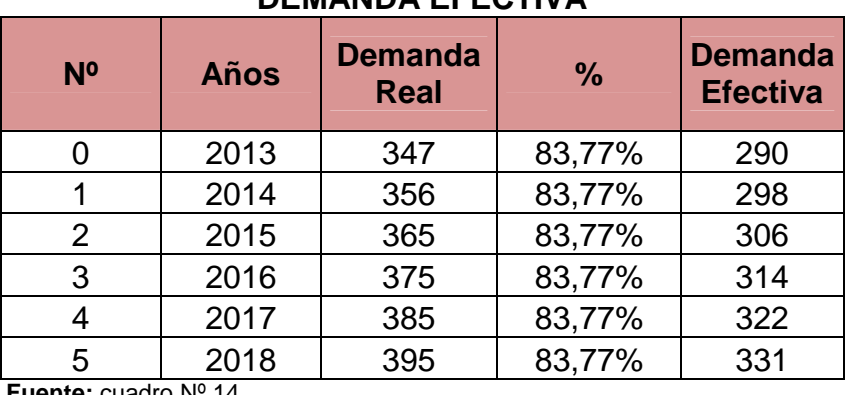

## **Cuadro Nº 15 DEMANDA EFECTIVA**

**Fuente:** cuadro Nº 14 **Elaborado:** El autor

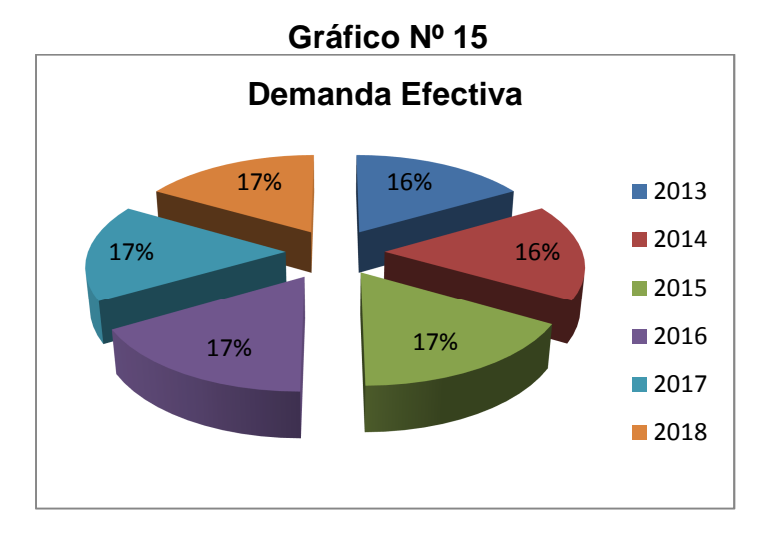

**Fuente:** cuadro Nº 15 **Elaborado:** El autor

**Análisis:** De acuerdo a los resultados de las encuestas aplicadas a la población de la ciudadela Shushuhuayco se concluyó que la demanda efectiva de servicio de internet para el año 2013 será de 290; para el año 2014 será de 298; para el año 2015 será de 306; el año 2016 será de 314; para el año 2017 será de 322; y finalmente para el año 2018 será de 331.

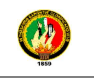

**Interpretación:** Se puede observar que el gráfico en el año 2018 tiene una mayor demanda efectiva que en el año 2013 la misma será minoritaria.

**7.1.1.4. CONSUMO PROMEDIO PER CAPITA.-** es el consumo promedio de cada habitante ya sea de un país o región.

Para obtener el consumo anual per cápita se toma como referencia la pregunta Nº 4 de la tabulación de datos la cual se formuló en forma diaria, semanal, quincenal y mensual, teniendo esto en cuenta se Obtuvo la media aritmética de consumo de horas de internet de cada una de estas variables y se multiplico por la frecuencia, se los convirtió en años, luego se sumó el resultado anual de las variables y se lo divide para 154 personas encuestadas que afirmaron que utilizan internet, donde se obtuvo que el consumo anual del servicio de internet de una persona es 290 horas al año y se establece que la demanda proyectada para el primer año es 86.340 horas, siendo estos resultados positivos para el proyecto, puesto que podemos entender que el servicio de internet es utilizado por las personas diariamente.

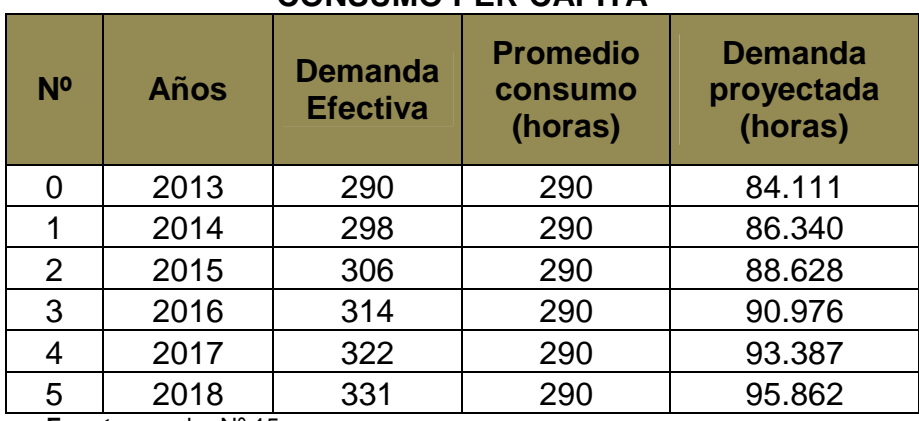

#### **Cuadro Nº 16 CONSUMO PER-CAPITA**

**Fuente:** cuadro Nº 15 **Elaborado:** El autor

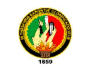

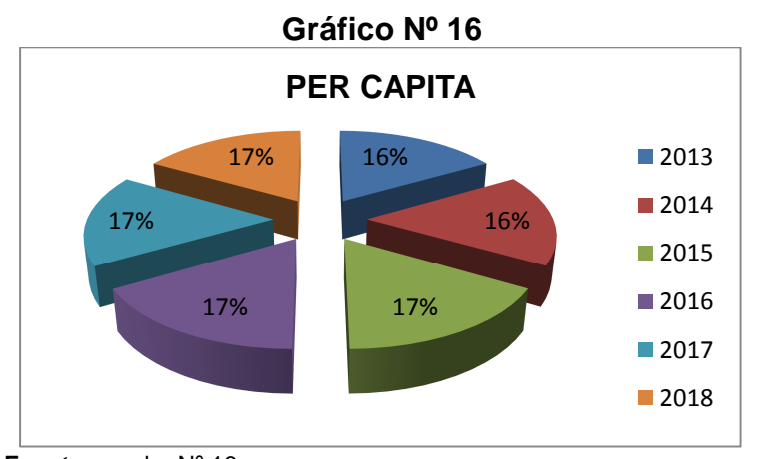

**Fuente:** cuadro Nº 16 **Elaborado:** El autor

**Análisis:** De acuerdo al cuadro referente al consumo Promedio PER CAPITA se observa que: en el año 2013 la demanda efectiva es de 290, con un promedio de consumo de 290 horas, dando como resultado la demanda real efectiva de 84.111; en el año 2014 la demanda efectiva es de 298 con un promedio de consumo de 290 horas dando como resultado la demanda real efectiva de 86.340; en el año 2015 la demanda efectiva es de 306, con un promedio de consumo de 290 horas, dando como resultado la demanda real efectiva de 88.628; en el año 2016 la demanda efectiva es de 314, con un promedio de consumo de 290 horas, dando como resultado la demanda real efectiva de 90.976; el año 2017 la demanda efectiva es de 322, con un promedio de consumo de 290 horas, dando como resultado la demanda real efectiva de 93.387, y finalmente para el año 2018 la demanda efectiva es de 331, con un promedio de consumo de 290 horas, dando como resultado la demanda real efectiva de 95.862.

**Interpretación:** En el gráfico podemos apreciar que la demanda real efectiva del año 2018 es mayor a la del año 2013.

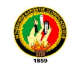

## **7.1.2. ANÁLISIS DE LA OFERTA**

Se define a la oferta como aquella cantidad de bienes o servicios que los productores están dispuestos a vender a los distintos precios de mercado. Hay que diferenciar la oferta del término cantidad ofrecida, que hace referencia a la cantidad que los productores están dispuestos a vender a un determinado precio.

Son todas aquellas empresas y entidades ubicadas en la ciudadela Shushuhuayco a este que ofrezcan servicios similares a los del Cyber Café. Entre estas se puede mencionar un Cyber Café que se encuentra en la ciudadela Shushuhuayco forma parte de la competencia directa, pues se ofrecerán servicios similares.

Como breve conclusión y de acuerdo a lo analizado, se deduce que hay un solo competidor en el mercado con los servicios que ofrecen, es un local básicamente informal de pequeño o casi nulo crecimiento, que no lleva mucho tiempo en el mercado, tampoco tienen intención de masificar sus servicios ni de intentar con alguno nuevo. No representan ser un competidor demasiado fuerte, dado su tamaño, por lo tanto, se puede ingresar perfectamente con precios competitivos. De igual modo, la competencia muestra algunas debilidades, las cuales, se presentan en la calidad del servicio, en la atención al cliente, en la capacidad instalada y en la presentación de las instalaciones.

#### **Oferta Total**

Se entrevistó al dueño de cyber que se encuentran cerca donde se va a realizar el proyecto para conocer con quien se va a competir, para la proyección se consideró la tasa de crecimiento de cyber de la ciudad de Loja que es de 7,81%, según datos estadísticos de la Superintendencia de Telecomunicaciones del Ecuador SUPERTEL.

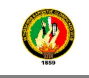

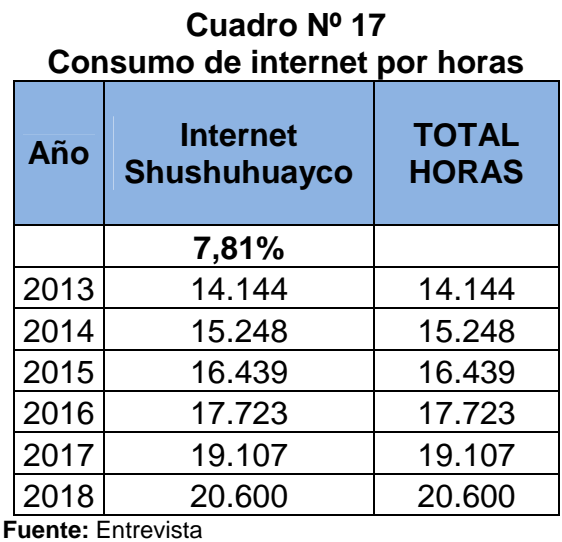

**Elaborado:** El autor

## **7.1.2.1. Balance entre oferta y demanda**

Para obtener la demanda insatisfecha se resta la demanda proyectada de la oferta total, todo esto representado en horas.

Se estima una oferta de 14.144 horas anuales, para cubrir una demanda de 84.111 horas, de 290 horas de consumo de internet anuales por persona como mínimo.

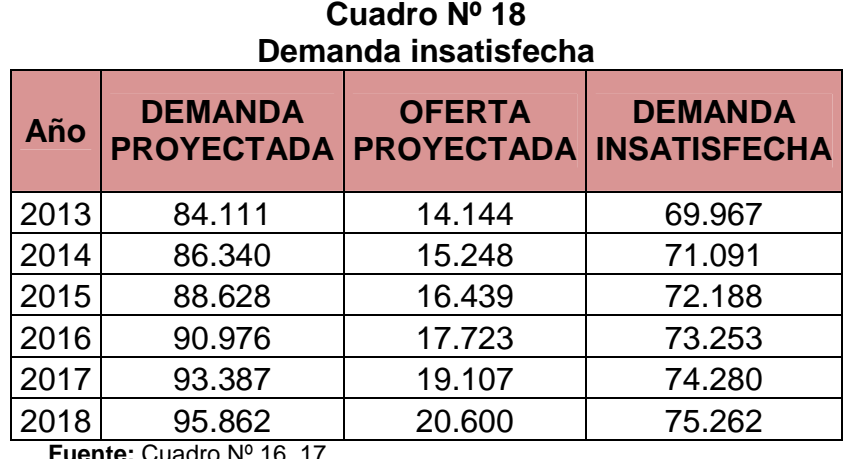

**Fuente:** Cuadro Nº 16, 17. **Elaborado:** El autor

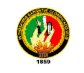

### **7.1.3. Plan de Mercadotecnia**

#### **7.1.3.1. Productos o servicios a ofrecer**

Los servicios a ofrecer por el Cyber Café son:

**a)** La navegación en Internet accesible y a un bajo costo: El proveedor de éste servicio será SpeedTelecom ya que es la única compañía sería y brinda un buen servicio y cobertura de internet, este servicio será brindado a los usuarios del Cyber Café en los horarios de Lunes a Sábado de 8 de la mañana a 8 de la noche.

**b)** Servicios adicionales: entre los servicios podemos mencionar impresiones en blanco y negro/color, fotocopias blanco y negro/color de documentos, scanner, juegos en red.

**c)** Productos a vender: los productos que estarán a la venta en el Cyber Café son CD´s, hojas tamaño A4.

#### **7.1.3.2. Precio**

Los aspectos competitivos que se deberían mejorar para entrar en el mercado seria entrar con un precio que sea bajo y al alcance de todos, que permita fidelizar clientes a través de valores competitivos, calidad y comodidad, buscando satisfacer sus necesidades a través de los beneficios ofrecidos.

Para poder determinar cuál será el precio del servicio de internet se utilizó dos métodos: el método de costos, que consiste en sumar todos los costos del servicio y luego añadirle el margen de ganancia que queremos ganar, en este caso, el 18%. Y el método de promedio de mercado, que consiste en determinar el precio del servicio, basándose en el promedio de los precios de los servicios similares al cyber café que existan en el mercado, en cuestión se va a ingresar al mercado con el mismo precio del competidor que es de \$0.80 centavos la hora.

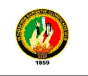

Dentro de las condiciones de pago, está el pago en efectivo, debido a que este tipo de servicios no se presta para determinar otra forma de pago. Se ha estimado el precio del producto o servicio:

- El acceso a Internet será cobrado por hora o fracción, teniendo un costo de \$0.80.
- Las impresiones de páginas en blanco y negro tendrán un costo de \$0.05 la página. Las impresiones a color tendrán un costo de \$0.10 por página. Las impresiones de imágenes a color tendrán un costo de \$0.50 por página. Copias a blanco y negro tendrán un costo de \$0,03 por página y copias a color un costo de \$0,20 y copias a color de imágenes a color tendrán un costo de \$0.50, el scanner un costo de \$0,25 por documento, juegos en red \$0,80 la hora
- Las hojas que estarán a la venta tendrán un costo de \$0.02 c/u, los CD`s \$0,40 c/u.

#### **7.1.3.3. Plaza**

En lo referente a los beneficios de mercado que ofrece el lugar donde se plantea el establecer el Cyber café se observa lo siguiente: El servicio que se ofrece actualmente en la ciudadela de interés es percibido por los usuarios como algo que ha pasado a ser una necesidad para poder realizar diversas actividades como las tareas escolares y que no encuentra la satisfacción adecuada debido a las características con que se ha desenvuelto el negocio en esta zona. Las actuales condiciones de este mercado particular posibilitan el establecimiento de un Café Internet debido a:

- La demanda insatisfecha
- La obsolescencia del servicio de los competidores
- Las oportunidades que ofrece el mercado son varias ya que por una parte los locales ya instalados cuentan con una capacidad y tecnología muy limitada y el horario de atención al cliente no es constante.

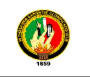

## **7.1.3.4. Promoción**

Son incentivos de corto plazo para alentar las compras o ventas de un producto o servicio.

Se le hará saber al usuario del control y registro que se va a llevar, para que al cumplir o acumular determinado número de horas obtenga una especie de incentivo, por ejemplo al haber cumplido 10 horas de servicio, se le puede ofrecer una hora gratis. Adicionalmente, se escucharán las necesidades de los clientes y se preguntará a éste si está completamente satisfecho con el servicio y precios.

## **7.1.3.5. Publicidad**

Para dar a conocer inicialmente los servicios que va a ofrecer el cibercafé, se utilizarán herramientas como, gigantografía y volantes que se emplearan así:

- Un mes antes de la apertura del negocio, se hará publicidad con una gigantografía de 2 m x 1 m de alto colocado en la puerta, informando los servicios que se van a ofrecer y la fecha en que se van a abrir las puertas al público.
- El día anterior a la apertura se repartirá publicidad escrita, representada en 200 volantes por todos los alrededores de la ciudadela.
- El primer día de apertura del negocio se instalará un letrero de 1,5 m de altura y 2,5 m de largo a colores, con el nombre del cyber café y se realizará una gran inauguración, anunciando promociones.

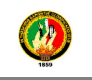

## **7.1.3.6. Marca y Logo**

La marca del servicio de internet será Planeta cyber y el logo es el siguiente:

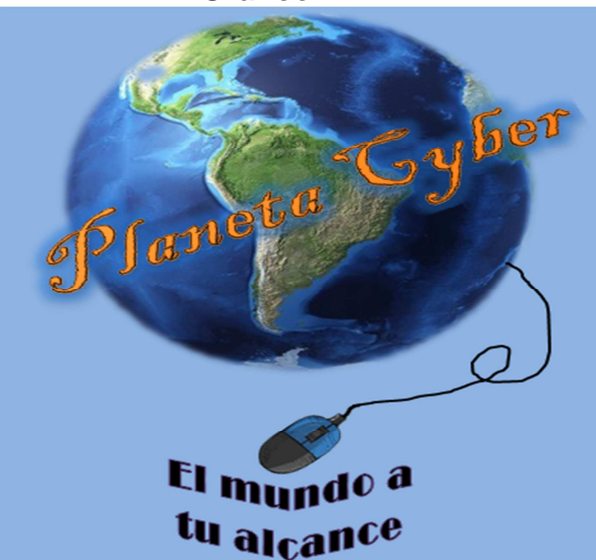

**Gráfico Nº 17** 

## **7.1.3.7. Eslogan**

El eslogan del cyber café Planeta Cyber es:

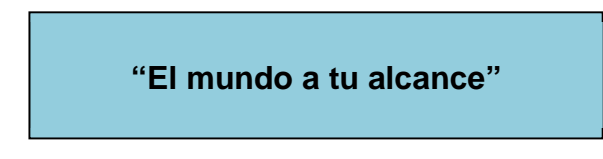

## **7.2. ESTUDIO TÉCNICO**

En el estudio técnico se analizan elementos que tienen que ver con la ingeniería básica del servicio que se desea implementar, para ello se tiene que hacer la descripción detallada del mismo con la finalidad de mostrar todos los requerimientos para hacerlo funcional. De ahí la importancia de analizar el tamaño óptimo de la planta el cual debe justificar la prestación de servicio y el número de usuarios que se tendrá para no arriesgar a la empresa en la creación de una estructura que no esté soportada por la demanda.

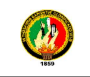

## **7.2.1. Tamaño y Localización**

#### **7.2.1.1. Capacidad instalada**

#### **Condiciones:**

- Trabaja 6 días a la semana
- Horario: Lunes a Sábado de 8 am a 1 pm y de 2 pm a 9 pm.
- 8 computadores.
- Se trabajan los 312 días al año sin contar domingos
- Capacidad de una máquina 12 horas por día.

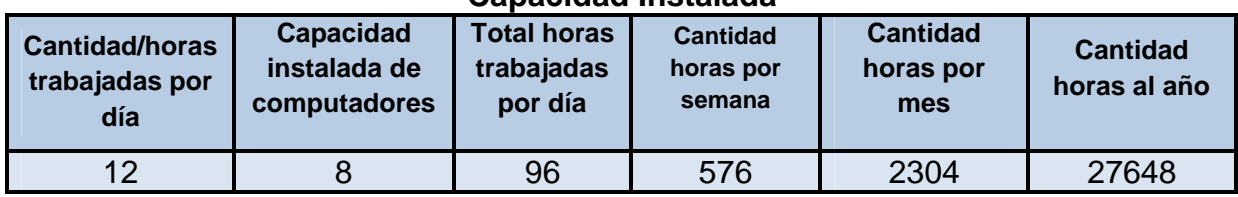

#### **Cuadro Nº 19 Capacidad Instalada**

**Fuente:** Investigación de mercado **Elaborado:** El autor

Analizando el cálculo se va a prestar atención al público de lunes a sábado de 8:00 a.m. a las 1:00 p.m. y de 2 a 9 p.m., es decir, 12 horas diarias.

La capacidad instalada que va a disponer el cibercafé será de 8 computadores, utilizables para internet como para juegos en red o prácticas de software, se instalaran. Los computadores serán usados las 12 horas.

A las 8 máquinas utilizadas se lo multiplica por 12 horas laborables diarias en donde el total de horas al día es de 96 horas, a este valor se lo multiplicara por 6 días que se laborará de lunes a sábado da un total de 576 horas a la semana, a este resultado se lo multiplica por 4 semanas que tiene el mes dando un total de 2.304 horas al mes, así mismo a este resultado se lo multiplicara por 12 que son los meses del año con esto nos da un total de 27.648 horas al año.

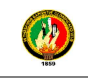

## **7.2.1.2. Participación en el mercado**

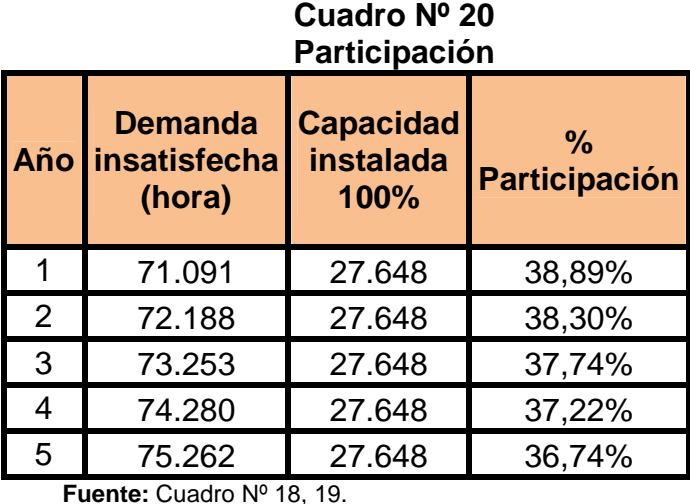

 **Elaborado:** El autor

La Participación de la empresa es de un 38,89% ya que el servicio que prestara el cyber será de internet y aquí se utilizan las computadoras ya que de ellas depende el servicio, y será ofrecer un servicio eficaz y rápido con el que el cliente se sienta satisfecho del servicio.

## **7.2.1.3. Capacidad utilizada**

Consiste en el rendimiento con lo que se hace trabajar la maquinaria, en el primero y segundo año se va a trabajar con 90% y 95% por lo que es un proyecto nuevo hasta que se posesione en el mercado luego de este periodo el negocio se estabiliza y se podrá trabajar con el 100% de la maquinaria que es igual a la capacidad instalada.

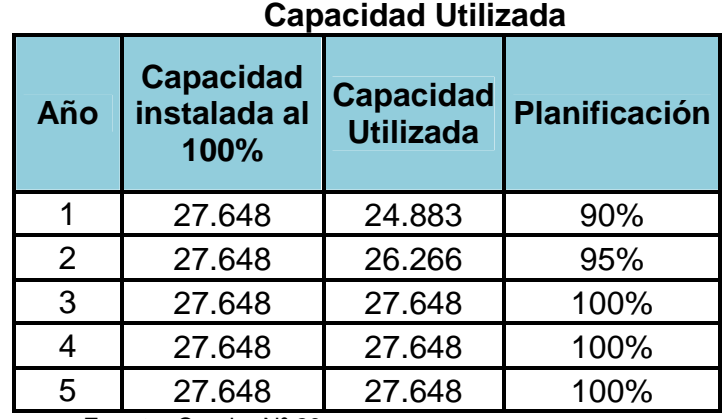

**Cuadro Nº 21** 

**Fuente:** Cuadro Nº 20  **Elaborado:** El autor

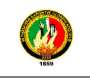

## **7.2.2. Localización**

## **Macrolocalización**

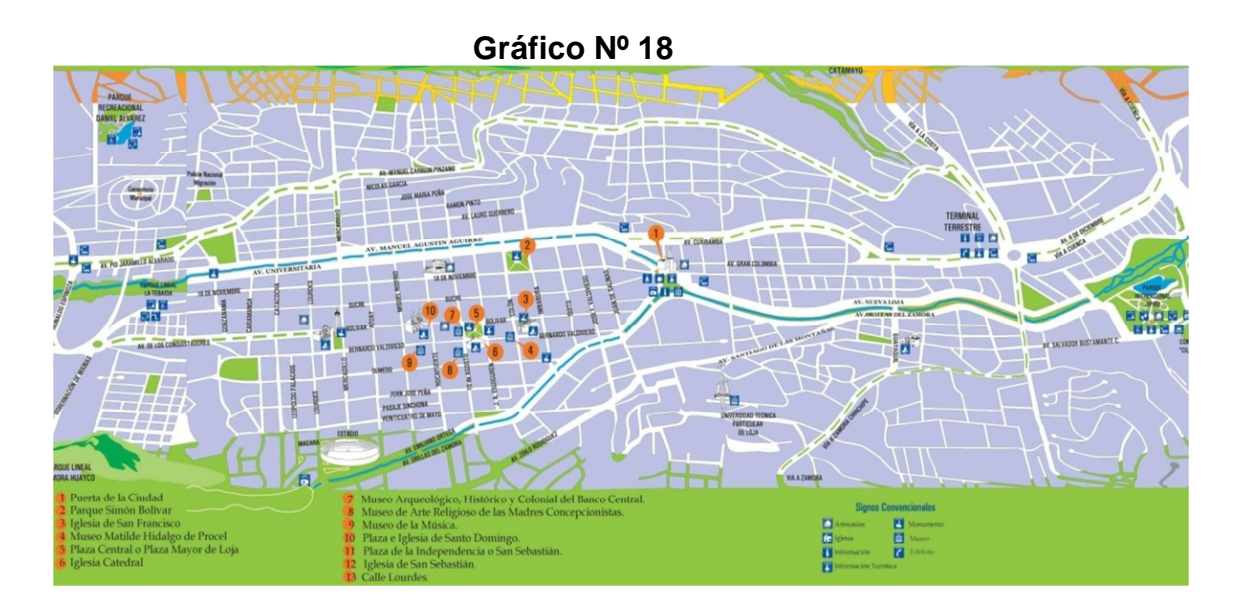

La Macrolocalización se refiere a la ubicación de la macro zona dentro del cual se establecerá este proyecto.

El cyber café estará situada en la parte oriental de la provincia de Loja, en el sur de Ecuador, específicamente en la capital de la provincia, tiene un clima temperado-ecuatorial subhúmedo. Con una temperatura media del aire de 16 °C. La oscilación anual de la temperatur a lojana es de 1,5 °C, generalmente cálido durante el día y más frío y húmedo a menudo por la noche.

 La ciudad cuenta con grandes atractivos turísticos, debido a su arte y cultura, que se siente principalmente en su Centro Histórico, sabiendo que también se encuentra rodeada de poblaciones con una rica tradición como Saraguro y Vilcabamba. Es por eso que es catalogada como uno de los principales destinos turísticos de los ecuatorianos y peruanos.

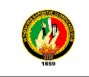

## **Microlocalización**

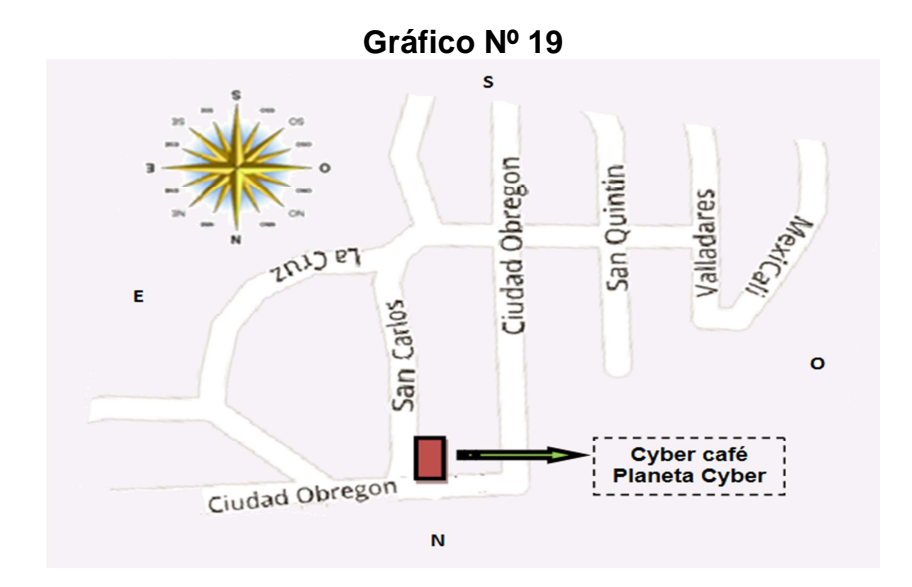

El cibercafé se va a instalar en un local que tiene un área de 4 m de frente x 8 m de fondo, situado en la ciudadela Shushuhuayco en las calles Obregón y San Carlos esquina frente al parque, cuenta con los servicios públicos básicos, agua y luz y la cercanía al mercado objetivo.

Dentro de los beneficios de la ubicación se encuentran: el local visto es amplio, el local tiene baño; los cibercafés más cercanos está a dos cuadras pero este solo cuenta con 4 máquinas, por lo tanto se formará una clientela que se encargara de difundir la ubicación del local.

Dentro de los criterios básicos de ubicación de las instalaciones, se tendrán en cuenta los siguientes:

- Las disposiciones básicas para el arrendamiento comercial.
- Elaboración de un contrato de arrendamiento.
- Se solicitará al dueño que realice las mejoras necesarias.
- El costo de arrendamiento como porcentaje de las ventas que no supere el 30%
- Permisos de zonificación y de uso si se requieren.

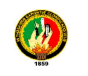

## **Factores de localización**

La ubicación de la nueva unidad productiva fue escogida por las siguientes razones:

- El sector es de rápido y fácil acceso, cuenta con la infraestructura adecuada y necesaria para la implementación del proyecto, dispone de los servicios básicos como energía eléctrica, agua potable y alcantarillado.
- Facilidad para la obtención de proveedores de internet y mano de obra necesarios para el desarrollo del proyecto.
- En la ciudad de Loja también tenemos como servicios fundamentales como bancos, universidades, colegios, escuelas, hospitales, clínicas, cuerpo de bomberos, policías, etc.

## **7.2.2.1. Equipamiento**

Se refiere a la provisión de materias primas o insumos suficientes en cantidad y calidad para cubrir las necesidades del proyecto durante los años de vida del mismo. La fluidez de la materia prima, su calidad y cantidad son vitales para el desarrollo del proyecto. Es recomendable levantar un listado de todos los proveedores así como las cotizaciones de los productos requeridos para el proceso productivo.

La materia prima del proyecto está formado por los computadores que se los conseguirá en Toner`s ya que brinda con precios cómodos al momento de los pedidos, los accesorios como sillas y mesas serán adquiridas de una mueblería y el factor más importante que es el internet, se escogió como proveedor de este servicio a la empresa SpeedTelecom ya que es una empresa con amplia trayectoria, posee en la actualidad un plan de internet banda ancha, es un plan Empresarial de 800 Kbps, se puede decir que es un internet excelente para el usuario. Otro detalle es que si se tienen equipos actualizados en velocidad y capacidad, y se combinan con el Plan de internet de 800 Kbps, la navegación sería satisfactoria.

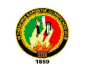

### **7.2.2.2. Mano de Obra**

El talento humano constituye un importante recurso en la operación de un proyecto. Por tal motivo, es necesario identificar y cuantificar el tipo de personal que el proyecto requiere; así como determinar el costo en remuneraciones que implica.

En la ciudad de Loja existe mano de obra calificada para prestar su contingente en los distintos sectores de la producción.

Para la disponibilidad de talento humano se lo ha realizado en base al requerimiento de la investigación de campo y la cual se necesita de un administrador que tenga experiencia en administrar cyber cafés y un operario que sepa atención al cliente y conozca operar computadores.

#### **7.2.2.3. Servicios Básicos**

La empresa estará ubicada en un sector dónde cuenta con todos los servicios básicos como energía eléctrica, agua potable, alcantarillado, etc., otro aspecto importante también cuenta con alumbrado público.

#### **7.2.3. Tamaño**

## **7.2.3.1. Ingeniería del Proyecto**

El estudio de ingeniería es el conjunto de conocimientos de carácter científico y técnico que permite determinar el proceso productivo para la utilización racional de los recursos disponibles destinados a la fabricación de una unidad de producto.

La ingeniería tiene la responsabilidad de seleccionar el proceso de producción de un proyecto, cuya disposición en planta conlleva a la adopción de una determinada tecnología y la instalación de obras físicas o servicios básicos de conformidad con los equipos y maquinarias elegidos. También, se ocupa del almacenaría, de empaques de productos, de obras de infraestructura, y de sistemas de distribución.

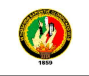

## **Maquinaria y equipo**

Los equipos necesarios para desarrollar las actividades del nuevo cyber café requieren de una inversión en la que se debe considerar la capacidad de procesos y tecnología. Para la ejecución de este proyecto se necesita lo detallado a continuación:

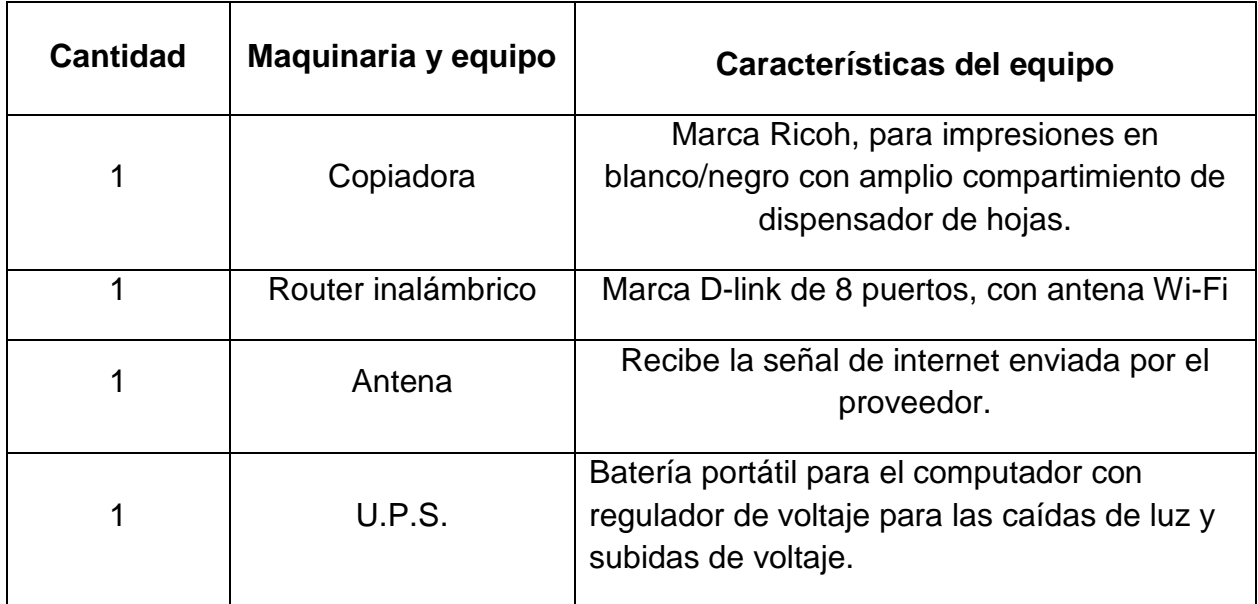

## **Cuadro Nº 22**

## **Equipo de cómputo**

## **Cuadro Nº 23**

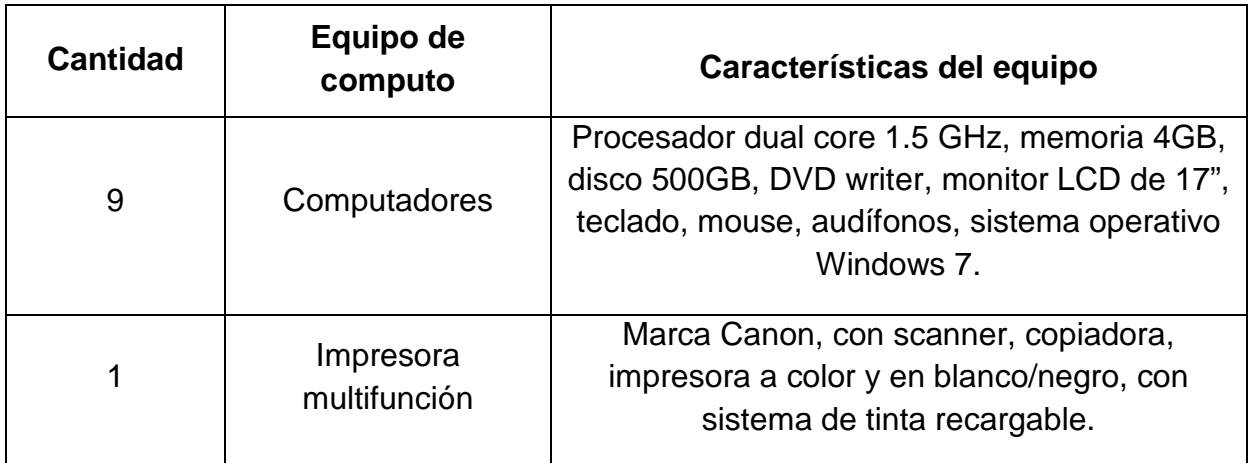

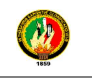

## **Muebles y enseres**

Existe el complemento de algunas piezas, para la comodidad de los empleados, y un desarrollo eficiente de las funciones y demás actividades.

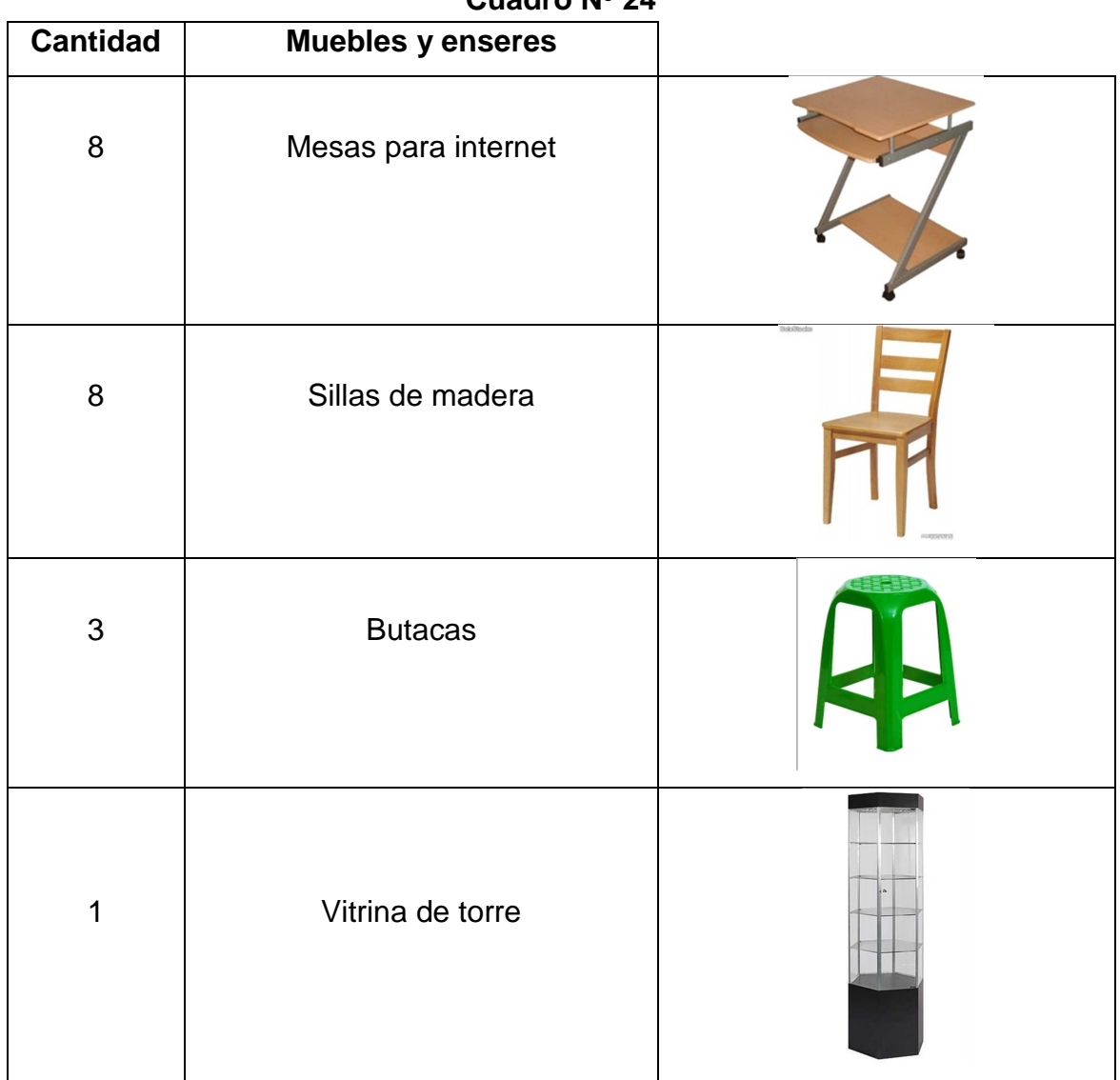

## **Cuadro Nº 24**

## **Útiles de oficina**

En cuanto a los útiles son necesarios para el área administrativa, se ha establecido como equipamiento fundamental algunas herramientas de oficina.

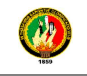

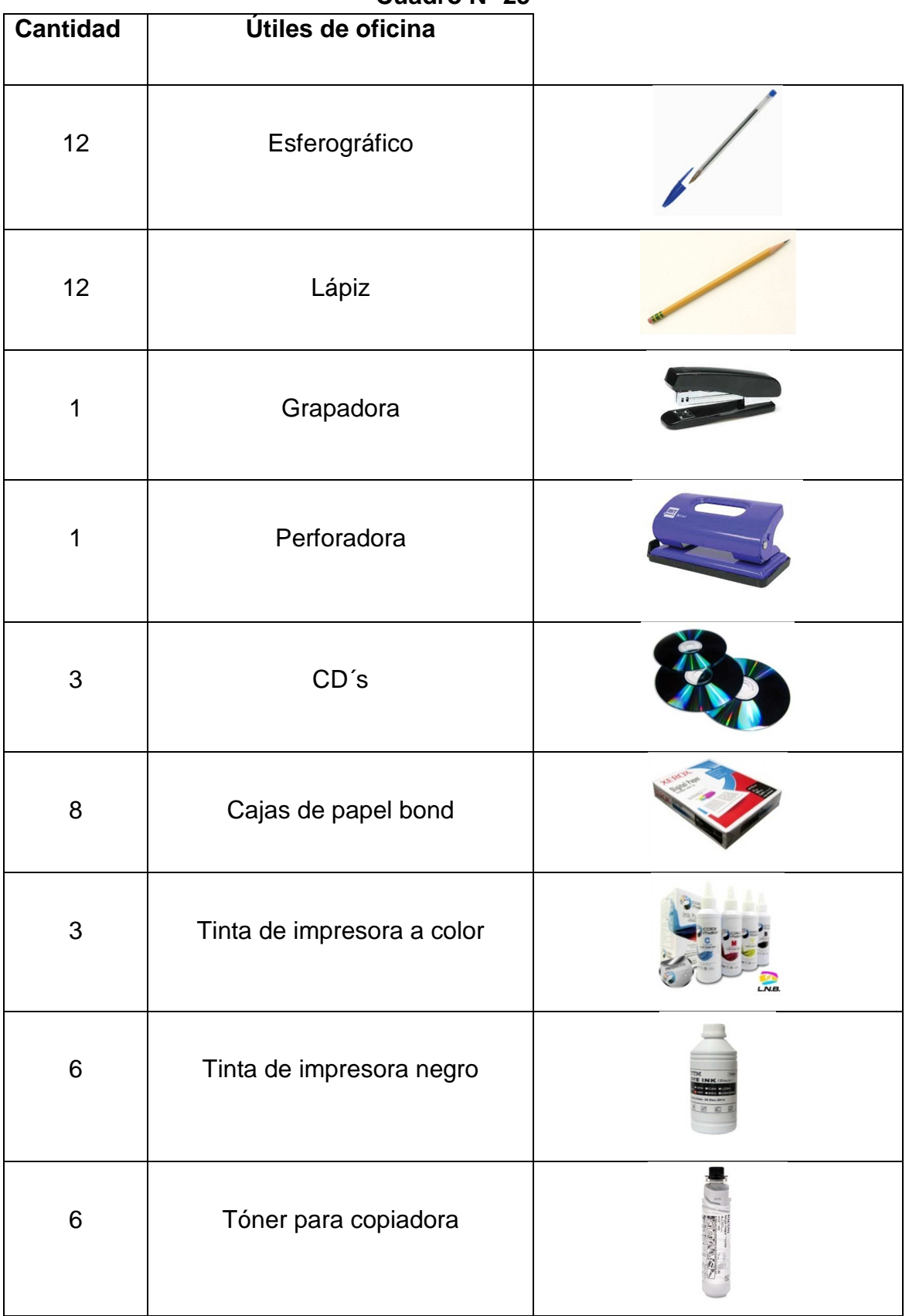

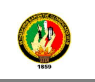

### **Recurso humano**

La mano de obra necesaria para realizar las distintas actividades de la empresa será la siguiente:

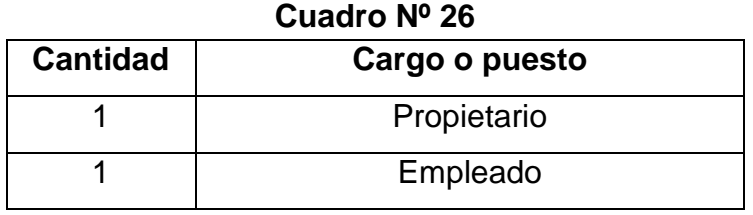

## **7.2.3.1.1. Distribución de la Planta**

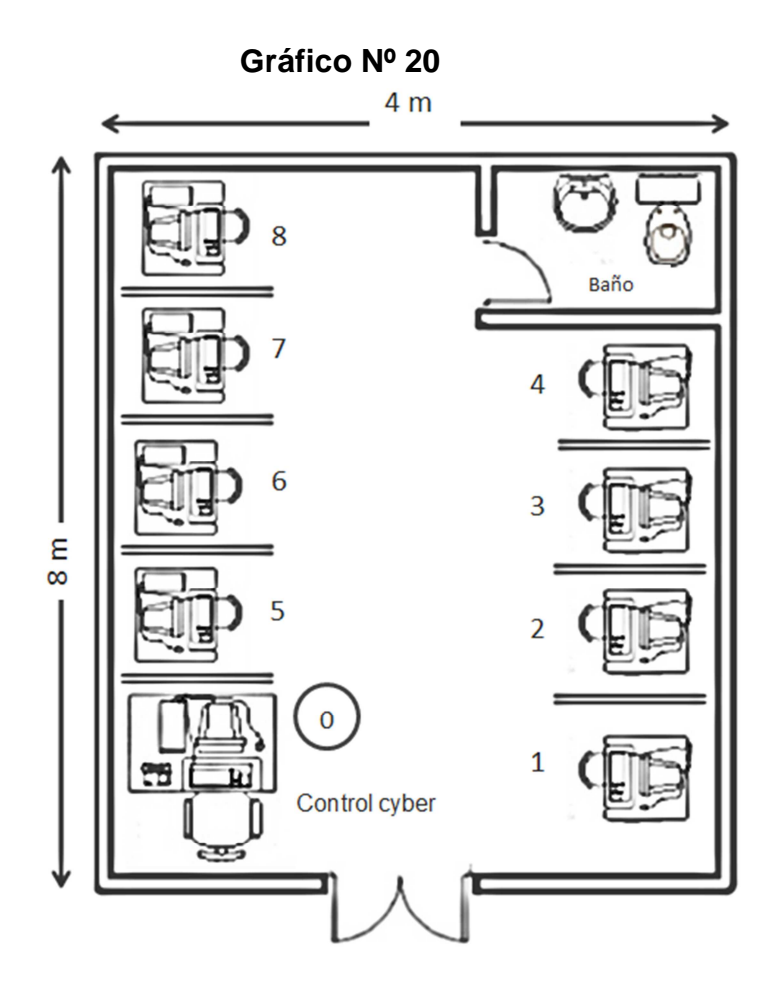

## **7.2.3.1.2. Flujo de Proceso Productivo**

Se presenta el flujo a nivel general, mismo que se refiere al producto o servicio seleccionado del giro y analizado con más detalle en esta guía. Sin embargo, éste puede ser similar para otros productos o servicios si el proceso es
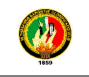

homogéneo, o para variantes del mismo. Al respecto, se debe evaluar para cada caso la pertinencia de cada una de las actividades previstas, la naturaleza de la maquinaria y equipo considerada, el tiempo y tipo de las operaciones a realizar y las formulaciones o composiciones diferentes que puede involucrar cada producto, servicio o variante que se pretenda realizar.

#### **Descripción del proceso**

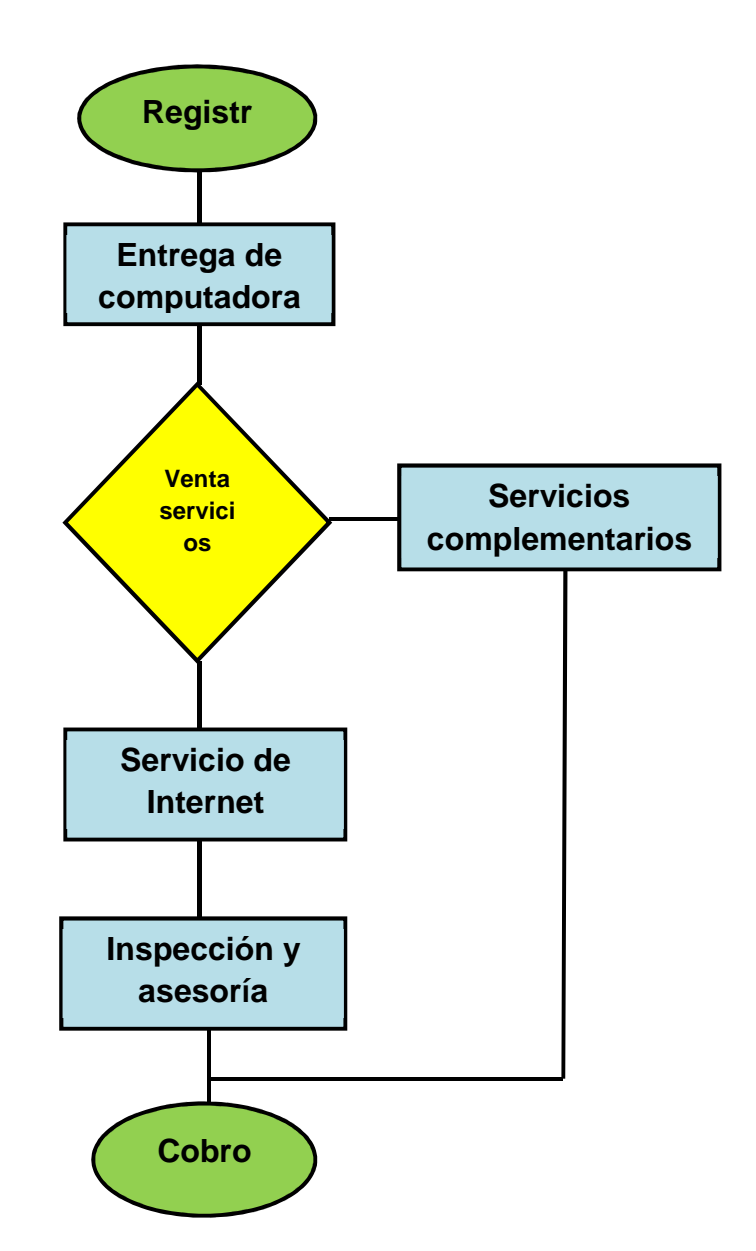

**Gráfico Nº 21** 

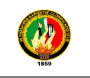

**1. Registro:** Al ingresar el cliente al local, se le recibe cordialmente, se la asigna una computadora. Se le da la bienvenida al usuario y se registra la hora de entrada.

**2. Entrega de la computadora:** se le entrega una computadora con acceso a Internet al cliente, identificándola con un número.

**3. Venta de servicios complementarios:** Se venden otros servicios complementarios si el usuario así lo desea como impresiones a color o blanco y negro, copias color blanco y negro, scanner, juegos en red y productos que se venden como son CD's y hojas papel bon

**4. Servicio de Internet:** Este servicio consiste en que el usuario puede utilizar una computadora, para navegar en Internet por el tiempo que así lo crea necesario.

**5. Inspección y asesoría:** Durante el tiempo que el cliente navega por Internet, hay una constante inspección para evitar que haga mal uso del Internet; además de que se le proporciona la asesoría necesaria las veces que el usuario lo requiera. La asesoría en sistemas consiste en actualizar los conocimientos de clientes sobre el uso de ciertos programas comunes en el mercado (software) o sobre el uso de algún accesorio recién adquirido.

**6. Cobro:** Por último se le hace la cuenta al cliente, correspondiente a los servicios que se le proporcionaron, impresiones, scanner, copias y otros artículos que haya adquirido; se despide del cliente invitándole a regresar.

#### **Flujograma de procesos**

# **Simbología**  Operación Inspección Operación e inspección

- Almacenamiento
	- **Transporte**

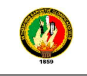

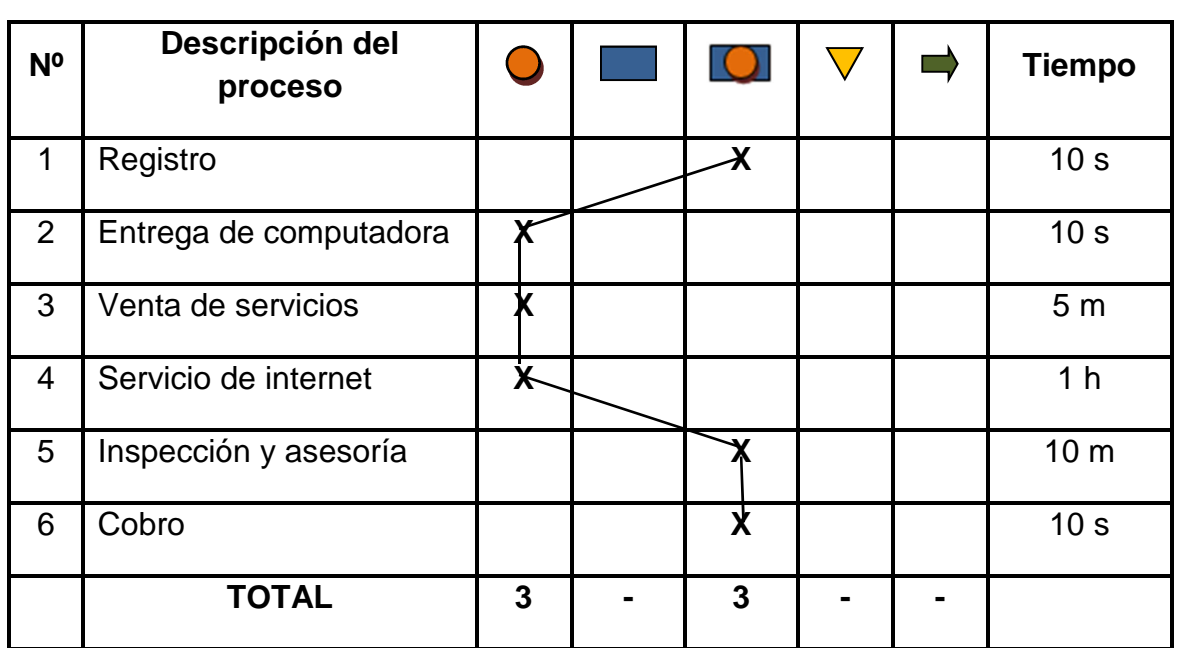

**Cuadro Nº 27 Proceso** 

# **7.3. ESTUDIO ORGANIZACIONAL**

#### **7.3.1. Marco Jurídico**

 **7.3.1.1. Tipo de sociedad.-** El cibercafé Planeta Cyber se va a constituir como una empresa unipersonal, debido a que cuenta con un solo propietario, quien va a ser responsable hasta el modo de sus aportes. Para dar cumplimiento legal en la constitución de la empresa, se realizarán los siguientes pasos:

1.- Obtención de la matrícula de comercio, con petición a un Juez de lo Civil, preparada por un abogado.

2.- Afiliación a una de las Cámaras de la Producción.

3.- Obtención de la Patente Municipal.

4.- Inscripción de la minuta de constitución en el Registro Mercantil.

5.- Obtención del Registro Único de Contribuyentes.

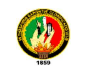

#### **7.3.1.2. Estructura impositiva /legal**

La empresa es considerada como una microempresa, sin embargo, se cumplirá con la base legal para el funcionamiento de la misma.

Previo a la instalación de la unidad productiva, se efectuará sus actividades como persona natural.

Son personas naturales todos los individuos de la especie humana, cualesquiera que sean su edad, sexo o condición. Divídanse en ecuatorianos y extranjeros.

Por lo que cumplirá con las normas y leyes para este tipo de negocios, tales como:

#### **7.3.1.2.1. El RUC**

A través de este se registra información relativa al contribuyente como por ejemplo: la dirección de la matriz y sus establecimientos donde realiza la actividad económica, la descripción de las actividades económicas que lleva a cabo, las obligaciones tributarias que se derivan de aquellas, entre otras.

Para ello se presentarán los siguientes documentos:

- Planilla de servicios básicos (agua, luz o teléfono). Debe corresponder a uno de los últimos tres meses anteriores a la fecha de inscripción.

- Estado de cuenta bancario o de tarjeta de crédito o de telefonía celular a su nombre. Debe corresponder a uno de los últimos tres meses anteriores a la fecha de inscripción.

- Factura por el servicio de televisión pagada o de Internet a su nombre. Debe corresponder a uno de los últimos tres meses anteriores a la fecha de inscripción.

- Cualquier documento emitido por una institución pública que detalle la dirección exacta del contribuyente por ejemplo: permiso anual de funcionamiento, el mismo que debe corresponder al año en el que se

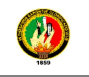

realiza la inscripción o del inmediatamente anterior. Para aquellos documentos cuyo plazo de vigencia no sea de un año, deben corresponder a uno de los últimos tres meses anteriores a la fecha de inscripción.

- Contrato de arrendamiento.

- Escritura de propiedad o de compra venta del inmueble, debidamente inscrita en el Registro de la

Propiedad, o certificado del registrador de la propiedad el mismo que tendrá vigencia de 3 meses desde la fecha de emisión.

- Original y copia de la Contrato de Concesión Comercial o Contrato en Comodato.

- Certificación de la Junta Parroquial más cercana al lugar de la empresa, solo en caso de que el predio no esté catastrado.

#### **7.3.1.2.2. Permiso de funcionamiento**

Los requisitos necesarios para la instalación de la empresa son los siguientes:

- Formulario nº 2 (llenar solicitud con la dirección exacta del negocio)
- Formulario de permiso de funcionamiento
- Copia de la cédula de identidad
- Pago de patente municipal, activo totales y bomberos
- Documentos de salud de las personas que laboran en el local (certificado de la Policlínica Municipal o permiso de la Jefatura Provincial de Salud)

Con todos los requisitos adjuntados el interesado deberá acercarse a la Jefatura de archivo para ingresar los datos en el sistema.

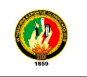

#### **7.3.2. Niveles Administrativos**

**Nivel directivo.-** En este nivel se encuentra el Gerente Propietario, quien será la máxima autoridad y se encargará del establecimiento de las políticas, vigilar, controlar y supervisar al personal que está laborando en el cyber café.

**Nivel operativo.-** Lo conforma el empleado del mostrador, quien será el encargado de poner en marcha las actividades que requiere el proceso de atención al cliente.

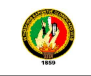

# **Gráfico Nº 22 ORGANIGRAMA ESTRUCTURAL**

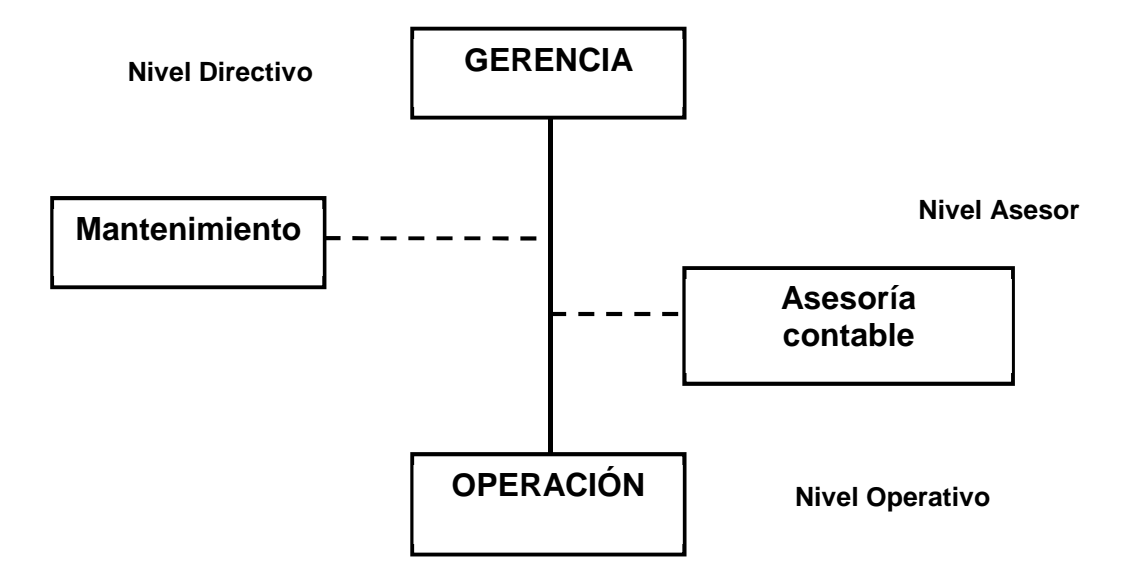

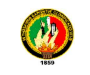

#### **Gráfico Nº 23 ORGANIGRAMA FUNCIONAL**

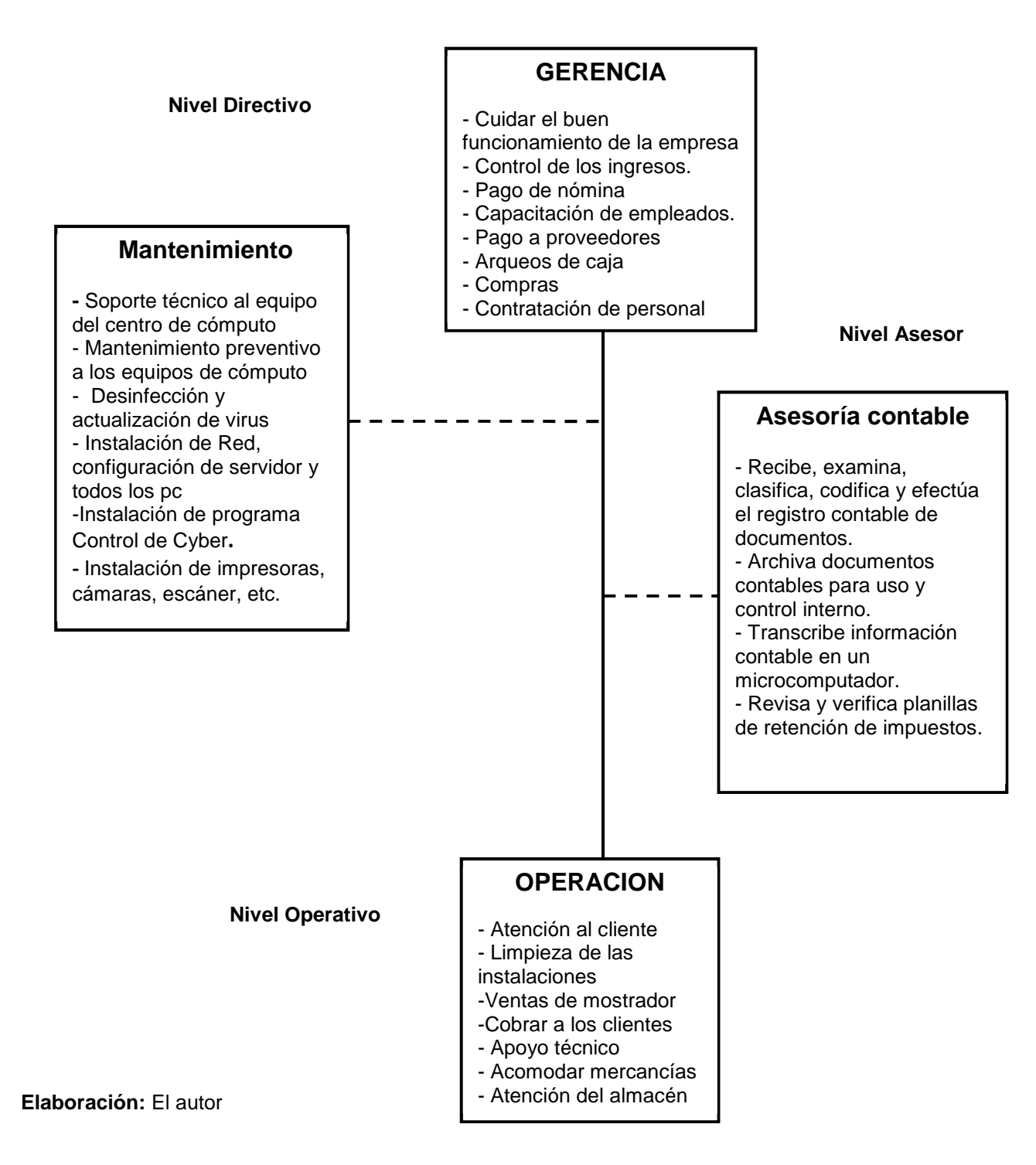

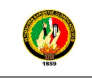

# **Gráfico Nº 24 ORGANIGRAMA POSICIONAL**

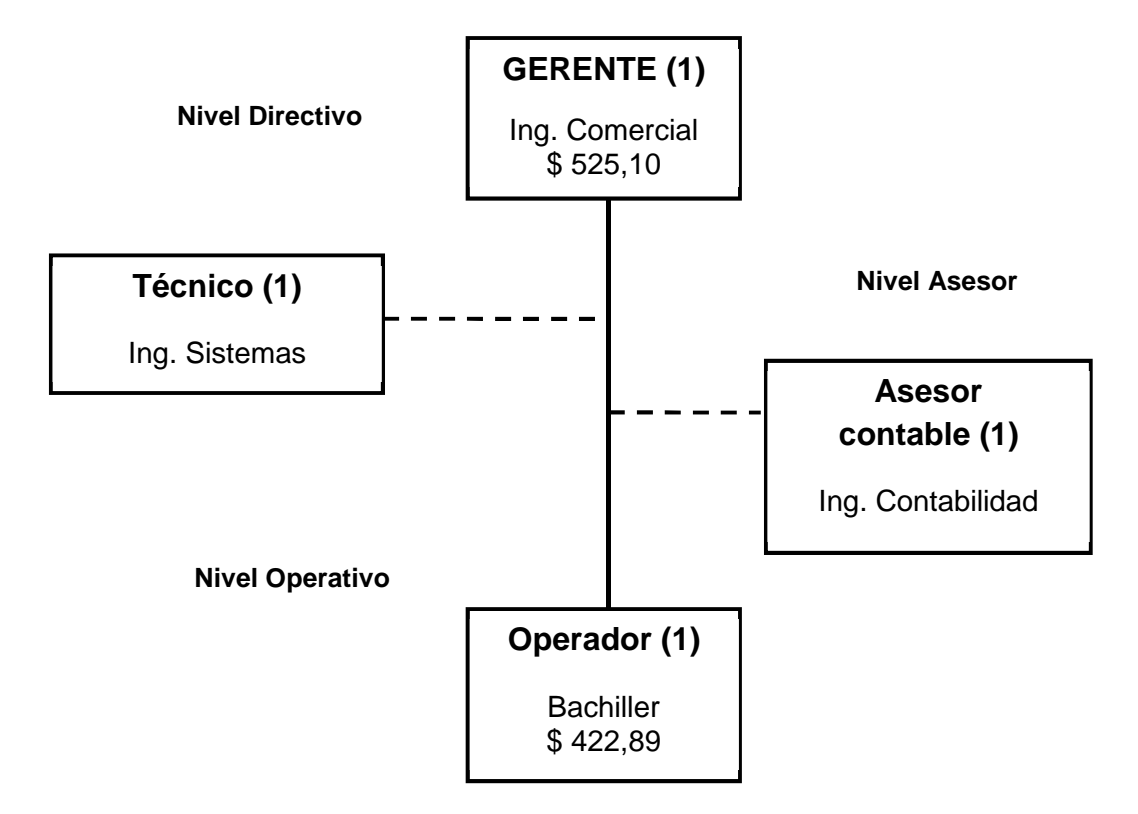

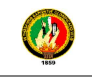

# **7.3.3. MANUAL DE FUNCIONES**

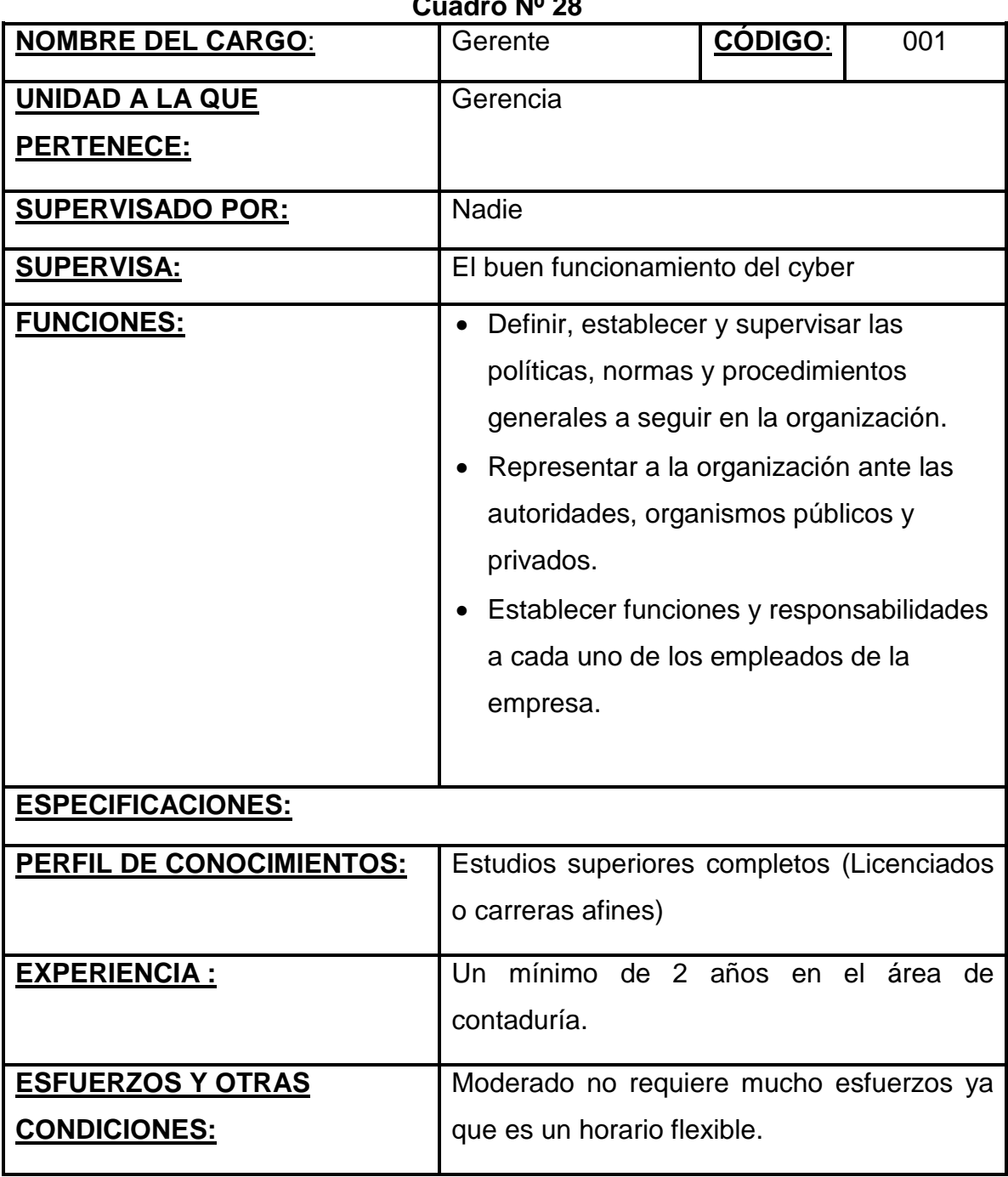

**Cuadro Nº 28** 

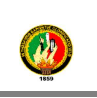

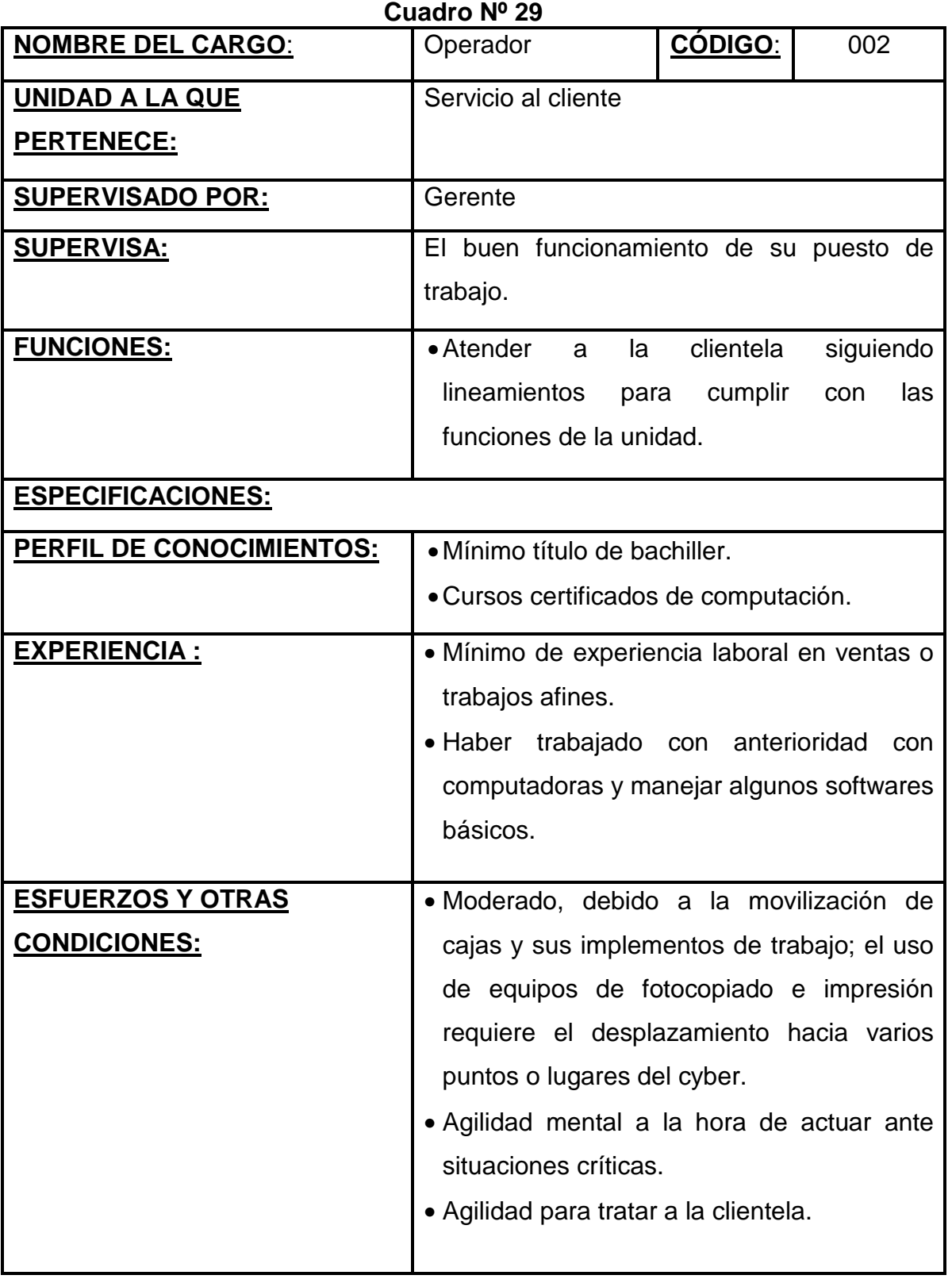

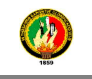

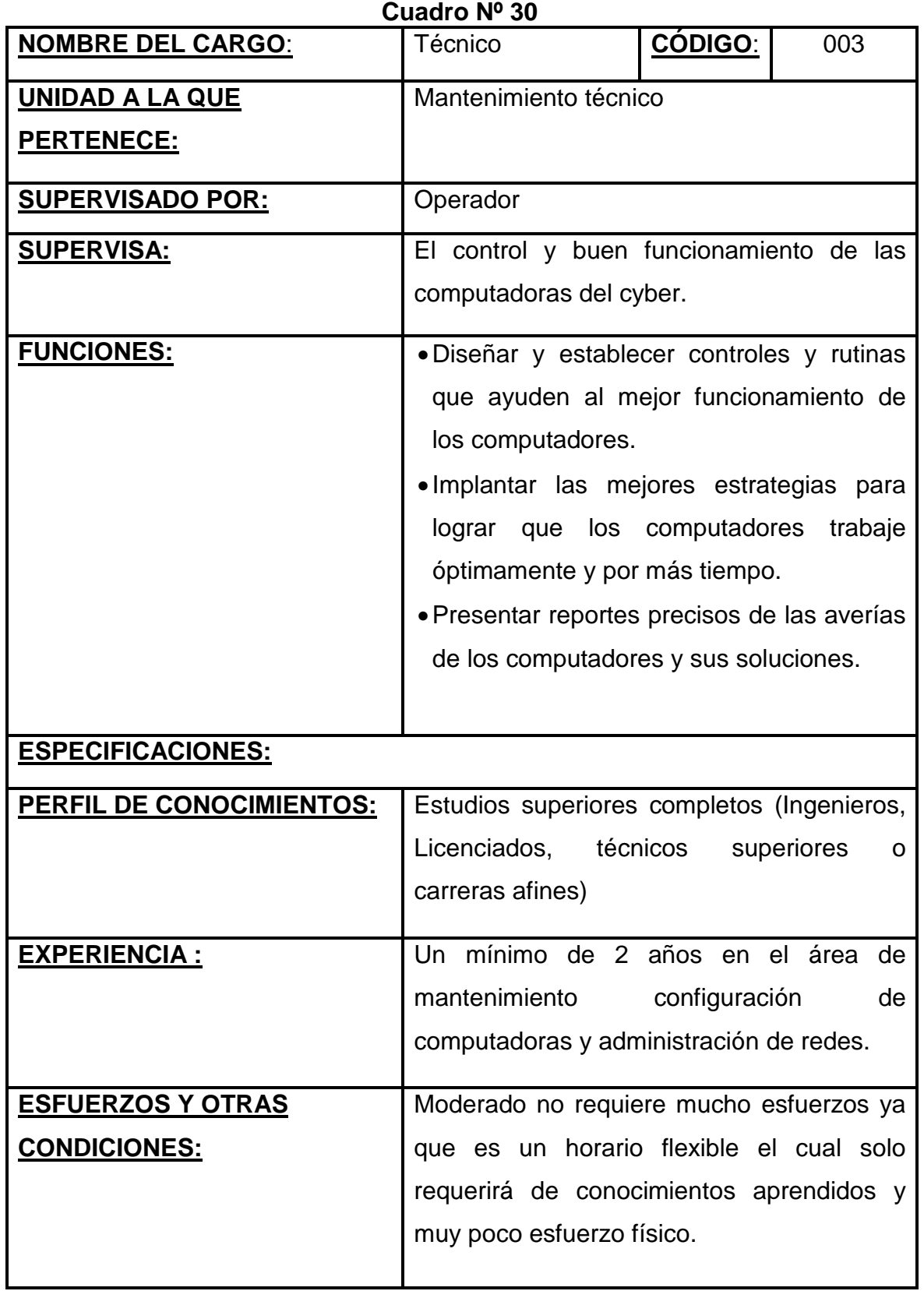

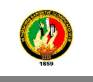

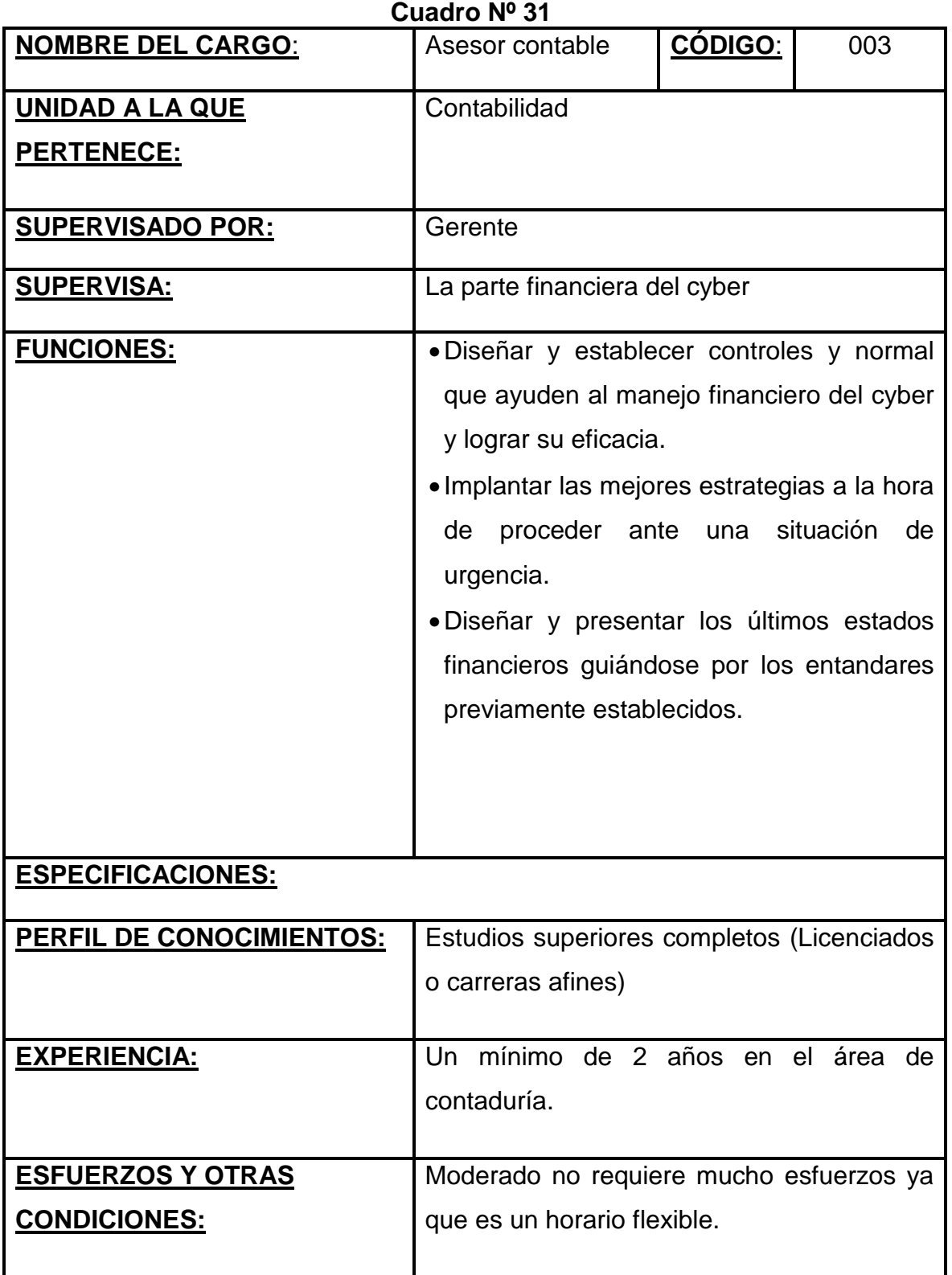

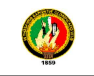

# **7.4. ESTUDIO FINANCIERO**

#### **7.4.1. Inversiones**

 **7.4.1.1. Activos Fijos.-** Es aquel activo que no está destinado para ser comercializado, sino para ser utilizado, para explotación de la empresa.

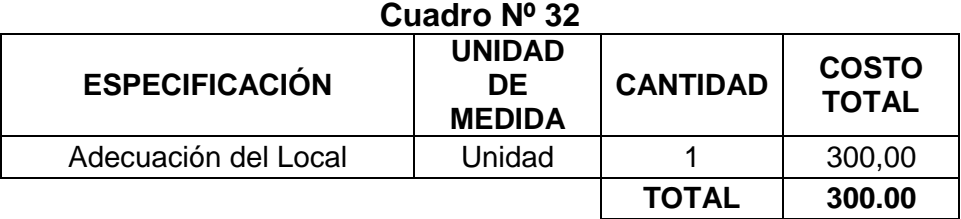

**Fuente:** Casa viva madera y color **Elaborado:** El autor

#### **Cuadro Nº 33 MAQUINARIA Y EQUIPO**

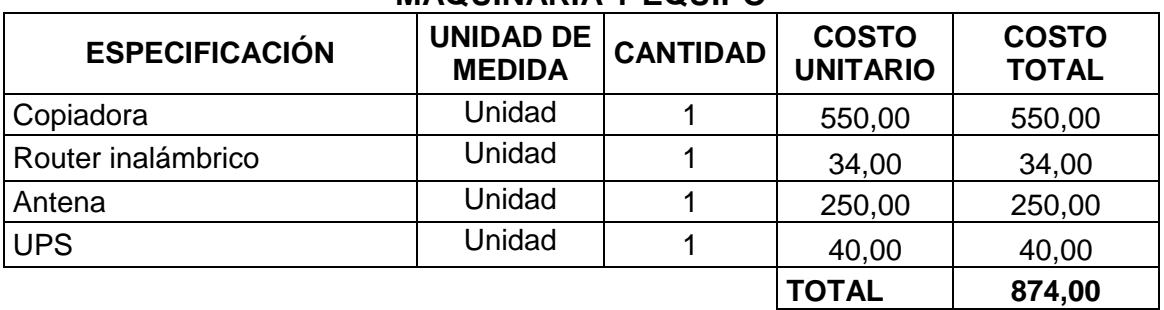

**Fuente:** Speed Telecom, Importadora RICOH **Elaborado:** El autor

# **Cuadro Nº 34 EQUIPO DE COMPUTO**

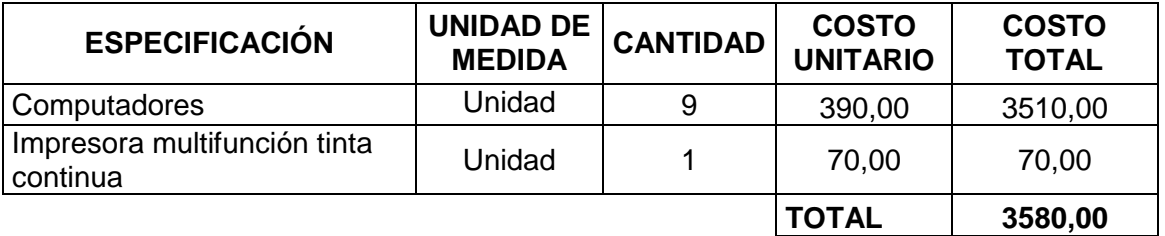

**Fuente:** Toners **Elaborado:** El autor

### **Cuadro Nº 35 REINVERSIÓN DE EQUIPO DE COMPUTO**

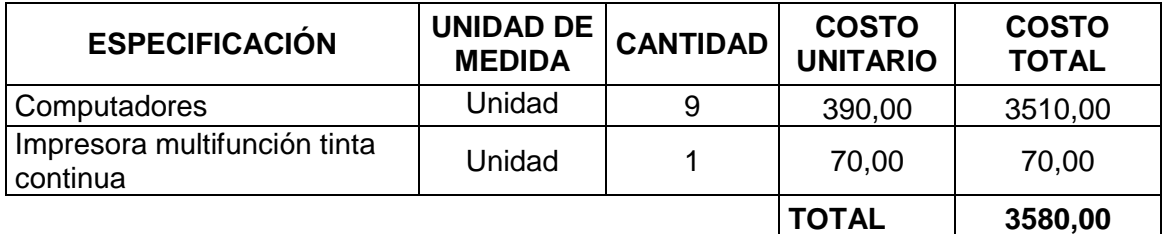

**Fuente:** Toners **Elaborado:** El autor

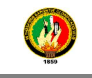

# **Cuadro Nº 36 MUEBLES Y ENSERES**

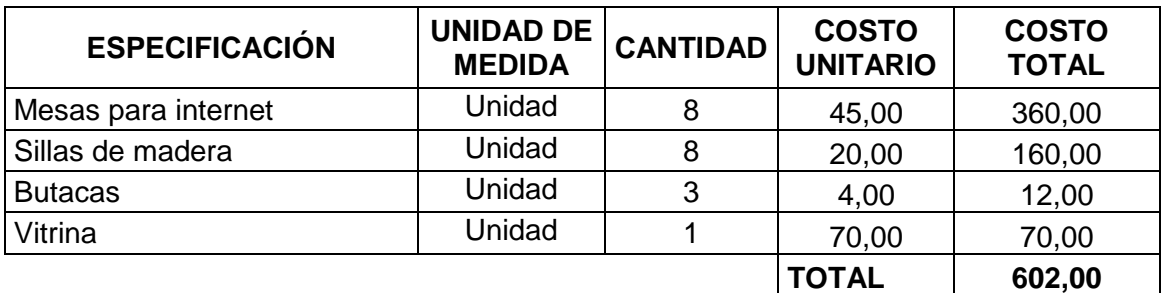

**Fuente:** Proveedores **Elaborado:** El autor

# **Cuadro Nº 37 MUEBLES DE OFICINA**

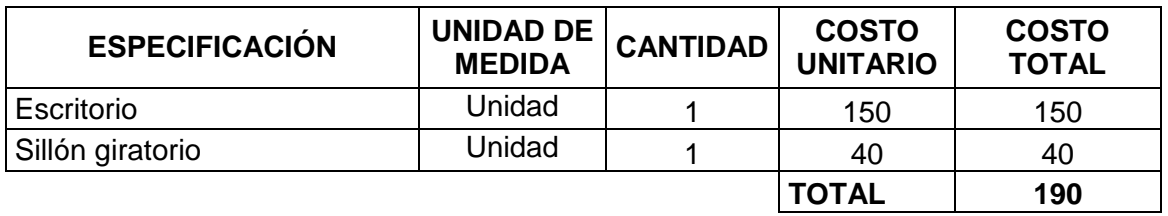

**Fuente:** Proveedores **Elaborado:** El autor

#### **Cuadro Nº 38 RESUMEN DE INVERSIONES FIJAS**

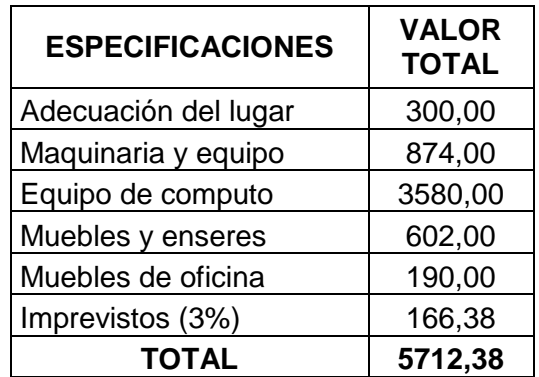

**Fuente:** Cuadro Nº 32, 33, 34, 35, 36, 37. **Elaborado:** El autor

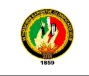

# **7.4.1.2. Depreciaciones**

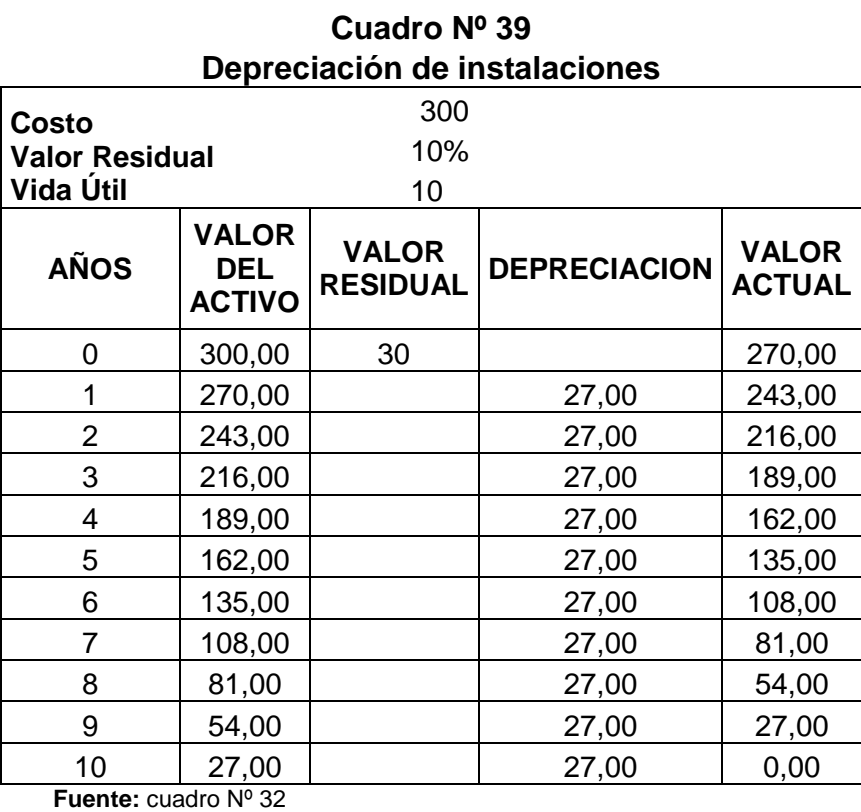

**Elaborado:** El autor

#### **Cuadro Nº 40 Depreciación Maquinaria y Equipo**

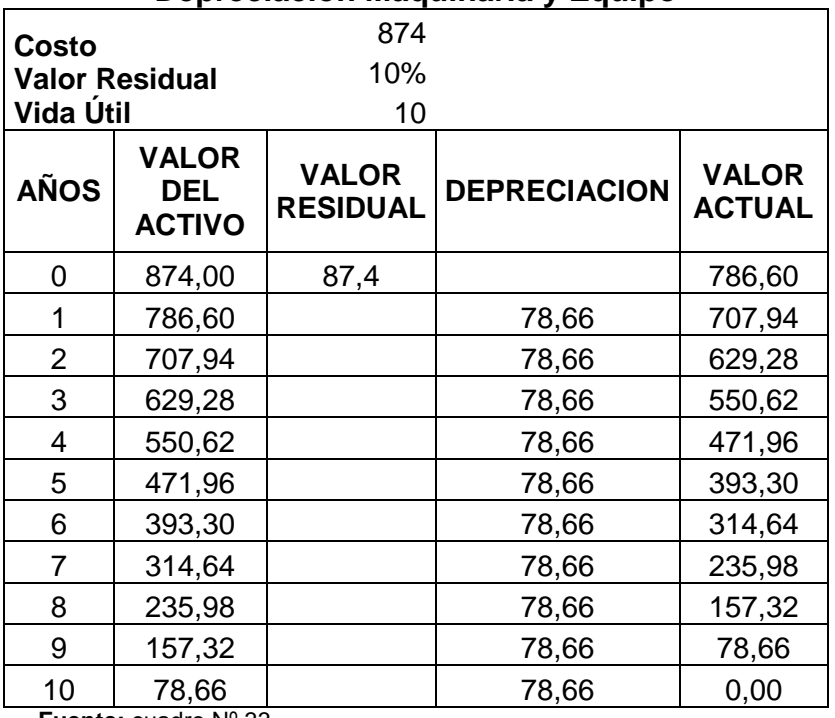

**Fuente:** cuadro Nº 33 **Elaborado:** El autor

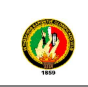

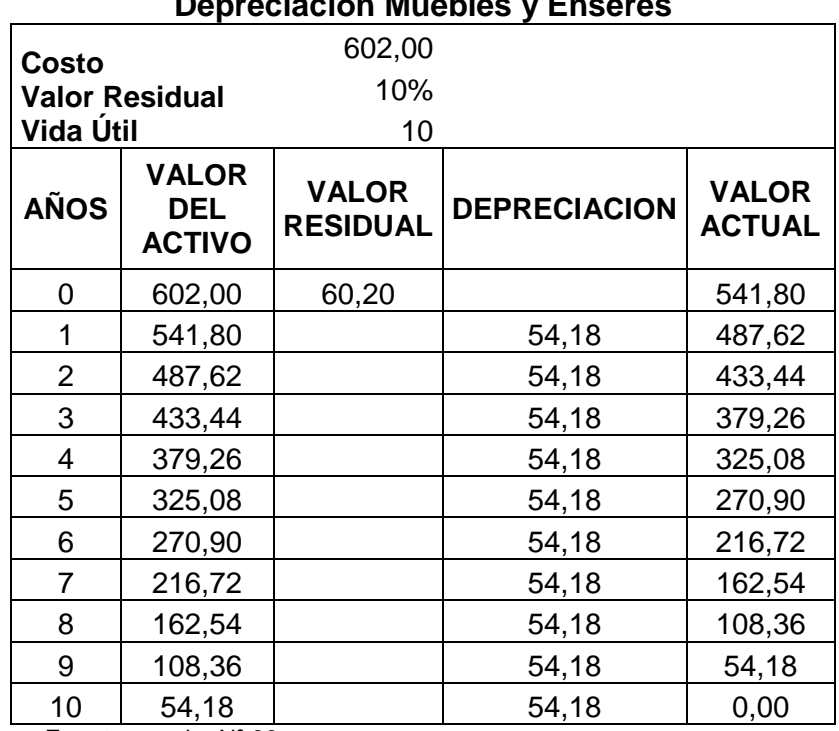

#### **Cuadro Nº 41 Depreciación Muebles y Enseres**

**Fuente:** cuadro Nº 36 **Elaborado:** El autor

### **Cuadro Nº 42 Depreciación Muebles de Oficina**

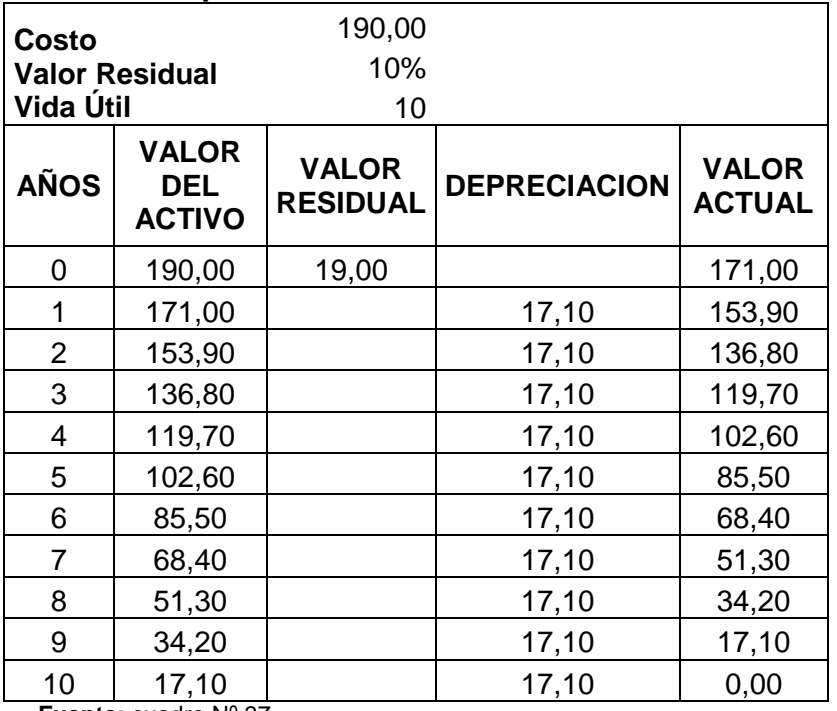

**Fuente:** cuadro Nº 37

**Elaborado:** El autor

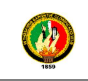

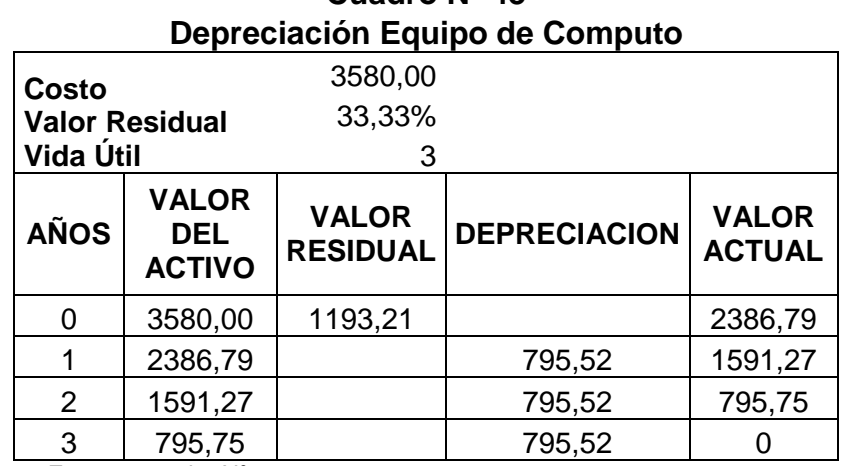

# **Cuadro Nº 43**

**Fuente:** cuadro Nº 34

**Elaborado:** El autor

#### **Cuadro Nº 44 Reinversión Equipo de Computo**

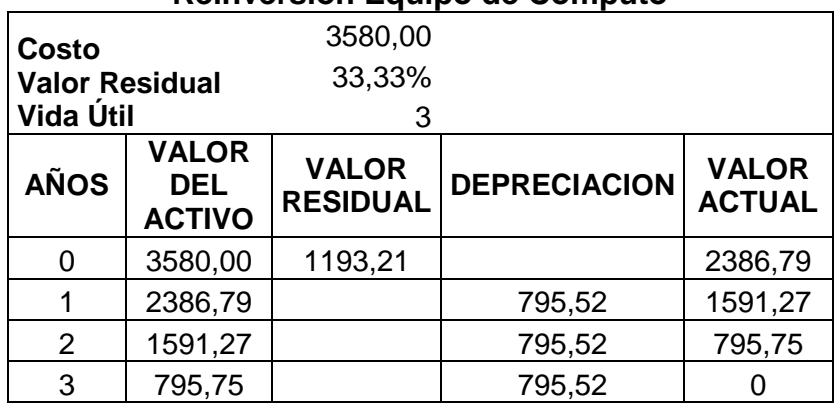

**Fuente:** cuadro Nº 35

**Elaborado:** El autor

# **Cuadro Nº 45 RESUMEN DEPRECIACIÓN**

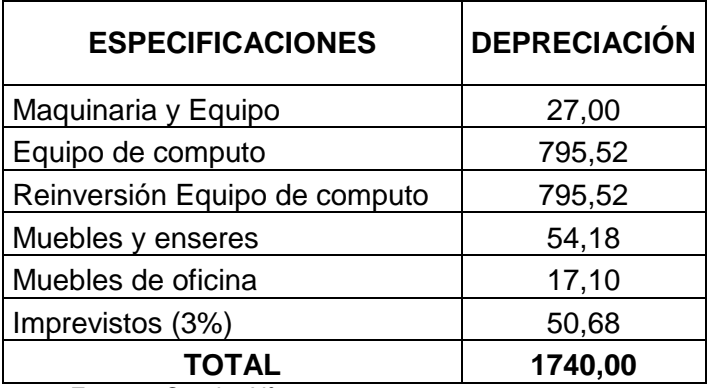

**Fuente:** Cuadro Nº **Elaborado:** El autor

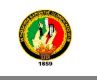

**7.4.1.3. Activos Diferidos.-** Son los gastos necesarios para el inicio de actividades de la empresa.

#### **Cuadro Nº 46 VALOR DE LOS ACTIVOS DIFERIDOS**

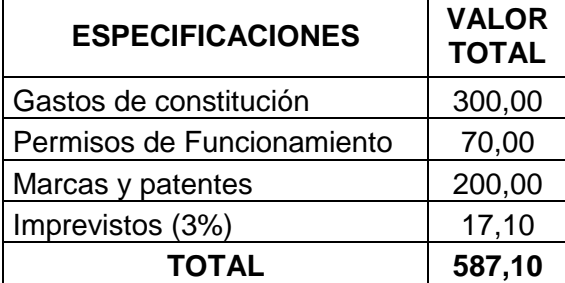

**Fuente:** Municipio de Loja, Asesoría jurídica. **Elaborado:** El autor

#### **7.4.1.4. Amortización de Activos Diferidos**

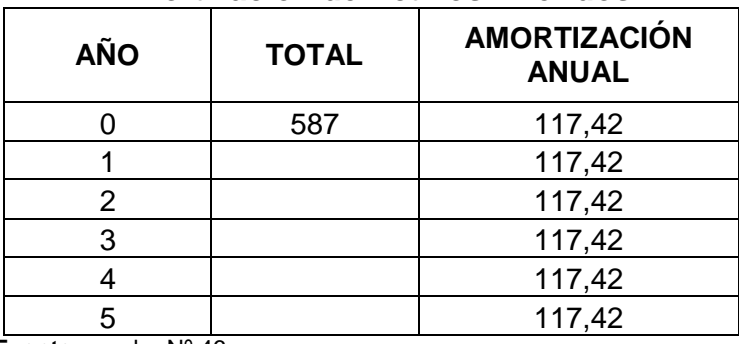

#### **Cuadro Nº 47 Amortización de Activos Diferidos**

**Fuente:** cuadro Nº 46

**Elaborado:** El autor

 **7.4.1.5. Activos Circulantes:** Son los derechos, bienes materiales o créditos que están destinados a la operación mercantil o procedente de ésta, que se tienen en operación de modo más o menos continuo y que, como operaciones normales de una negociación pueden venderse, transformarse, convertirse en efectivo, darse en pago de cualquier clase de Gastos u obligaciones.

**7.4.1.5.1. Costos de producción.-** Valoración monetaria de los gastos incurridos y aplicados en la obtención de un bien. Incluye el costo de los

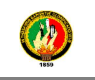

materiales, mano de obra y los gastos indirectos de fabricación cargados a los trabajos en su proceso. Se define como el valor de los insumos que requieren las unidades económicas para realizar su producción de bienes y servicios.

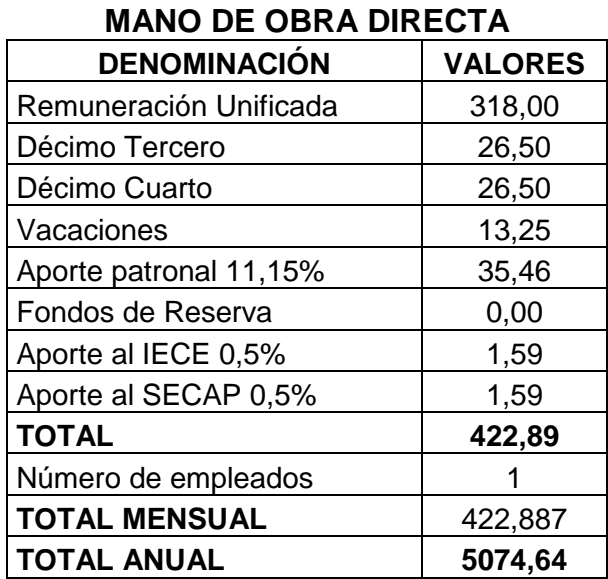

**Cuadro Nº 48** 

**Fuente:** Ministerio de relaciones laborales **Elaborado:** El autor

#### **Cuadro Nº 49 SERVICIOS BÁSICOS DE OPERACIÓN**

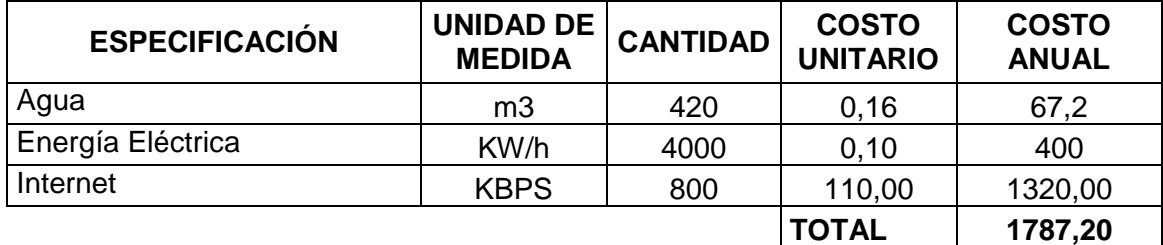

**Fuente:** EERSSA, CNT, Jefatura de rentas municipales **Elaborado:** El autor

 **7.4.1.5.2. Gastos Administrativos.-** Son los que se generan del manejo o dirección de la empresa, es decir, todos los gastos que se generan en las oficinas y por causa del personal administrativo.

# **OR**

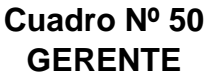

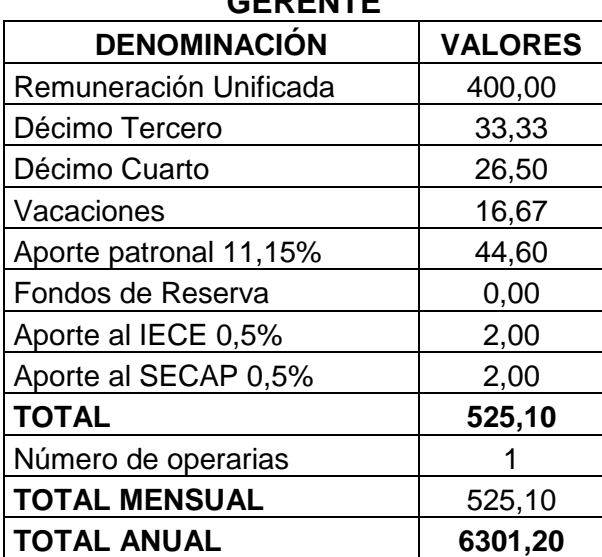

**Fuente:** Ministerio de relaciones laborales **Elaborado:** El auto

#### **Cuadro Nº 51 MATERIALES Y UTILES DE OFICINA**

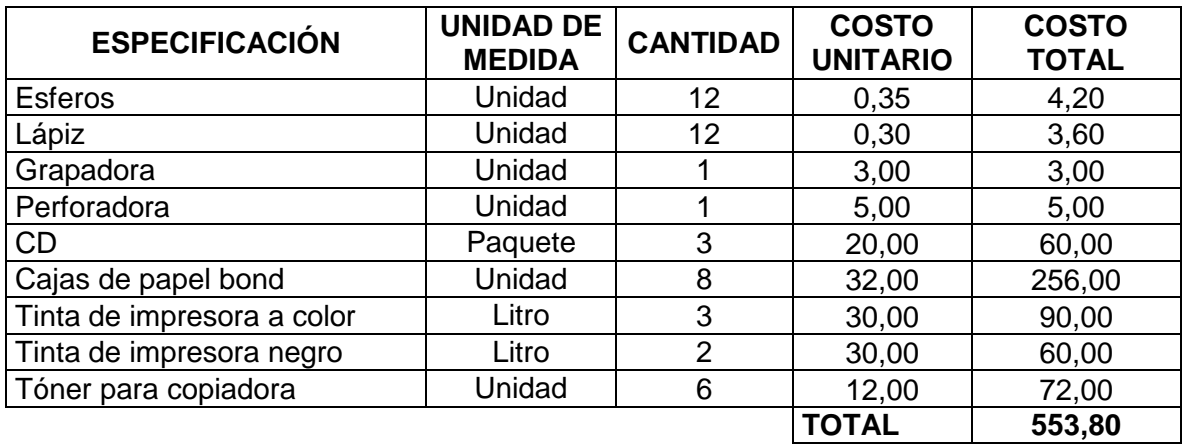

**Fuente:** Proforma La Reforma **Elaborado:** El autor

# **Cuadro Nº 52 UTILES DE ASEO**

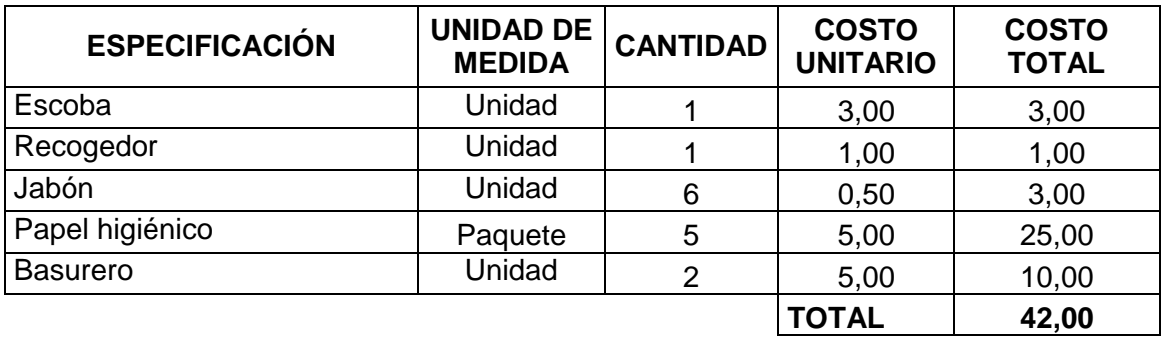

**Fuente:** Proforma La Reforma **Elaborado:** El autor

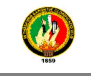

#### **Cuadro Nº 53 ARRIENDO ESPECIFICACIÓN UNIDAD DE CANTIDAD COSTO UNITARIO COSTO TOTAL**  Arriendo local 1 80,00 960,00 **TOTAL 960,00**

**Fuente:** Local Comercial **Elaborado:** El autor

**7.4.1.5.3. Gastos de ventas.-** Son los gastos incrementales directamente atribuibles a la venta de un activo en los que la empresa no habría incurrido de no haber tomado la decisión de vender, excluidos los gastos financieros, los impuestos sobre beneficios y los incurridos por estudios y análisis previos. Se incluyen los gastos legales necesarios para transferir la propiedad del activo y las comisiones de venta.

#### **Cuadro Nº 54 REPARACIÓN Y MANTENIMIENTO**

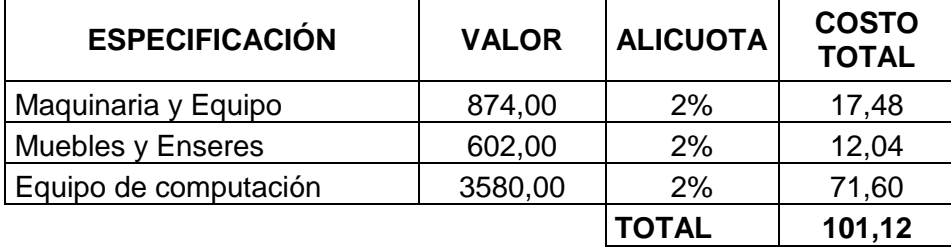

**Fuente:** Proveedores **Elaborado:** El autor

#### **Cuadro Nº 55 PUBLICIDAD**

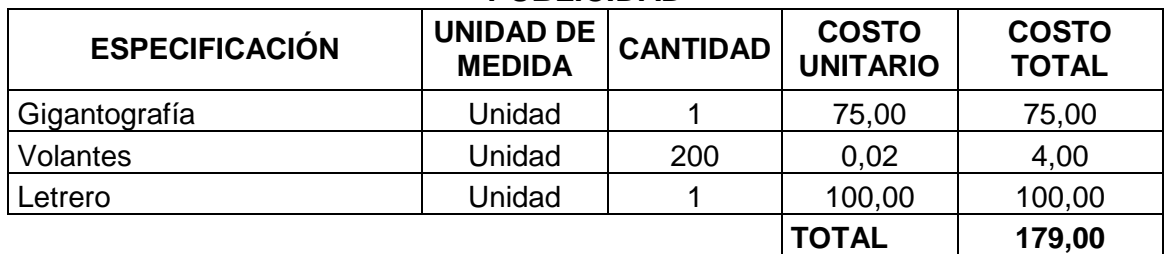

**Fuente:** Proveedores **Elaborado:** El autor

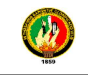

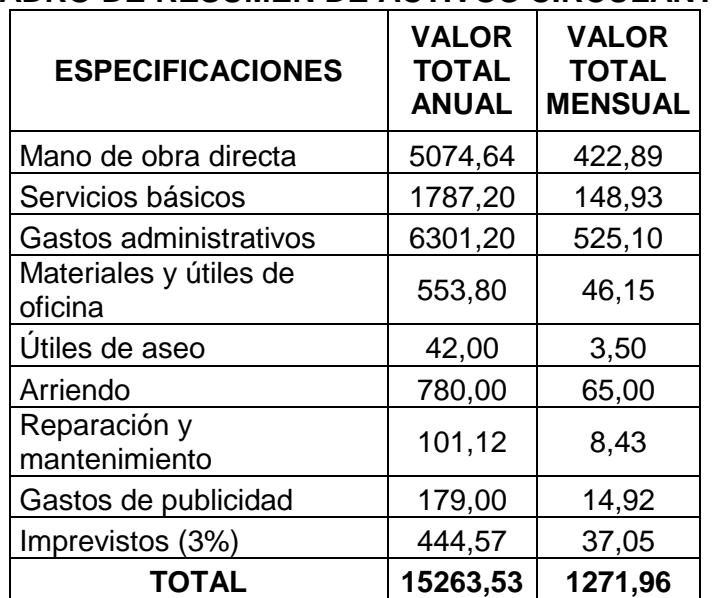

#### **Cuadro Nº 56 CUADRO DE RESUMEN DE ACTIVOS CIRCULANTES**

**Fuente:** Cuadros Nº 48, 49, 50, 51, 52, 53, 54, 55. **Elaborado:** El autor

#### **Cuadro Nº 57 CUADRO DE RESUMEN TOTAL DE INVERSIONES**

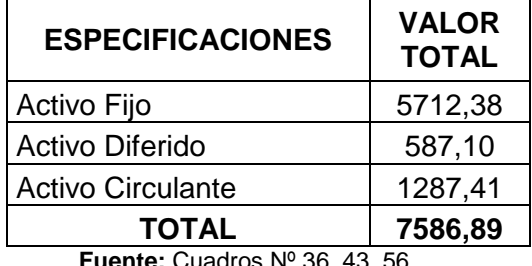

**Fuente:** Cuadros Nº 36, 43, 56 **Elaborado:** El autor

# **7.4.3. Financiamiento**

Luego de haber realizado los correspondientes cuadros, se menciona que el 56,50% que correspondiente a \$4.286,89 será financiado por recursos propios del dueño del cyber; mientras que el financiamiento externo se recurrirá a un préstamo en el Banco del Pichincha que es el 43,50% equivalente a \$3.300.

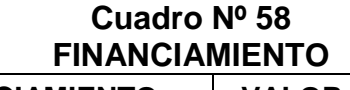

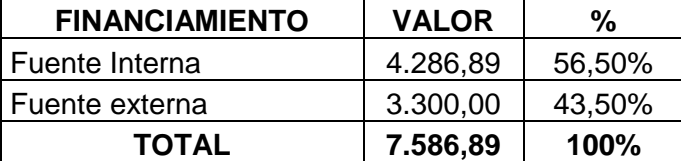

**Fuente:** Banco del Pichincha, Cuadro Nº 57 **Elaborado:** El autor

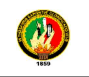

# **7.4.3.1. Amortización**

Los valores correspondientes a la amortización de la deuda, que el proyecto deberá realizar por el pago de intereses y capital a través del financiamiento con el Banco del Pichincha es (ver anexo 7):

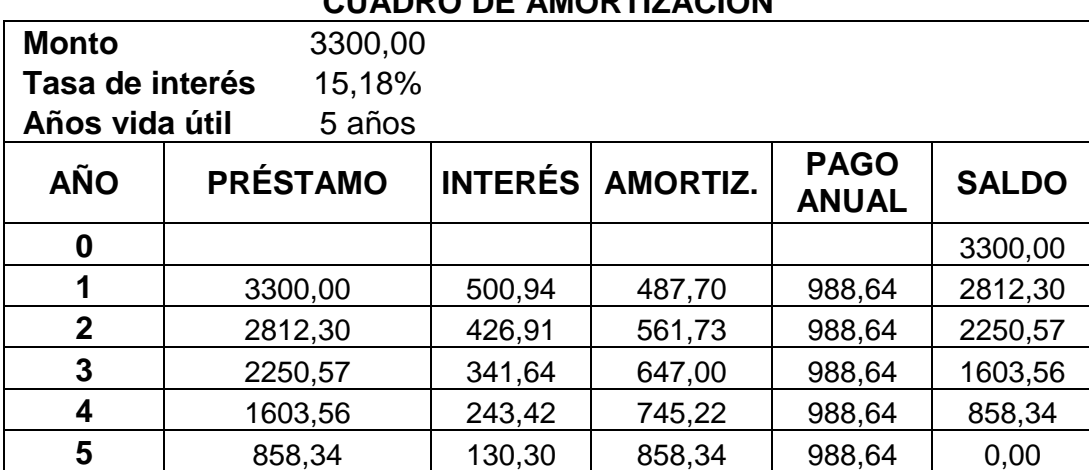

#### **Cuadro Nº 59 CUADRO DE AMORTIZACIÓN**

**Fuente:** Banco del Pichincha. **Elaborado:** El autor

#### **7.4.3.2. Presupuestos proyectados**

Para realizar la proyección de los siguientes presupuestos se utilizó la tasa de inflación del año 2012 que es de 4,16% (ver anexo 8).

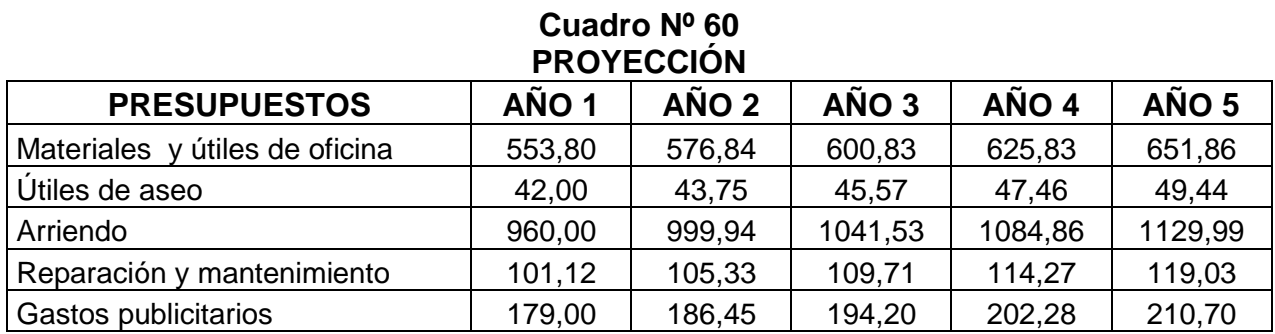

**Fuente:** Banco Central del Ecuador **Elaborado:** El autor

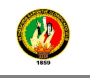

Para la proyección de los sueldos y salarios se lo realizo con la tasa de incremento de la remuneración que es de 8,81% que se lo calculo considerando dos factores: la inflación anual en el 2012 proyectada y la productividad. La primera es del 5,05%, lo cual representa USD 14,75, mientras que la segunda se calculó de la productividad proyectada del 3,76%, que implica USD 10,98 más. La suma de ambos factores da los USD 26 de alza salarial (ver anexo 9).

#### **Cuadro Nº 61 PROYECCIÓN**

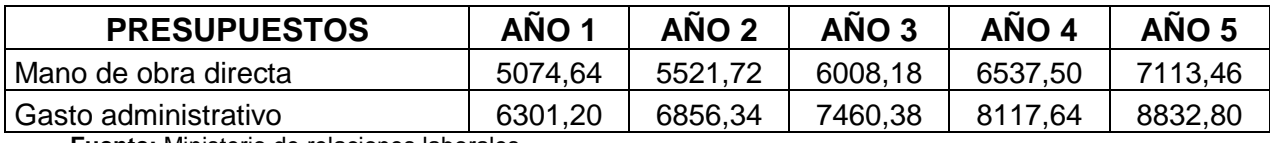

**Fuente:** Ministerio de relaciones laborales **Elaborado:** El autor

A continuación se presenta una tabla consolidada de servicios básicos, para los 5 años proyectados.

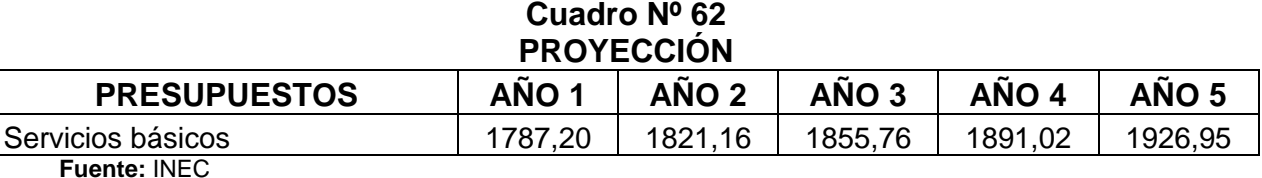

**Elaborado:** El autor

#### **7.4.3.3. Presupuesto de operación**

El presupuesto de operación comprende todos los conceptos que integran los resultados de operación de una empresa, algunos de los cuales están ligados íntimamente con los conceptos que integran el presupuesto financiero. Como ejemplo se pueden citar el nivel de ventas, que es el primer concepto del presupuesto de operación que determinará las necesidades de efectivo, también cuentas por cobrar, inventarios y activos fijos, todos aquellos conceptos del presupuesto financiero.

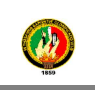

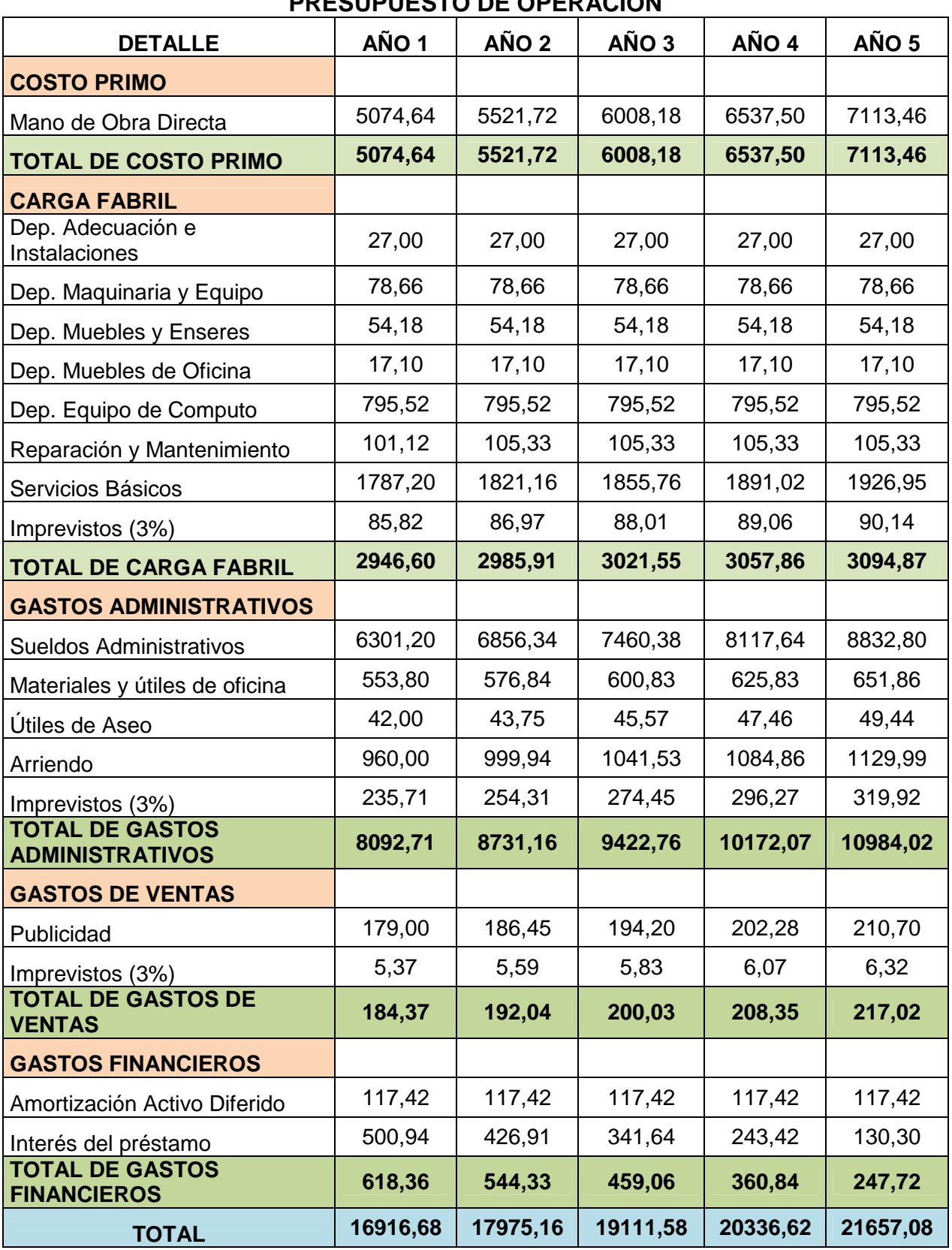

### **Cuadro Nº 63 PRESUPUESTO DE OPERACIÓN**

**Fuente:** cuadro Nº 39, 40, 41, 42, 43, 44, 46, 47, 48, 49, 50 51, 52, 58, 59. **Elaborado:** El autor

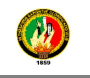

#### **7.4.4. Costos**

Para determinar los ingresos que se tiene a través de la puesta en marcha de este proyecto, que consiste en la creación de un cyber café en la ciudadela Shushuhuayco se consideró que el precio que se va a brindar el servicio de internet será de \$0,80 centavos la hora.

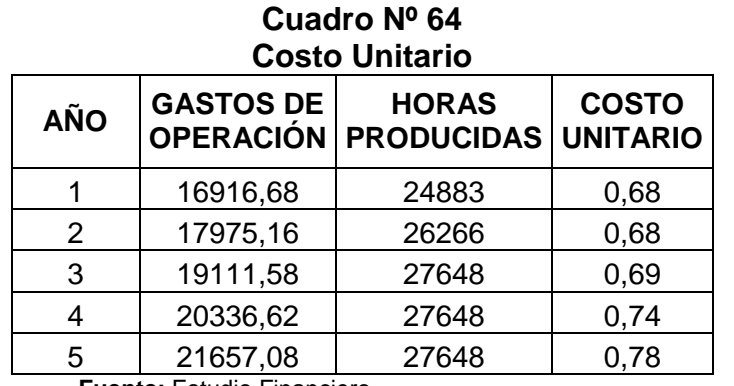

**Fuente:** Estudio Financiero **Elaborado:** El autor

#### **Cuadro Nº 65 Precio del servicio de Internet**

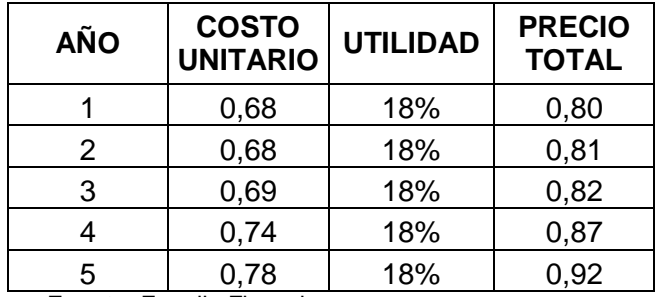

**Fuente:** Estudio Financiero

**Elaborado:** El autor

#### **Cuadro Nº 66 Ingreso**

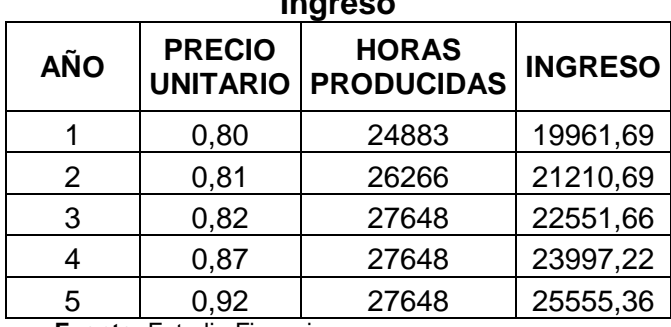

**Fuente:** Estudio Financiero **Elaborado:** El autor

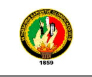

# **7.4.5. Estado de Pérdidas y Ganancias**

Nos demuestra cual es la utilidad o pérdida que se ha obtenido durante este periodo de 5 años.

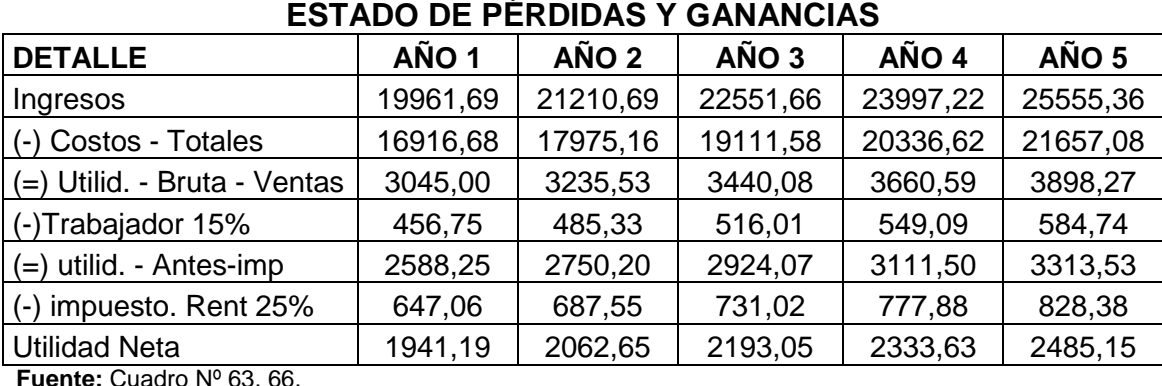

# **Cuadro Nº 67**

**Fuente:** Cuadro Nº 63, 66. **Elaborado:** La autora

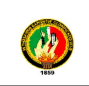

# **7.4.6. Clasificación de los Costos**

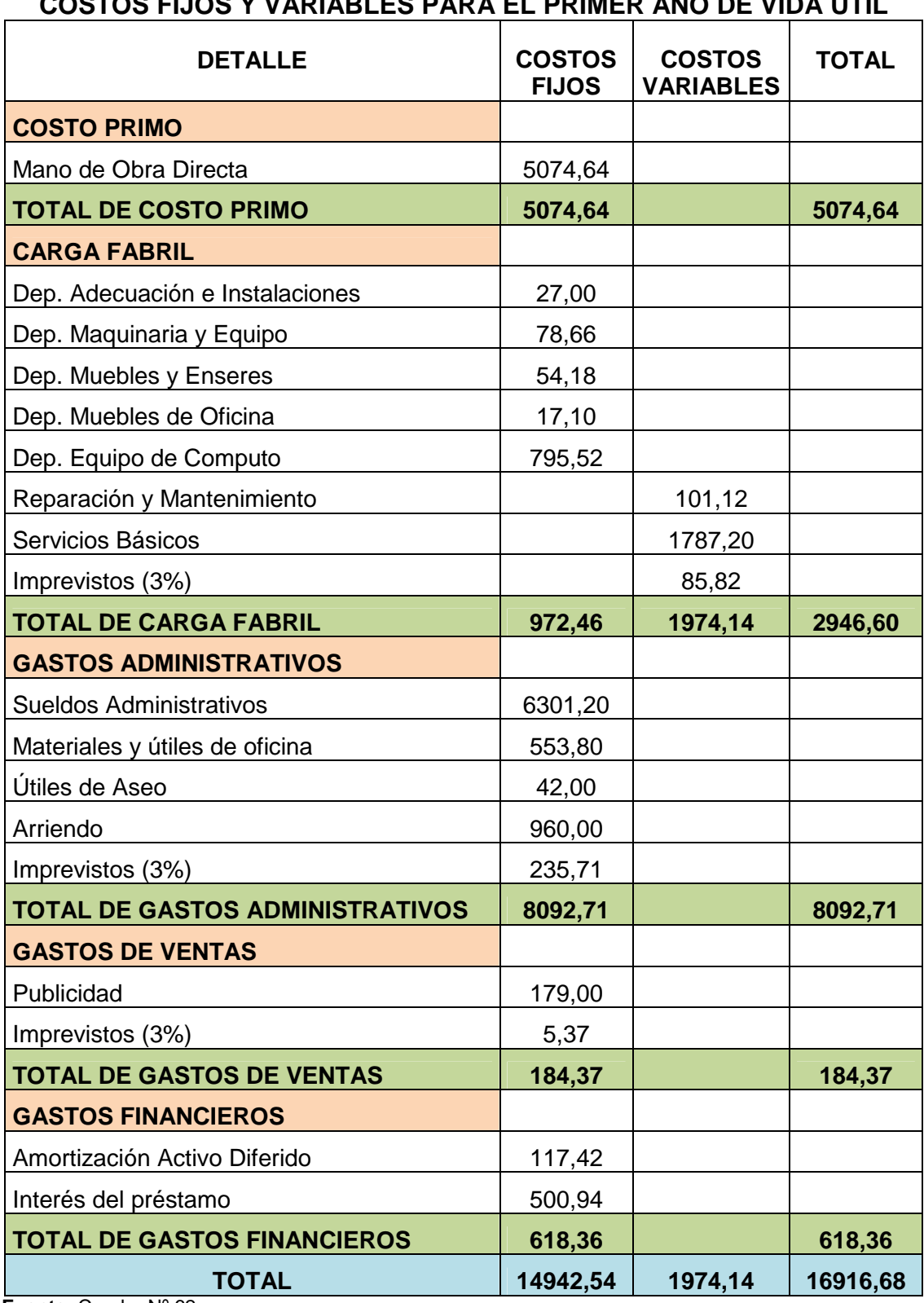

#### **Cuadro Nº 68 COSTOS FIJOS Y VARIABLES PARA EL PRIMER AÑO DE VIDA ÚTIL**

**Fuente:** Cuadro Nº 62 **Elaborado:** El autor

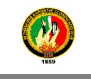

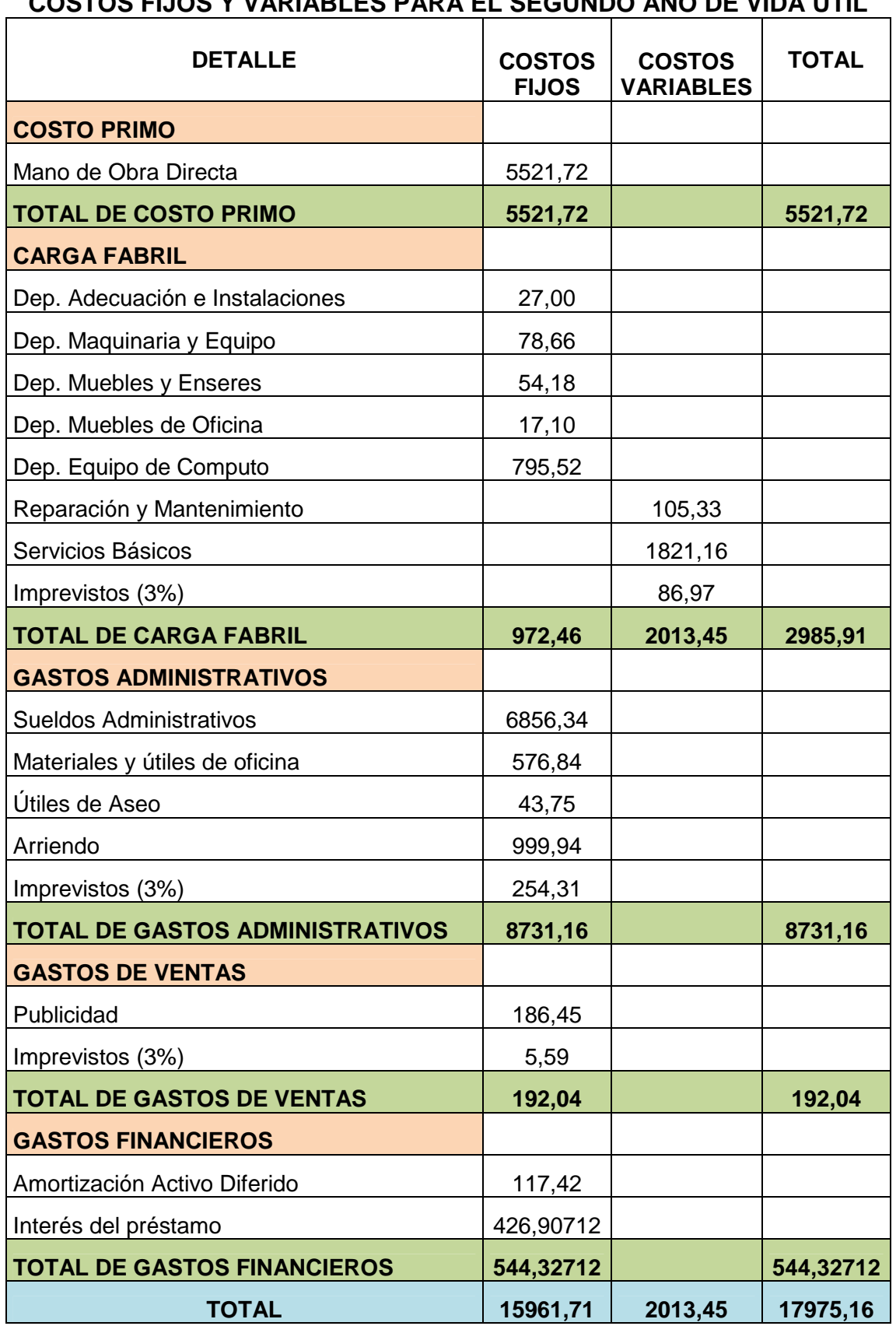

#### **Cuadro Nº 69 COSTOS FIJOS Y VARIABLES PARA EL SEGUNDO AÑO DE VIDA ÚTIL**

**Fuente:** Cuadro Nº 62 **Elaborado:** El autor

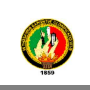

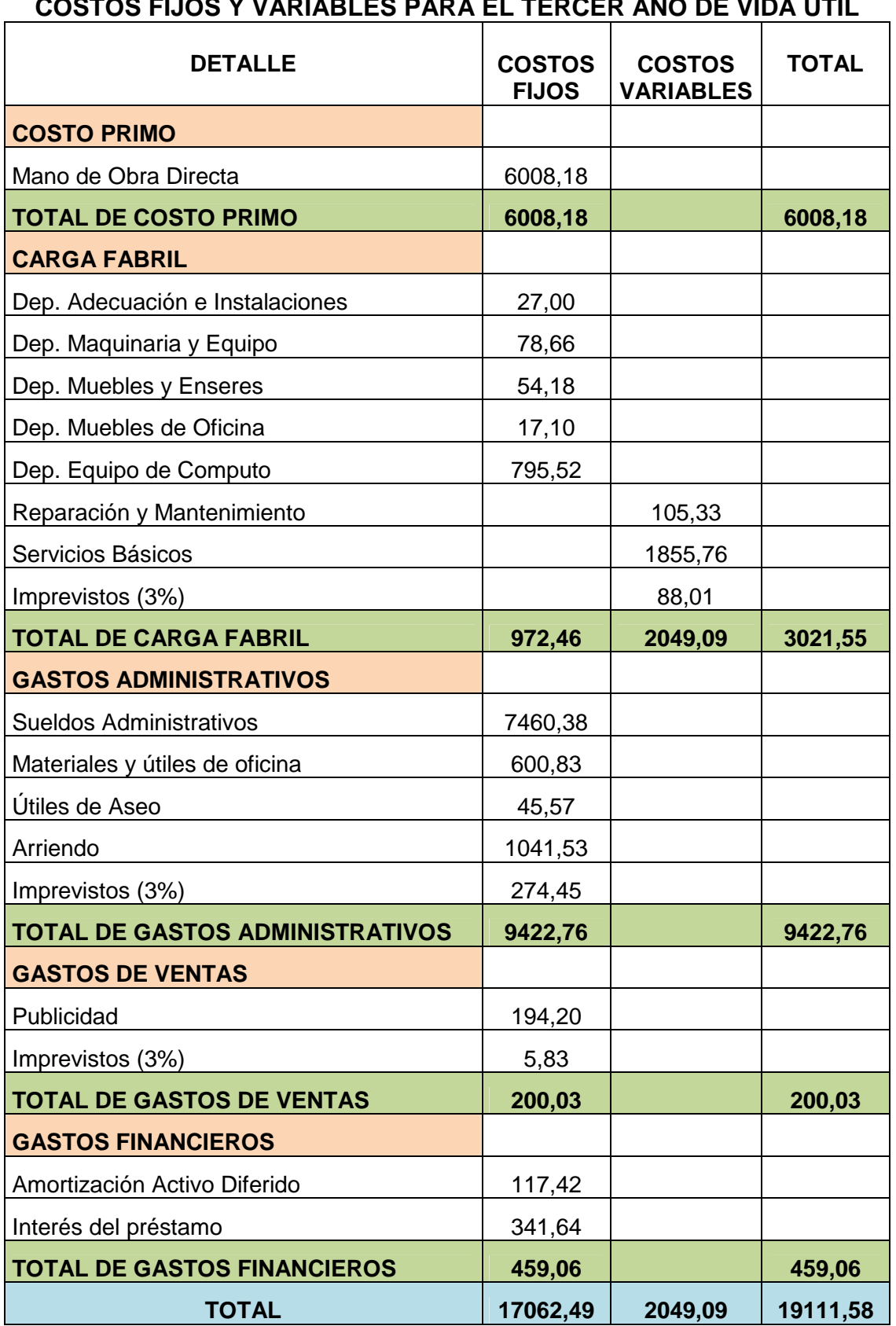

**Cuadro Nº 70 COSTOS FIJOS Y VARIABLES PARA EL TERCER AÑO DE VIDA ÚTIL** 

**Fuente:** Cuadro Nº 63 **Elaborado:** El autor

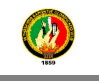

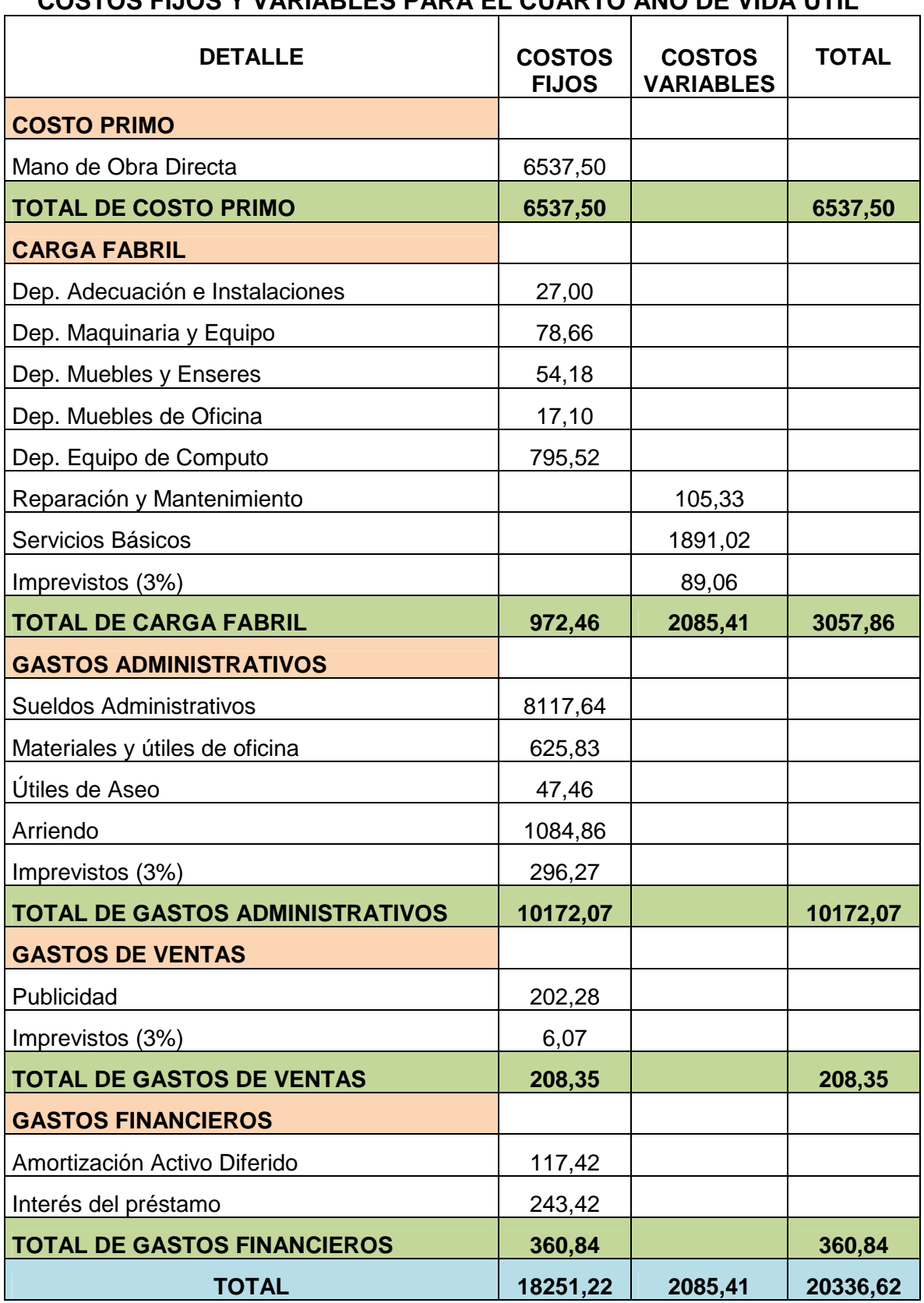

**Cuadro Nº 71 COSTOS FIJOS Y VARIABLES PARA EL CUARTO AÑO DE VIDA ÚTIL** 

**Fuente:** Cuadro Nº 63 **Elaborado:** El autor

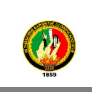

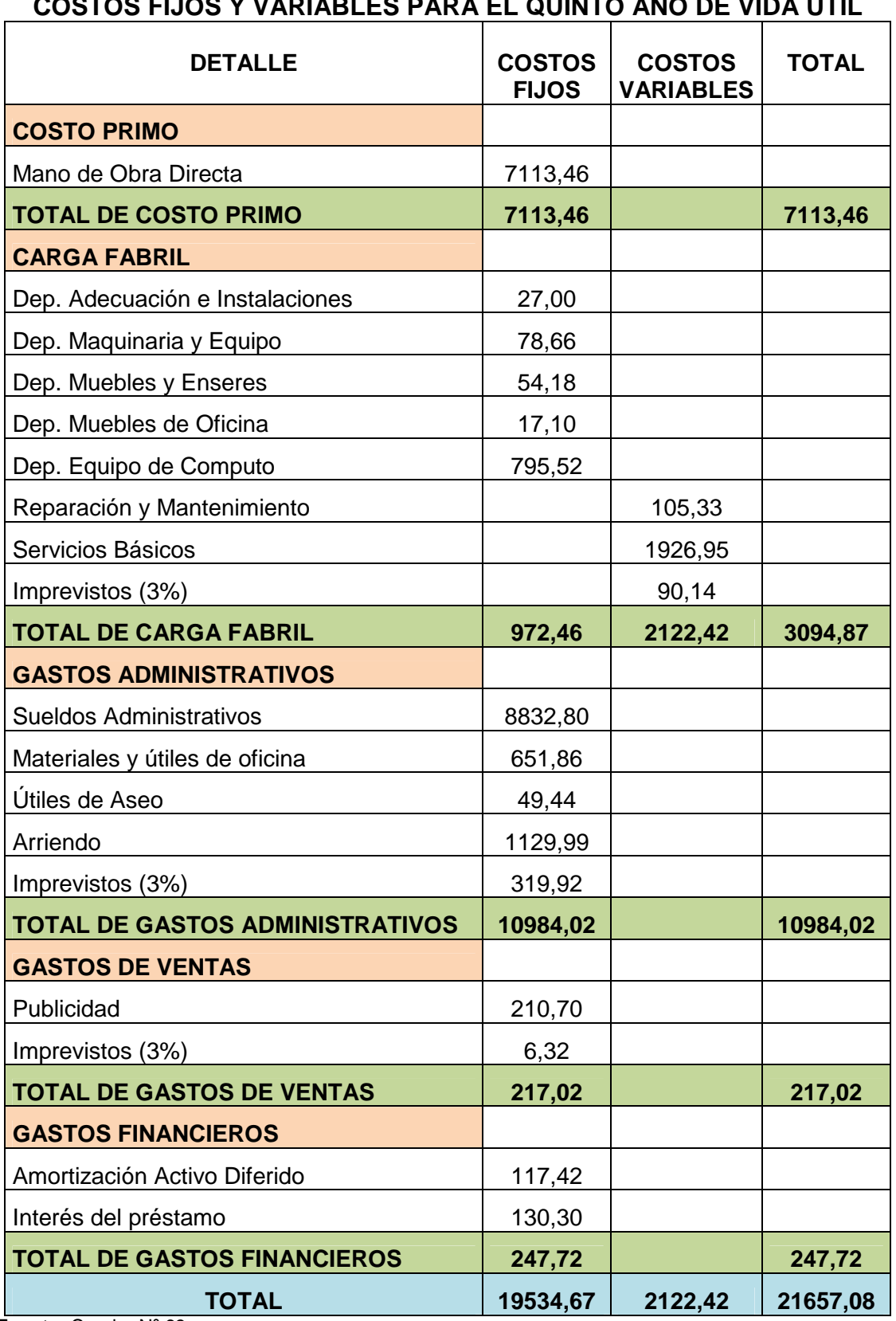

#### **Cuadro Nº 72 COSTOS FIJOS Y VARIABLES PARA EL QUINTO AÑO DE VIDA ÚTIL**

**Fuente:** Cuadro Nº 63 **Elaborado:** El autor

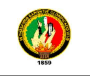

### **7.4.7. Análisis del Punto de Equilibrio**

Es aquel punto de actividad (volumen de ventas) dónde los ingresos totales son iguales a los costos totales, es decir, el punto de actividad dónde no existe utilidad ni pérdida.

#### **Punto de Equilibrio para el Primer año de Operación**

#### **a) En función de la capacidad instalada**

$$
PE = \frac{CF}{VT - CV} \times 100
$$
  
PE = 
$$
\frac{14.942,54}{19.961,69 - 1.974,14} \times 100
$$
  
PE = 83,07%

#### **b) En función de las Ventas**

$$
PE = \frac{CF}{1 - \left(\frac{CV}{VT}\right)}
$$

$$
PE = \frac{14.942,54}{1 - \left(\frac{1.974,14}{19.961,69}\right)}
$$

 $PE = 16.582,49$ 

# **c) Método Gráfico**

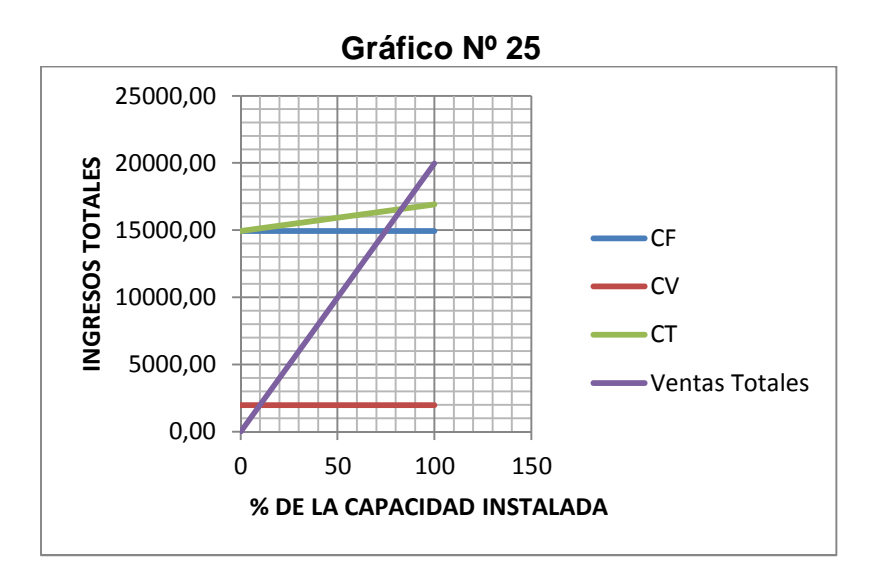

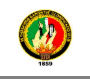

En referencia al Gráfico N° 25 teniendo en cuenta las personas que trabajan en el cyber y la maquinaria a utilizar se debe trabajar al 83,07%, en función a la capacidad instalada los \$16.582,49 se refiere a los ingresos para no perder ni ganar.

# **Punto de Equilibrio para el tercer año de Operación**

#### **a) En función de la capacidad instalada**

$$
PE = \frac{CF}{VT - CV} \times 100
$$
  
PE = 
$$
\frac{17.062,49}{22.551,66 - 2.049,09} \times 100
$$
  
PE = 83,22%

#### **b) En función de las Ventas**

$$
PE = \frac{CF}{1 - \left(\frac{CV}{VT}\right)}
$$

$$
PE = \frac{17.062,49}{1 - \left(\frac{2.049,09}{22.551,66}\right)}
$$

$$
\mathbf{PE}=18.667{,}77
$$

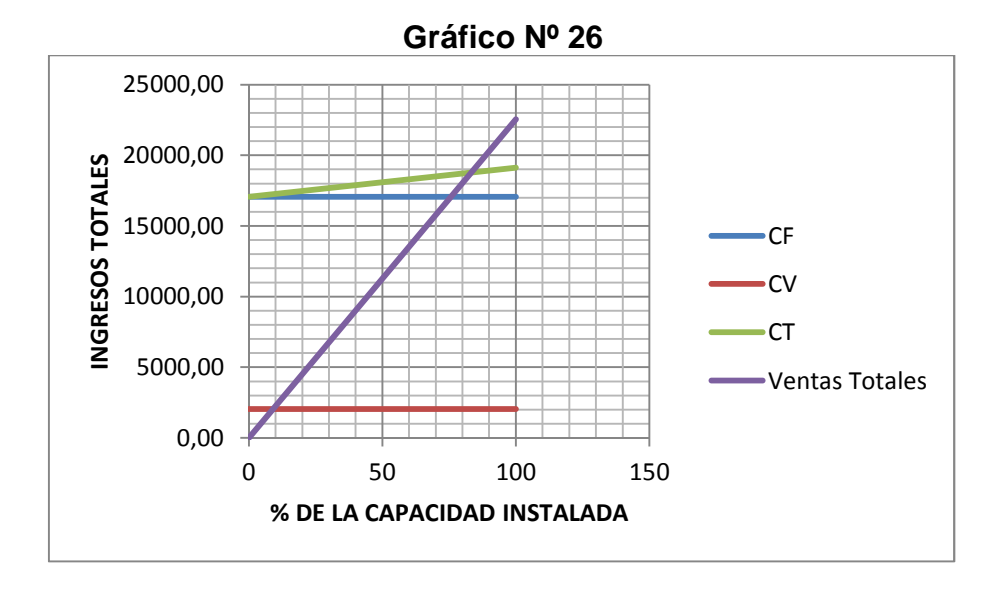

# **c) Método Gráfico**

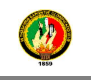

En referencia al Gráfico N° 26 teniendo en cuenta l as personas que trabajan en la planta y la maquinaria a utilizar se debe trabajar al 83,22%, en función a la capacidad instalada el \$18.667, 77 se refiere a los ingresos para no perder ni ganar.

# **Punto de Equilibrio para el Quinto año de Operación**

#### **a) En función de la capacidad instalada**

$$
PE = \frac{CF}{VT - CV} \times 100
$$
  
PE = 
$$
\frac{19.534,67}{25.555,36 - 2.122,42} \times 100
$$
  
PE = 83,36%

#### **b) En función de las Ventas**

$$
PE = \frac{CF}{1 - (\frac{CV}{VT})}
$$
  
PE = 
$$
\frac{19.534,67}{1 - (\frac{2.122,42}{25.555,36})}
$$
  
PE = 21.304

$$
\mathcal{L}_{\mathcal{A}}(x)
$$

# **c) Método Gráfico**

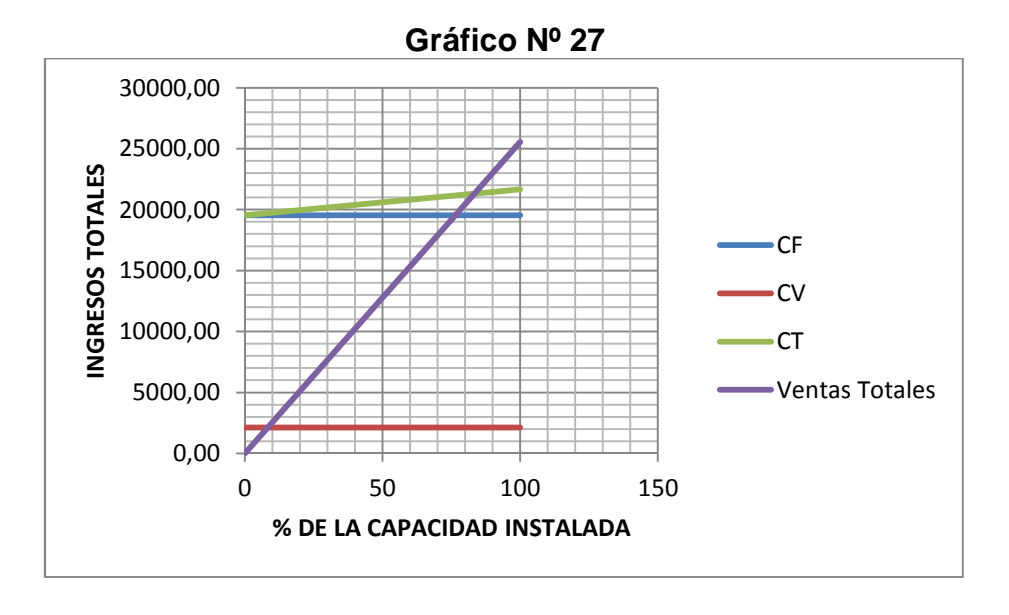
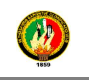

En cuanto al Gráfico N° 27 teniendo en cuenta las p ersonas que trabajan en la planta y la maquinaria a utilizar se debe trabajar al 83.36%, en función a la capacidad instalada con un valor de \$ 21.304 referente a los ingresos para no perder ni ganar.

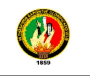

#### **7.5. EVALUACIÓN FINANCIERA**

Se requiere medir objetivamente ciertas magnitudes resultantes del estudio proyecto y combinarlo con operaciones matemáticas, a fin de obtener los indicadores de evaluación que permitan ver la marcha y progreso del proyecto.

#### **7.5.1. Flujo de Caja**

Presenta en forma significativa, resumida y clasificada las actividades de operación, inversión y financiamiento, las diversas entradas y salidas de recursos monetarios efectuados en el periodo de 5 años.

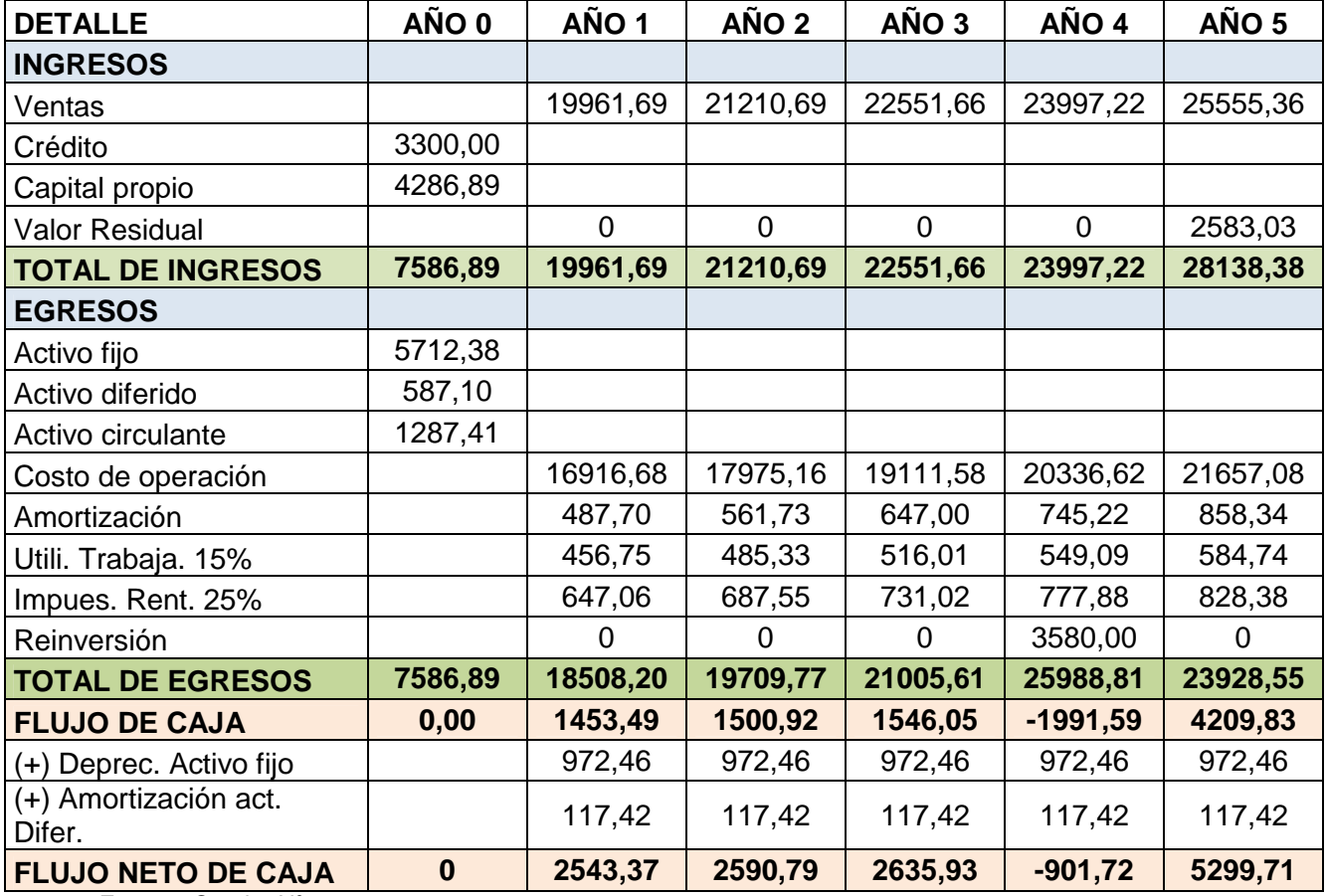

**Cuadro Nº 73 FLUJO DE CAJA** 

**Fuente:** Cuadro Nº 39, 40, 41, 42, 43, 57, 58, 59, 67 **Elaborado:** El autor

**7.5.2. Valor Actual Neto.-** Se analiza el valor del dinero a través del tiempo que genera después de la vida útil del proyecto, que en este caso es de 5 años.

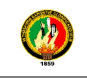

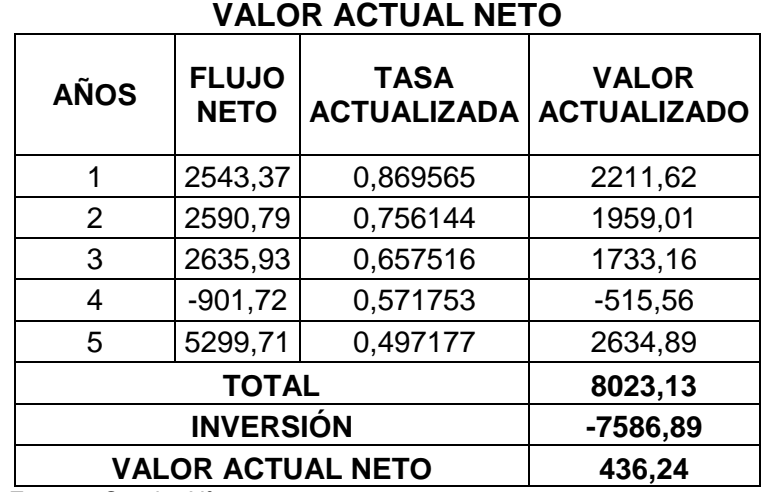

## **Cuadro Nº 74**

**Fuente:** Cuadro Nº 56, 73. **Elaborado:** El autor

Teniendo en cuenta los resultados obtenidos, se puede mencionar que el resultado es positivo lo que significa que es rentable realizar el proyecto.

## **7.5.3. Periodo de Recuperación de Capital**

Permite conocer el tiempo en que se va a recuperar la inversión inicial.

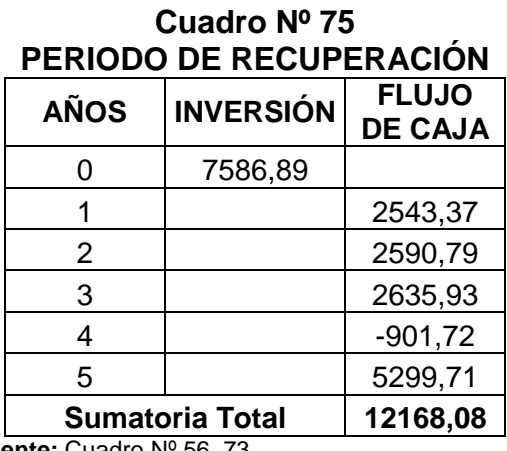

**Fuente:** Cuadro Nº 56, 73. **Elaborado:** El autor

 $PRC = Año$  que supera la inversión + Inversión Σ primeros flujos Flujo del año que supera la inversión

$$
PRC = 3 + \frac{7.586,89 - 7.770,09}{2.635,93}
$$

 $PRC = 2,93$ 

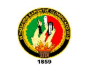

 $2.93 = 2 años$  $0,93 \times 12 = 11,16$  meses  $0,16x\,30 = 4,80$  días

El periodo de recuperación del proyecto es aceptable puesto que está dentro de la vida útil del proyecto, la inversión inicial se recuperará en 2 años 11 meses y 4 días.

#### **7.5.4. Relación Beneficio Costo**

Permite medir el rendimiento que se obtiene por cada unidad monetaria, permite decidir si el proyecto se acepta o no sobre la base siguiente:

- Si la relación es = 1 el proyecto es indiferente
- Si la relación es > 1 el proyecto es rentable
- Si la relación es < 1 el proyecto no es rentable.
- •

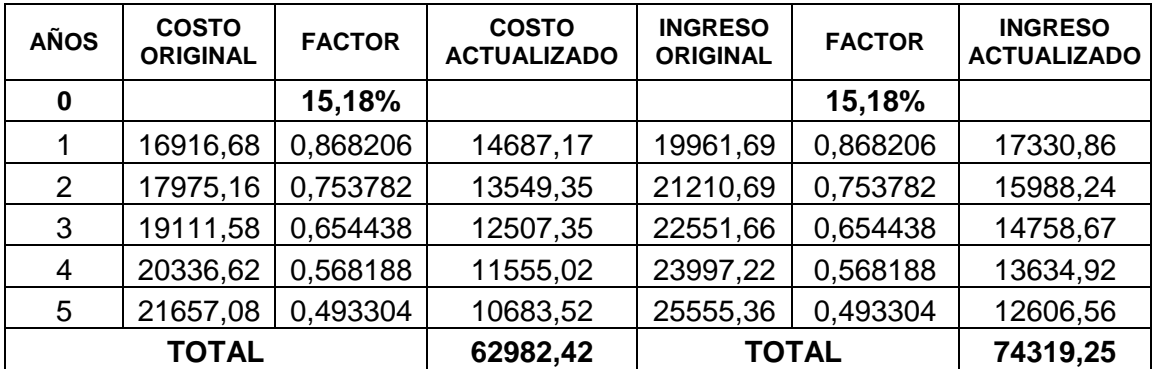

#### **Cuadro Nº 76 RELACIÓN BENEFICIO COSTO**

**Fuente:** Cuadro Nº 59, 67 **Elaborado:** El autor

$$
B/C = \frac{\text{Ingreso actual}}{\text{Costo Actual}}
$$

$$
B/C = \frac{74.319.25}{70.000 \text{ kg/mol}}
$$

62.982,42 

$$
\mathbf{B}/\mathbf{C}=1.18
$$

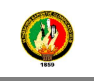

Si por cada dólar que debe la empresa tiene \$1,18 para pagar sobrando 0,18 por cada dólar.

Si por cada dólar que la empresa invierte tiene un 18% de utilidad.

#### **7.5.5. Tasa Interna de Retorno**

Es la tasa que iguala la suma de los flujos descontados a la inversión inicial:

- Si la TIR es > que el costo del capital, se acepta el proyecto
- Si la TIR = que el costo del capital, la inversión es criterio del inversionista
- Si la TIR < que el costo del capital, se rechaza el proyecto.

| <b>AÑOS</b>      | <b>FUJO</b><br><b>NETO</b> | <b>FACTOR</b> | <b>VAN</b><br>(Menor) | <b>FACTOR</b> | <b>VAN</b><br>(Mayor) |  |  |  |  |  |  |
|------------------|----------------------------|---------------|-----------------------|---------------|-----------------------|--|--|--|--|--|--|
| 0                |                            | 17,00%        |                       | 18,00%        |                       |  |  |  |  |  |  |
| 1                | 2543,37                    | 0,854701      | 2173,82               | 0,847458      | 2155,39               |  |  |  |  |  |  |
| 2                | 2590,79                    | 0,730514      | 1892,61               | 0,718184      | 1860,67               |  |  |  |  |  |  |
| 3                | 2635,93                    | 0,624371      | 1645,79               | 0,608631      | 1604,31               |  |  |  |  |  |  |
| 4                | $-901,72$                  | 0,533650      | $-481,20$             | 0,515789      | $-465,09$             |  |  |  |  |  |  |
| 5                | 5299,71                    | 0,456111      | 2417,26               | 0,437109      | 2316,55               |  |  |  |  |  |  |
|                  |                            |               | 7648,28               |               | 7471,82               |  |  |  |  |  |  |
| <b>Inversión</b> |                            | $-7586,89$    | <b>Inversión</b>      | -7586,89      |                       |  |  |  |  |  |  |
|                  |                            |               | 61,38                 |               | $-115,07$             |  |  |  |  |  |  |

**Cuadro Nº 77 Tasa interna de Retorno** 

**Fuente:** Cuadro Nº 56, 73. **Elaborado:** El autor

**TIR** = tasa menor + Diferencia de tasas  $\times \left[\frac{VAN\ menor}{VAN\ mener\ WAN}\right]$  $\overline{VAN}$  menor –  $VAN$  mayor $\overline{S}$ 

$$
TIR = 17 + 1 \times \left[ \frac{61,38}{61,38 - (-115,07)} \right]
$$

$$
TIR = 17{,}35\%
$$

Con los datos obtenidos se puede mencionar que la empresa por la inversión inicial posee un rendimiento del 17,35%, por lo que es factible invertir el dinero en el proyecto.

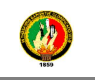

#### **7.5.6. Análisis de Sensibilidad**

Se mide en qué grado se altera la tasa de rentabilidad esperada del proyecto frente al cambio imprevisto de una variable, asumiendo que el resto de variables permanezca constante.

- Si el coeficiente es > 1 el proyecto es sensible
- Si el coeficiente < 1 el proyecto no es sensible
- $\bullet$  Si el coeficiente es = 1 no hay efectos sobre el proyecto

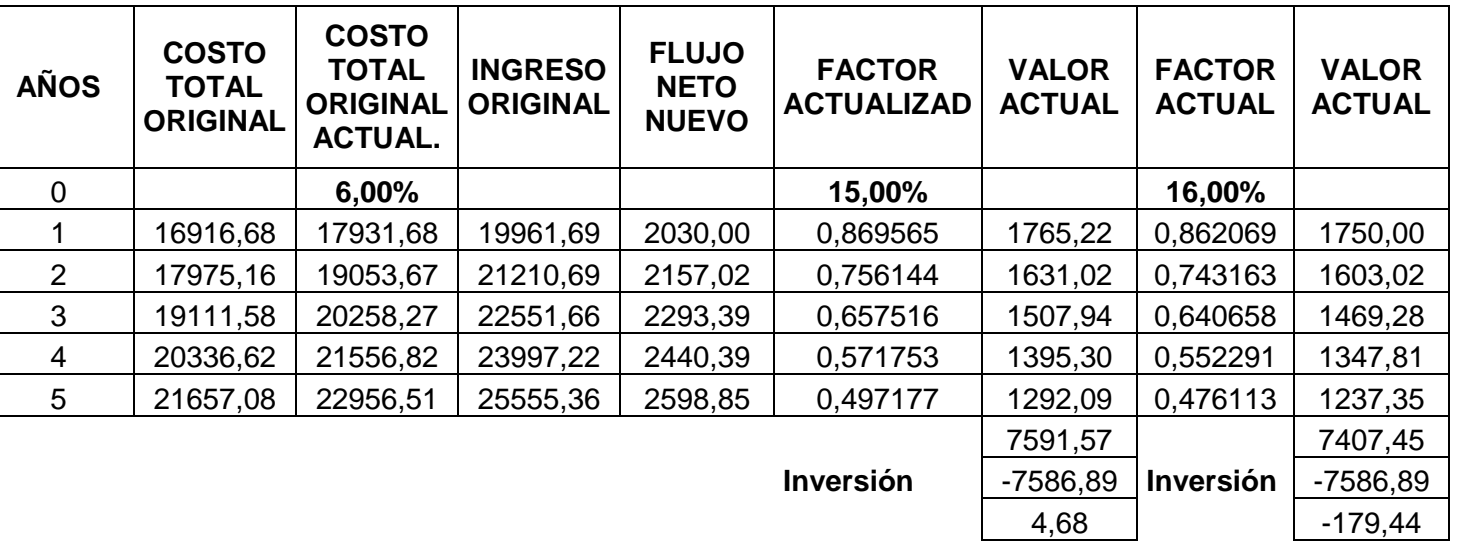

#### **Cuadro Nº 78 SENSIBILIDAD CON EL INCREMENTO DE COSTOS**

$$
NTIR = tm + Dt \times \left[ \frac{VAN\,menor}{VAN\,menor - VAN\,mayor} \right]
$$

$$
\text{NTIR} = 15 + 1 \times \left[ \frac{4,68}{4,68 - (-179,44)} \right]
$$

 $\bf N TIR = 15,03\%$ 

#### **DIFERENCIA DE TIR**

 $\text{Diff. TIR} = \text{TIR}$  proy.  $-\text{Nueva TIR}$ 

**Dif. TIR** =  $17,35 - 15,03$ 

**Dif. TIR** = 2,32 %

**PORCENTAJE DE VARIACIÓN** 

$$
\% \text{Var.} = \left(\frac{Diff. TIR}{TIR\ del\ projecto}\right) \times 100
$$

$$
\% \text{Var.} = \left(\frac{2,32}{17,35}\right) \times 100
$$

 $\%$ Var. = 13.39 %

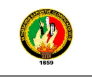

#### **SENSIBILIDAD**

 $\bf$ Sensibilidad  $\bf=$  $\%$  Var. Nueva TIR  $\bf$ Sensibilidad  $\bf=$ 13,39 15,03

Sensibilidad =  $0,9$ 

La empresa soporta el 6% en los incremento de los costos, pasado este porcentaje la empresa es sensible.

**Cuadro Nº 79 SENSIBILIDAD CON DISMINUCIÓN EN LOS INGRESOS** 

| <b>AÑOS</b>    | <b>COSTO</b><br><b>TOTAL</b><br><b>ORIGINAL</b> | <b>INGRESO</b><br><b>ORIGINAL</b> | <b>INGRESO</b><br><b>ORIGINAL</b> | <b>FLUJO</b><br><b>NETO</b><br><b>NUEVO</b> | <b>FACTOR</b><br><b>ACTUALIZAD</b> | <b>VALOR</b><br><b>ACTUAL</b> | <b>FACTOR</b><br><b>ACTUAL</b> | <b>VALOR</b><br><b>ACTUAL</b> |
|----------------|-------------------------------------------------|-----------------------------------|-----------------------------------|---------------------------------------------|------------------------------------|-------------------------------|--------------------------------|-------------------------------|
| 0              |                                                 |                                   | 5,09%                             |                                             | 15,00%                             |                               | 16,00%                         |                               |
|                | 16916,68                                        | 19961,69                          | 18945,64                          | 2028,95                                     | 0,869565                           | 1764,31                       | 0,862069                       | 1749,10                       |
| $\overline{2}$ | 17975,16                                        | 21210,69                          | 20131,06                          | 2155,90                                     | 0,756144                           | 1630,17                       | 0,743163                       | 1602,19                       |
| 3              | 19111,58                                        | 22551,66                          | 21403,78                          | 2292,20                                     | 0,657516                           | 1507,16                       | 0,640658                       | 1468,52                       |
| 4              | 20336,62                                        | 23997,22                          | 22775,76                          | 2439,13                                     | 0.571753                           | 1394,58                       | 0.552291                       | 1347,11                       |
| 5              | 21657,08                                        | 25555,36                          | 24254,59                          | 2597,51                                     | 0,497177                           | 1291,42                       | 0.476113                       | 1236,71                       |
|                |                                                 |                                   |                                   |                                             |                                    | 7587,65                       |                                | 7403,62                       |
|                |                                                 |                                   |                                   |                                             | <b>Inversión</b>                   | -7586,89                      | <b>Inversión</b>               | $-7586,89$                    |
|                |                                                 |                                   |                                   |                                             |                                    | 0.75                          |                                | $-183,27$                     |

$$
NTIR = tm + Dt \times \left[ \frac{VAN\,menor}{VAN\,menor - VAN\,mayor} \right]
$$

$$
NTIR = 15 + 1 \times \left[ \frac{0.75}{0.75 - (-183.27)} \right]
$$

**NTIR** =  $15\%$ 

#### **DIFERENCIA DE TIR**

 $\text{Diff. TIR} = \text{TIR}$  proy.  $-\text{Nueva TIR}$ 

**Diff. TIR** = 
$$
17,35 - 15
$$

**Dif. TIR** = 2,34 %

#### **PORCENTAJE DE VARIACIÓN**

$$
\% \text{Var.} = \left(\frac{Diff. TIR}{TIR\ del\ projecto}\right) \times 100
$$

$$
\% \text{Var.} = \left(\frac{2.34}{17.35}\right) \times 100
$$

 $%Var = 13.51\%$ 

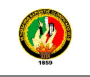

#### **SENSIBILIDAD**

 $\bf$ Sensibilidad  $\bf=$  $\%$  Var. Nueva TIR  $\bf$ Sensibilidad  $\bf=$ 13,51 15 **Sensibilidad** =  $0.9$ 

La empresa soporta el 5,09% de disminución en los ingresos si a futuro la empresa sufre disminución en sus ventas, ya sea por los impuestos o leyes.

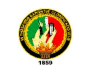

#### **8. CONCLUSIONES**

Al término de la investigación se determinó que la misma ha cumplido con los objetivos planteados al inicio de este trabajo; se obtuvo información necesaria y suficiente que permita llegar a las siguientes conclusiones:

- Con el estudio de mercado se determinó que existe un mercado potencial insatisfecho en la zona donde se ha planeado realizar dicho proyecto; y que el servicio de renta de equipo de cómputo e Internet es una necesidad para gran parte de la población sobre todo para la estudiantil.
- La sociedad a crear será de tipo limitada, la cual se recomienda para pequeñas y medianas empresas.
- La inversión iniciar que se precisa efectuar con el objetivo de poner en ejecución el presente proyecto asciende a \$ 7586.00, e incluye activos fijos, activos diferidos, capital de trabajo y será financiado por el Banco del Pichincha
- Con los estudios técnico y económico, se demostró que no hay impedimento alguno en obtener los insumos necesarios para emprender físicamente el proyecto; pues con la obtención del préstamo se logra satisfacer todos y cada uno de los requerimientos necesarios para iniciar la operación del negocio.
- El análisis de costos y gastos permitió establecer que el precio de venta al público del servicio de internet es de 0.80 centavos de dólar, contemplando el 18% de utilidad.
- En la evaluación financiera a través de los métodos más reconocidos muestra los siguientes indicadores: El VAN \$ 436,24 resulto positivo; la

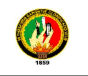

TIR es del 17,35% por lo que es factible invertir; PRC pone en evidencia que la inversión inicial se la recupera en 2 años 11 meses.

- Finalmente lo que concierne al análisis de sensibilidad se tiene lo siguiente: con un incremento del 6% en los costos el proyecto no es sensible y con una disminución en los ingresos del 5,09% no es sensible.
- Por último se determinó también que se cumplió con el objetivo más importante de todos, el demostrar que el negocio es rentable y que la inversión hecha puede recuperarse.

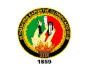

#### **9. RECOMENDACIONES**

- Se recomienda que el proyecto se lleve a cabo, pues además de satisfacer las necesidades de los habitantes de la ciudadela Shushuhuayco, se obtendrá una rentabilidad que irá aumentando año con año.
- Se recomienda la actualización del Hardware y Software del equipo utilizado en el cyber café, con el fin de que este continúe trabajando y brindando a sus usuarios tecnología de punta.
- Para la implementación del proyecto se recomiendan una eficiente atención al cliente, entrenando debidamente al empleado, ya que este negocio es de servicio y contacto personal.
- Se recomienda un esmerado mantenimiento de instalaciones técnicas y de apoyo para lograr la mayor satisfacción del usuario.
- Implementar nuevos servicios como papelería y mantenimiento de computadoras, que se irán incrementado acorde a las necesidades del cliente.
- Es posible incrementar el número de equipos para el servicio de renta de cómputo e internet, esto con el fin de cubrir un porcentaje más de la demanda existente en la ciudadela Shushuhuayco.

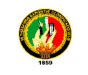

## **10. BIBLIOGRAFÍA**

#### **Libros**

- CHIAVENATO I Administración de los recursos humanos Colombia McGraw Hill (2000)
- GALLEGO Juan José, FERNÁNDEZ Susana **Proyecto empresarial,**  impreso en España del 2002
- G.B. Giles, **Marketing,** impreso en España 1076
- KLOTER P.; ARMSTRONG G. **Fundamentos de marketing** 4ta. Edición.
- MENESES Edilberto **preparación y evaluación de proyectos**, 3ra. Edición.
- NARESH K. Malhotra **Investigación de mercados un enfoque práctico** /Pearson Educación; 2003.

#### **Páginas Web**

- http://www.eumed.net/rev/tepys/02/era.htm,
- http://blog.espol.edu.ec/jeliboti/tag/problemas-ambientales-en-ecuador/,
- http://www.buenastareas.com/ensayos/Problemas-Ambientales-En-El-Ecuador/2540327.html,
- http://www.tuobra.unam.mx/publicadas/040907164743.html
- Página Oficial del INEC (Instituto Nacional de Estadísticas y Censos)
- http://camaradecomercioloja.ec/
- http://www.fanmania.net/te.htm
- http://www.amaranto.com.mx/vertical/faq/faq.htm
- Instituto Nacional de Estadísticas y Censos (INEC)
- http://www.contactopyme.gob.mx/promode/invmdo.asp
- http://www.emagister.com/curso-proyectos-inversion/estudio-mercado
- http://preparacionyevaluacionproyectos.blogspot.com/2009/02/ingenieria -del-proyecto-distribucion-de.html
- http://www.virtual.unal.edu.co/cursos/economicas/2006838/lecciones/cap itulo3/funciones.htm

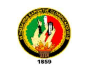

#### **11. ANEXOS**

#### **ANEXO Nº 1**

#### **FICHA DE RESUMEN DEL ANTEPROYECTO**

#### **PROBLEMÁTICA**

La microempresa es hoy, responsable de la creación del 80% del empleo mundial y una de sus mayores ventajas en el naciente nuevo sistema económico, es fomentar la expansión económica en ámbitos innovadores atendiendo a su tamaño y sus costes reducidos.

Tal es la importancia de la pequeña y mediana empresa a nivel global, que la destrucción de microempresas producto de la morosidad y la falta de acceso al crédito, está derivando en una pérdida de tejido empresarial de tal magnitud que ya se considera una de las variables más destruidas y de recuperación imposible que nos ha dejado esta crisis.

En América, las microempresas suponen la mayor fuente de recursos económicos, también numerosas entidades y grandes capitales se radican en África debido a la creciente tendencia a la creación de microempresas a través de microcréditos, y esto es una de las variables sobre las que se sustenta el inicio al desarrollo del continente.

Otro factor importantísimo del desarrollo que se produce gracias a las microempresas es la creación de empleo, la unión del núcleo familiar**.** 

Entre América y Europa existen diferencias en cuanto a los requisitos que se tienen que reunir para ostentar la consideración de microempresa. Mientras en América se catalogan en función de los ingresos, muy pocas veces superior a cinco millones de dólares, en Europa esta clasificación se realiza en función del número de puestos de trabajo creados, habitualmente no más de 250 empleados.

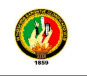

La interrelación entre la pequeña y mediana empresa con los mercados internos, pero sobre todo externos, aportaría al país un gran número de nuevas creaciones de empleo y un paso más en el camino al desarrollo.

Cuando se comienza un negocio, se aspira a crear una amplia red, con locales en todas aquellas ciudades donde uno piensa que debería estar la imagen de su empresa. Los comienzos son difíciles y no se termina de probar un producto cuando el mercado ya demanda otro distinto. La adaptación al entorno del mercado en el cual estamos resulta atractiva a la vez que ardua. No hay un respaldo para indicar cuales son los pasos a seguir en cada momento, y el olfato empresarial permite que cada día se vaya aprendiendo y evolucionando.<sup>8</sup>

La puesta en marcha de un negocio hace que durante los primeros años, la evolución de las ventas llegue a niveles óptimos de rentabilidad, pero tienen que pasar unos años hasta que esas ventas permitan disponer del capital suficiente para poder realizar nuevas aperturas. Las inversiones iniciales en el negocio condicionan mucho la recuperación del capital y la posibilidad de seguir creciendo.

Actualmente nos encontramos frente a un desarrollo tecnológico cada vez mayor, lo cual ha llevado al mundo a romper las fronteras de la comunicación y el intercambio comercial, cultural, etc. Estamos en una era de globalización, esto lleva o exige a estar conectados y comunicados con el mundo, las herramientas para lograr esto son variadas entre las que se puede mencionar la telefonía, televisión, radio e Internet, siendo esta última una de las más populares, atractiva y económica a la hora de lograr este objetivo.

Hoy por hoy, la Internet es la herramienta que puede darnos la ventaja competitiva necesaria para enfrentar los retos tecnológicos de la época, cualquier persona puede incursionar efectivamente en Internet, ya sea que su actividad se desarrolle en el ámbito industrial, comercial o de servicios, es

l

<sup>8</sup> http://www.ar.mundofranquicia.com/articulos/desarrollo.php?id=18

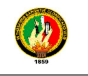

importante tener claro los beneficios que pueden derivar de esta forma de trabajo, para poder sacarle provecho oportunamente.

En la actualidad, gracias a la masificación de Internet en muchos países, los cibercafés se han convertido en negocios muy populares. Sin embargo, la sobreoferta, la competencia desleal y la caída de los precios han hecho que el sector haya sufrido una importante crisis, razón por la cual muchos negocios se han visto abocados al cierre.

Otra circunstancia que ha puesto en la mira de las autoridades a los cafés Internet es el aumento de delitos informáticos realizados desde estos sitios de acceso público, donde se dificulta el control del usuario. Además, con el acceso libre a páginas pornográficas sin tener filtros adecuados para menores de edad, se ha impuesto la moda de las cabinas privadas lo cual propicia aún más el acceso a éstas páginas.

En algunos países como Turquía, China, Cuba o Arabia Saudita, los cafés Internet están duramente regulados para prevenir que sus ciudadanos se comuniquen libremente y accedan a información del exterior sin restricciones. Se obliga a la aplicación de estrictos filtros y se realizan controles de censura qubernamental.<sup>9</sup>

En el Ecuador una de las razones más importantes de este "boom Internet", fue la emigración de miles de ecuatorianos a partir de 1995 - 1998, generada por la crisis financiera y bancaria que golpeó a todos los hogares ecuatorianos, más aún a los de escasos recursos económicos, cuyos miembros viajaron en su mayoría a España y a Estados Unidos generando una necesidad de comunicación con sus familiares, a un costo accesible, tanto para el correo electrónico, como para las llamadas telefónicas, que rápidamente permitieron el crecimiento de un nuevo sector de servicios comunicacionales, los Cibercafés<sup>10</sup>.

 $\overline{a}$ 

<sup>9</sup> http://es.wikipedia.org/wiki/Cibercaf%C3%A9

<sup>10</sup>http://co.wikipedia.org/wikipedia.org/wikipedia.org/2012/24/27294\_1.pdf

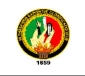

Los ordenadores de un cibercafé disponen de ciertos paquetes utilitarios para proporcionar los diversos servicios que requieren los usuarios, como el Skype, Messenger, o productos similares, que permiten la realización de llamadas al exterior y teleconferencias por medio del Internet. Según la definición establecida por el Consejo Nacional de Telecomunicaciones CONATEL, los "Cibercafés" son centros de información y acceso a la red de Internet. Al mismo tiempo son considerados como un servicio público para que la masa humana que no posee un ordenador personal en casa o en sus puestos de trabajo, puedan utilizar el Internet y sus aplicaciones.

Los cyber cafés en Loja se han extendido con rapidez. Son centros públicos de acceso a tecnologías digitales que tienen el fin de generar una ganancia para sus propietarios. Con frecuencia ofrecen servicios combinados de computación, conectividad y comidas, por lo que genéricamente se los llama cyber café o café Internet. Con o sin comida, ofrecen desde servicios básicos de correo electrónico, navegación Web o juegos electrónicos, hasta servicio de llamadas de larga distancia, quemado de discos, escáner, levantamiento de documentos, alquiler de equipos sin conexión, impresión y fotografía digital. Algunos tienen cursos de capacitación como estrategia para atraer más clientes.

La alta demanda que existe por el uso de internet para distintos fines y distintos tipos de personas que por diferentes motivos no pueden dar uso de este servicio en sus hogares, lugar de trabajo, oficinas, universidades, etc., o simplemente no cuentan con él. Por todo esto se ha planteado el problema principal como **"La Falta de un cyber café en la ciudadela Shushuhuayco de la ciudad de Loja"** 

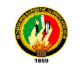

#### **JUSTIFICACIÓN**

#### **Justificación Académica**

La Universidad Nacional de Loja con el objetivo de crear alumnos críticos, reflexivos, propositivos, investigativos, conscientes de la realidad actual en la que vivimos, los mismos que deben aportar a buscar soluciones viables a los problemas existentes en nuestra localidad. Este tipo de proyecto no sólo aporta nuevo conocimiento sino que a la vez lo genera, y es éste conocimiento el que permite de igual manera que la Universidad a través de sus profesores y estudiantes sientan como suya la problemática y las necesidades de una región y un país. La Universidad Nacional de Loja se enriquecerá académicamente con estas nuevas experiencias de aporte a la sociedad

Ante todo esto, a favor de los egresados del Área Jurídica, Social y Administrativa de la Carrera de Administración de Empresas es conveniente la realización de este proyecto, tanto para el conocimiento del propietario de la microempresa, como el que desarrolla este proyecto, aplicando todos los conocimiento que se ha obtenido durante todos estos años en la formación profesional y la elaboración de estrategias que permitan un mejor desempeño en la elaboración de este proyecto, esperando que sirva de apoyo a futuras generaciones de la prestigiosa institución y de la sociedad en general. Todo esto se realizará con dedicación, trabajo, esfuerzo y sacrificio.

#### **Justificación social**

Este proyecto ayudará a contribuir mediante el esfuerzo colectivo a trabajar por el adelanto y desarrollo de la sociedad en la que vivimos y en la superación de ciertos problemas dando así posibles soluciones o alternativas para el desarrollo de la microempresa. Es por esto que la presente tesis está encaminada a aprovechar una oportunidad de inversión, con la finalidad de contribuir al emprendimiento, al aprovechamiento de la mano de obra desempleada con lo que se puede generar fuentes de empleo dentro del país y resolver problemas con recursos limitados para bienestar social.

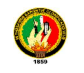

#### **Justificación Económica**

Con el presente proyecto ayudará contribuir con el crecimiento económico de nuestra ciudad, logrando mejores ingresos, además brindará mayor circulación de efectivo que permitirá mantener y aumentar una correcta economía de la localidad que poco a poco dará inicio a diferentes formas de explotar los recursos e ideas de negocios que se requieren ejecutar, fomentando el emprendimiento del talento humano.

#### **OBJETIVOS**

#### **Objetivo general**

 Demostrarla factibilidad empresarial para la creación de un cyber café en la ciudadela Shushuhuayco de la Ciudad de Loja.

#### **Objetivos específicos**

- Realizar un estudio de mercado en el barrio Shushuhuayco de la ciudad de Loja, que permita determinar la oferta y la demanda del servicio, a fin de establecer parámetros que justifiquen la realización del proyecto.
- Efectuar el estudio técnico que determine la localización, el tamaño y la ingeniería del proyecto.
- $\triangleright$  Desarrollar un estudio organizacional, establecer organigramas, niveles jerárquicos y manuales, con la finalidad de que exista un buen funcionamiento del cyber café.
- Establecer un estudio y evaluación financieracon el fin de determinar los costos, ingresos y egresos que ayudaran al desarrollo del presente proyecto y verificar a traves de indicadores financieros como VAN, TIR, B/C, PRC, la rentabilidad del mismo.

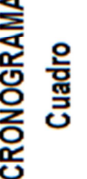

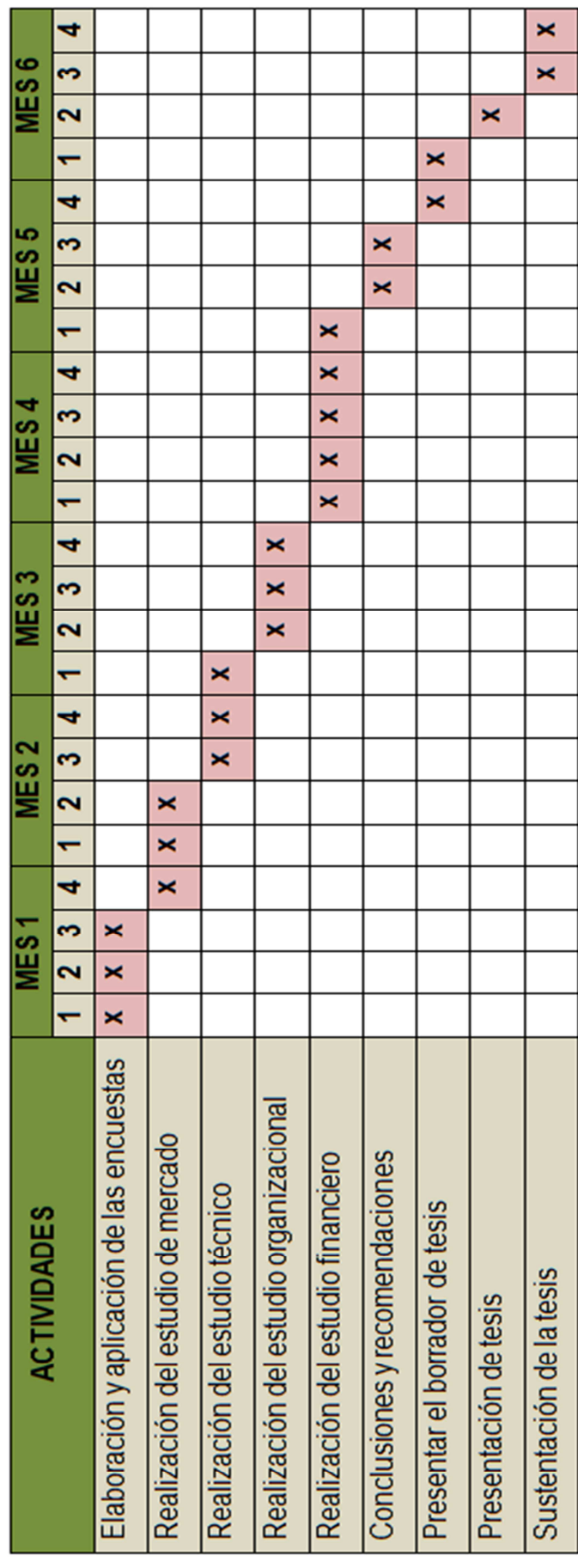

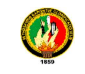

#### **Encuesta**

## **UNIVERSIDAD NACIONAL DE LOJA ÁREA JURÍDICA, SOCIAL Y ADMINISTRATIVA CARRERA DE ADMINISTRACIÓN DE EMPRESAS**

#### **ENCUESTA**

Con la finalidad de dar cumplimiento a mi trabajo de tesis, a usted muy respetuosamente le pido se digne otorgarme la información necesaria para realizar mi proyecto, dicha información será utilizada con fines académicos, desde ya se le agradece su gentileza y colaboración al dar respuesta a las siguientes preguntas.

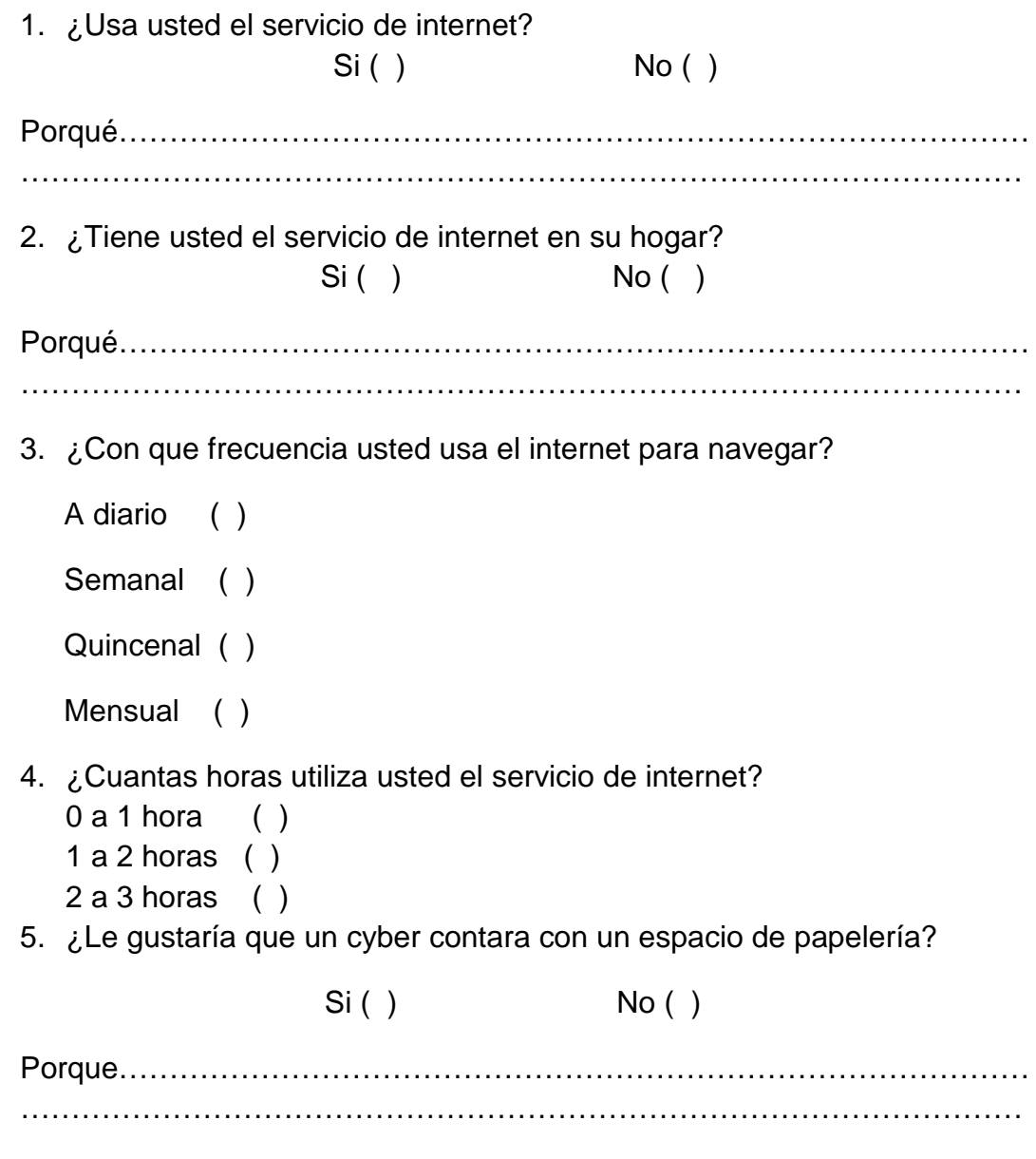

 $\sim$  122  $\sim$ 

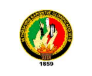

6. ¿Le gustaría que un cyber café contará con muchos equipos?

 $Si()$  No ( ) Porque……………………………………………………………………………… ………………………………………………………………………………………

7. ¿Cuándo usted usa el servicio de internet que espera de este? Marque una opción

> Que sea rápido ( ) Que sea económico ( ) Que sea de fácil manejo ( )

8. ¿Cuánto estaría dispuesto a pagar por la hora del servicio de internet en un cyber café?

> 0,75 Centavos ( ) 0.80 Centavos ( ) 0,90 Centavos ( ) 1 dólar ( )

9. ¿Si en su ciudadela Shushuhuayco se instalara un cyber café que brinde los servicios que usted necesite, estaría dispuesto a usarlo?

 $Si()$  No ( ) Porque…………………………………………………………………………… ……………………………………………………………………………………

## **GRACIAS POR SU COLABORACIÓN**

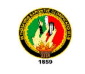

#### **UNIVERSIDAD NACIONAL DE LOJA ÁREA JURÍDICA, SOCIAL Y ADMINISTRATIVA CARRERA DE ADMINISTRACIÓN DE EMPRESAS**

#### **ENTREVISTA A DUEÑOS DE CIBER**

Con la finalidad de dar cumplimiento a mi trabajo de tesis, a usted muy respetuosamente le pido se digne otorgarme la información necesaria para realizar mi proyecto, dicha información será utilizada con fines académicos, desde ya se le agradece su gentileza y colaboración al dar respuesta a las siguientes preguntas.

#### **1. Indique quién es el proveedor de servicio de Internet**

…………………………………………………………………………………………… …………………………………………………………………………………………… **2. ¿Cuál es el costo que paga a su proveedor de internet mensualmente?**  …………………………………………………………………………………………… …………………………………………………………………………………………… **3. ¿Cuál es el ancho de banda que usted utiliza?**  …………………………………………………………………………………………… …………………………………………………………………………………………… **4. ¿Cuáles son los problemas que se le presentan al recibir el servicio?**  …………………………………………………………………………………………… …………………………………………………………………………………………… **5. ¿Cuántas máquinas utiliza para brindar el servicio de internet?**  …………………………………………………………………………………………… …………………………………………………………………………………………… **6. ¿Cuánto es el precio por hora del servicio de internet?**  …………………………………………………………………………………………… …………………………………………………………………………………………… **7. ¿Cuántas horas se hace entre todas las maquinas diariamente?**  …………………………………………………………………………………………… ……………………………………………………………………………………………

#### **GRACIAS POR SU COLABORACIÓN**

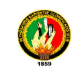

## **INFRAESTRUCTURA DEL LOCAL**

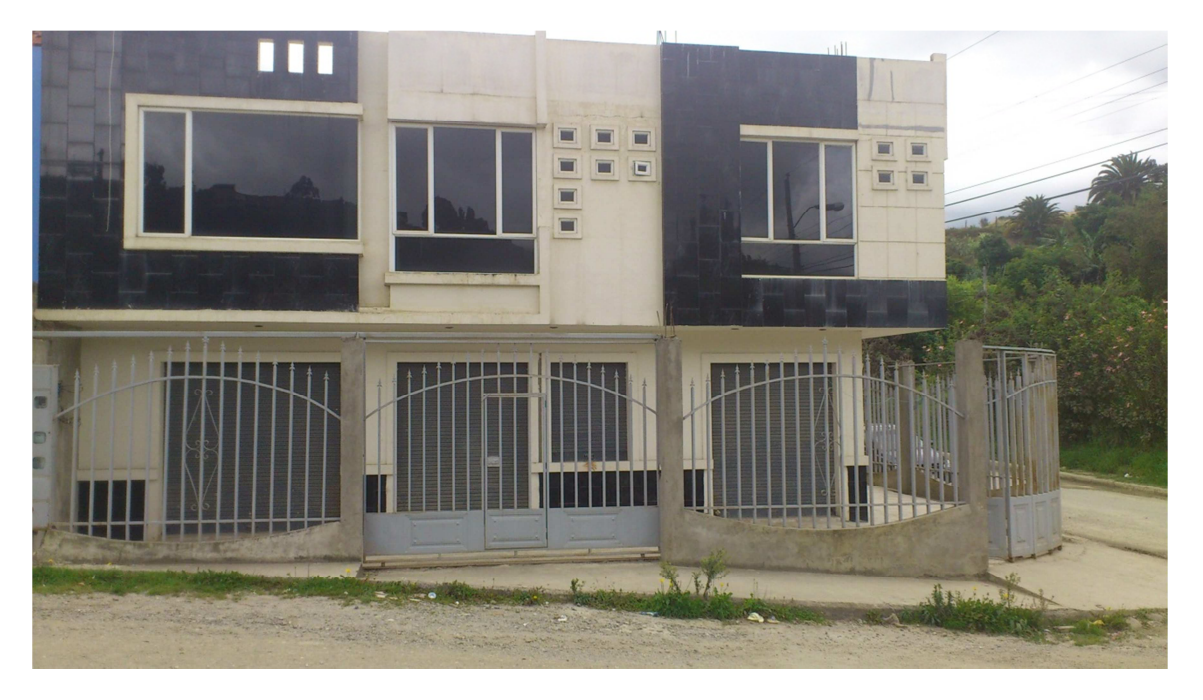

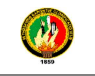

#### **CRECIMIENTO DE CYBER EN LA PROVINCIA DE LOJA**

## **REPORTE DE CIBERCAFÉS**

#### **diciembre 2011**

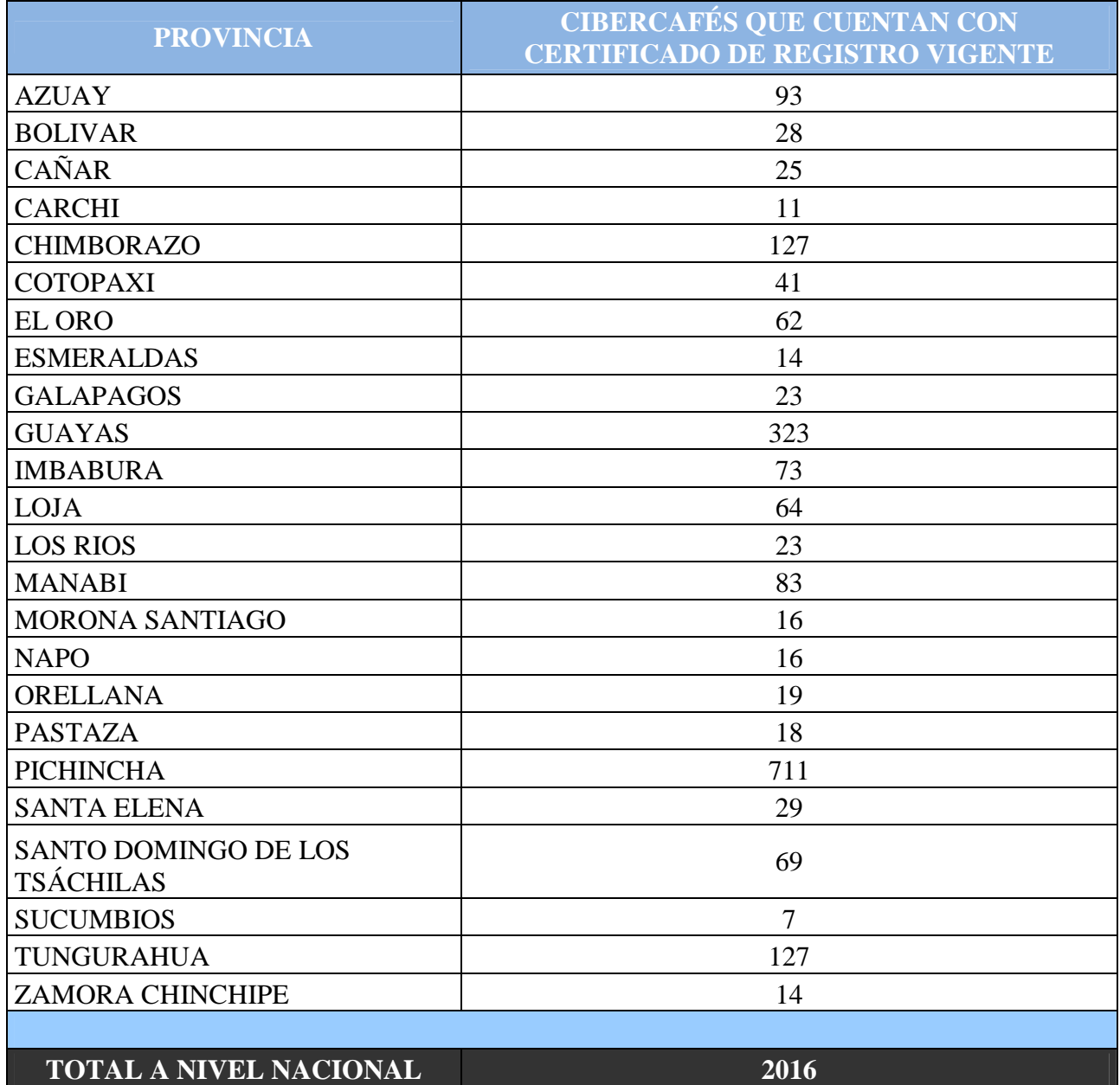

Información actualizada al 31 de diciembre de 2011

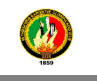

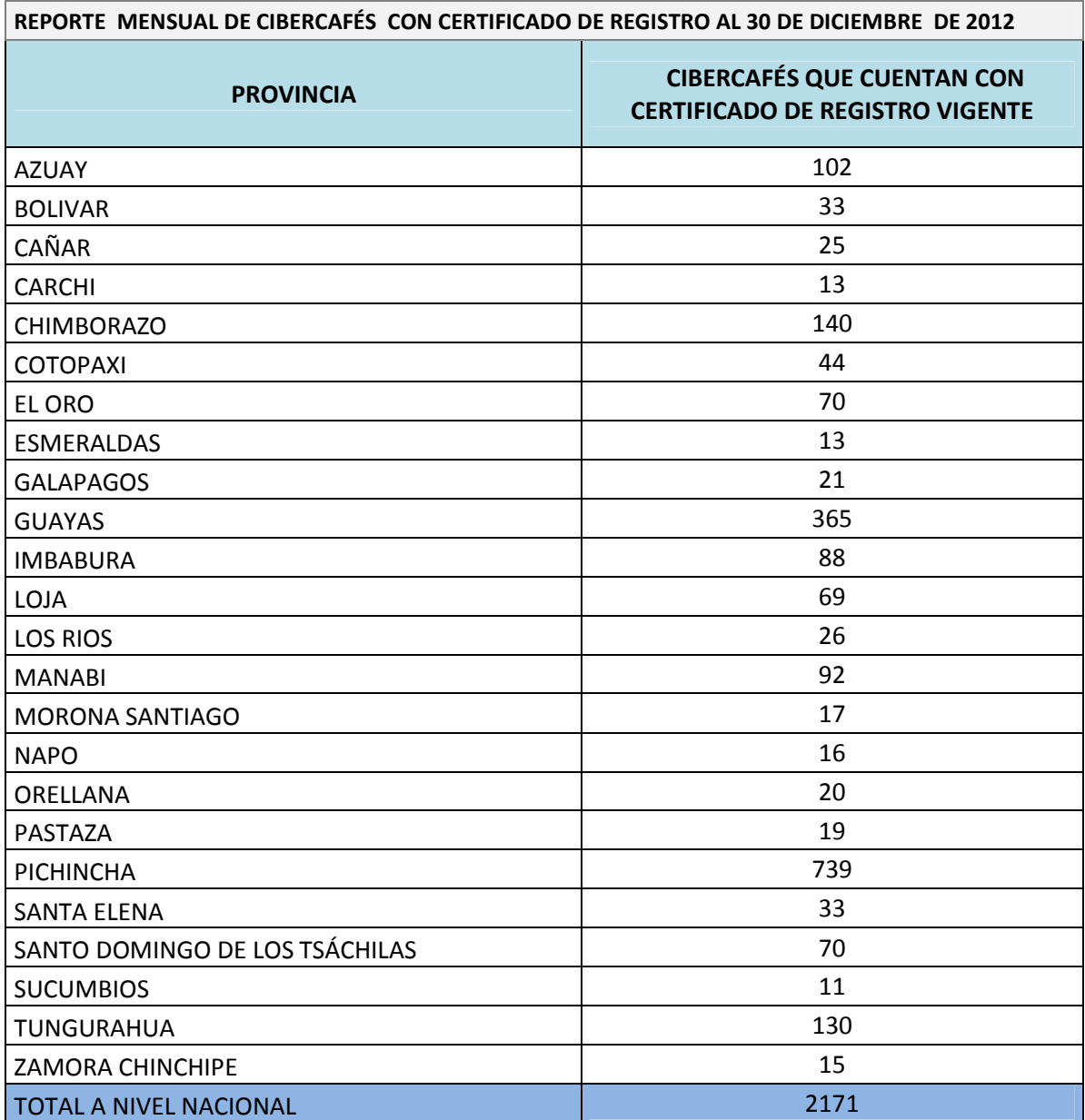

#### **Diciembre 2012**

**REPORTE MENSUAL DE CIBERCAFÉS CON CERTIFICADO DE REGISTRO AL 30 DE DICIEMBRE DE 2012** 

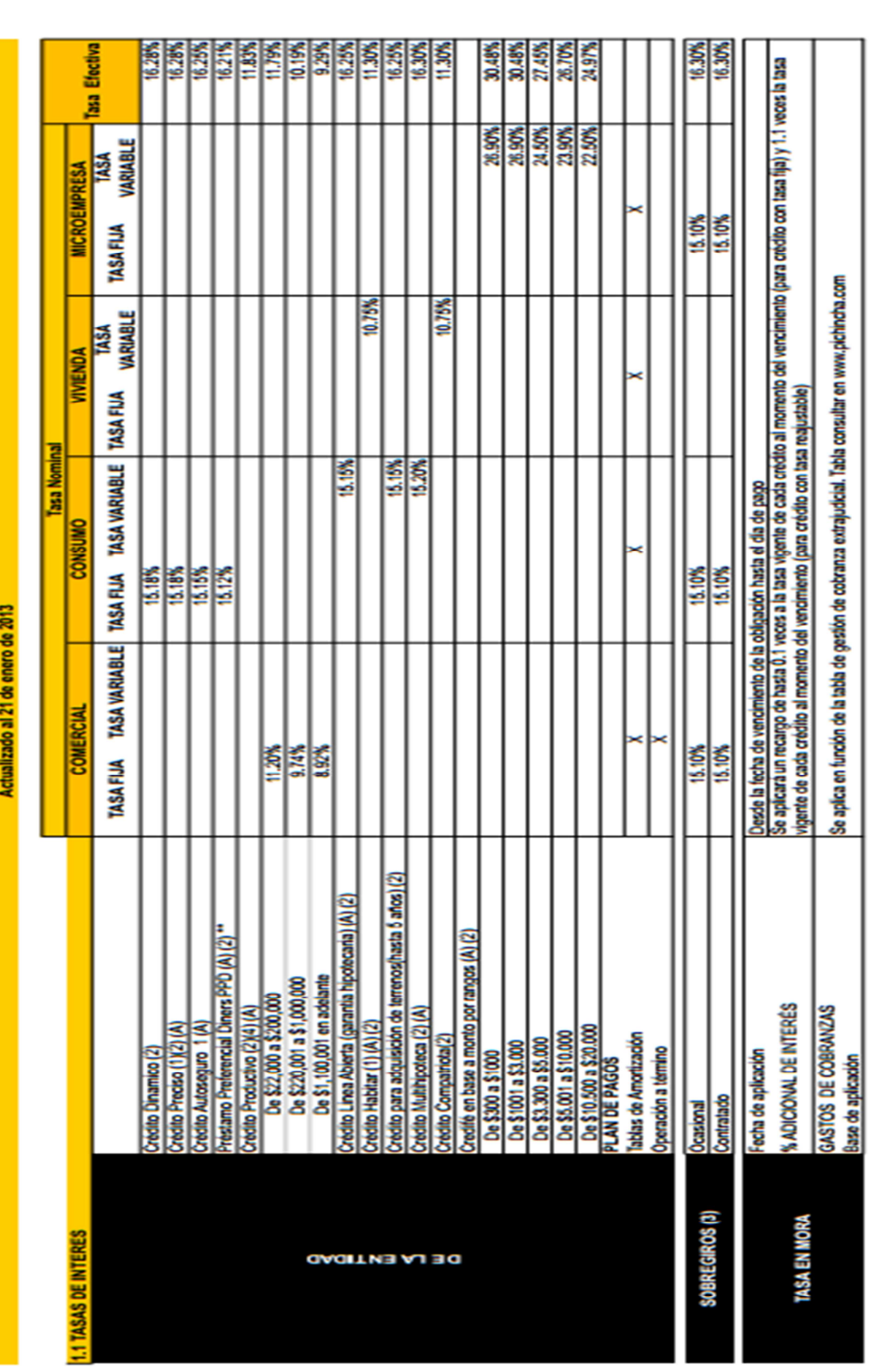

**TARIFARIO BANCO PICHINCHA** 

## **ANEXO Nº 7**

## **Tasa de interés Banco de Pichincha**

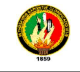

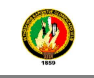

#### **Inflación año 2012**

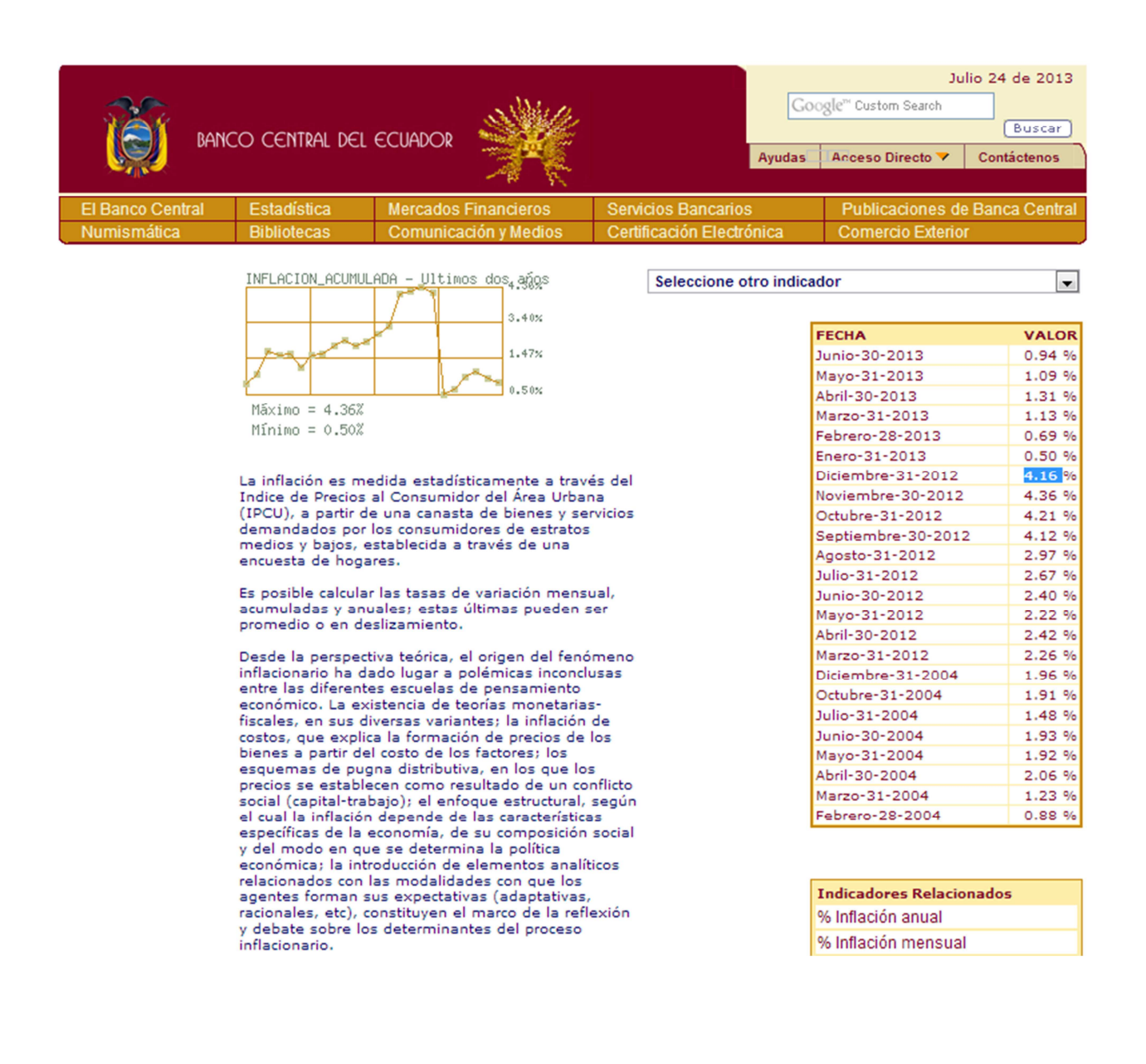

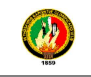

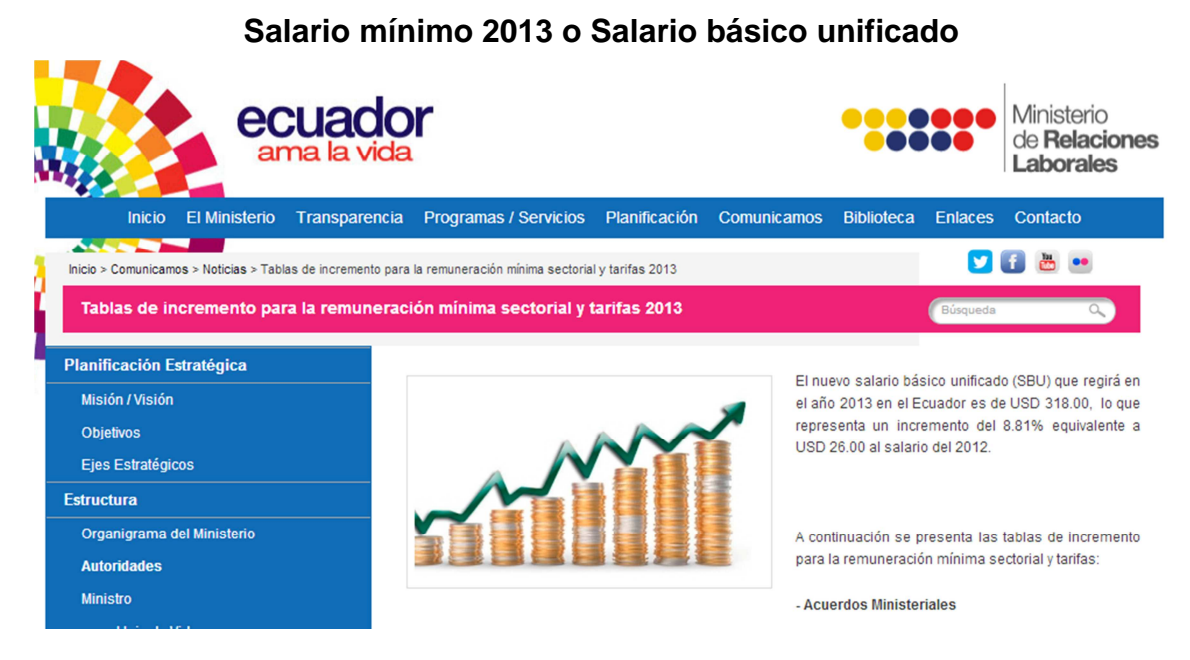

El nuevo salario básico unificado (SBU) que regirá en el año 2013 en el Ecuador es de US\$ 318.00, lo que representa un incremento del 8.81% equivalente a US\$ 26.00 al salario del 2012.

El incremento salarial de USD 26 se da en base dos factores: la inflación y productividad, USD 14,75 por una proyección del 5,05% de la inflación anual en el 2012 y una bonificación de USD 10,98 por un 3,76% de productividad.

El Ministro de Relaciones Laborales del Ecuador planteó la cifra de **US\$318 mensuales el salario mínimo** (Salario básico unificado) de los trabajadores del sector privado en Ecuador, vigente a partir de enero 1 de 2013:

- - El trabajador en general (incluidos los trabajadores de la pequeña industria, los trabajadores agrícolas y trabajadores de maquila);
- -El trabajador del servicio doméstico;
- -Los operarios de artesanía y colaboradores de la microempresa.

Es importante indicar que los empleadores deben tomar como base el monto del SBU vigente en el ejercicio 2013, para los siguientes aspectos:

El pago de la 14ta. remuneración, conforme lo indica el Art.113 del Código del Trabajo (CT), equivalente a un SBU para los trabajadores en general, pagadero hasta el 15 de marzo, en las regiones de la Costa e Insular; y, hasta el 15 de agosto, en las regiones de la Sierra y Amazónica.

El pago de las multas, incluida aquella por la no contratación de trabajadores con discapacidad para el 2013 (Art.42, #33, 3er. inciso CT), que se incrementa a US\$3.180 por cada mes de incumplimiento.

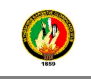

# INDICE

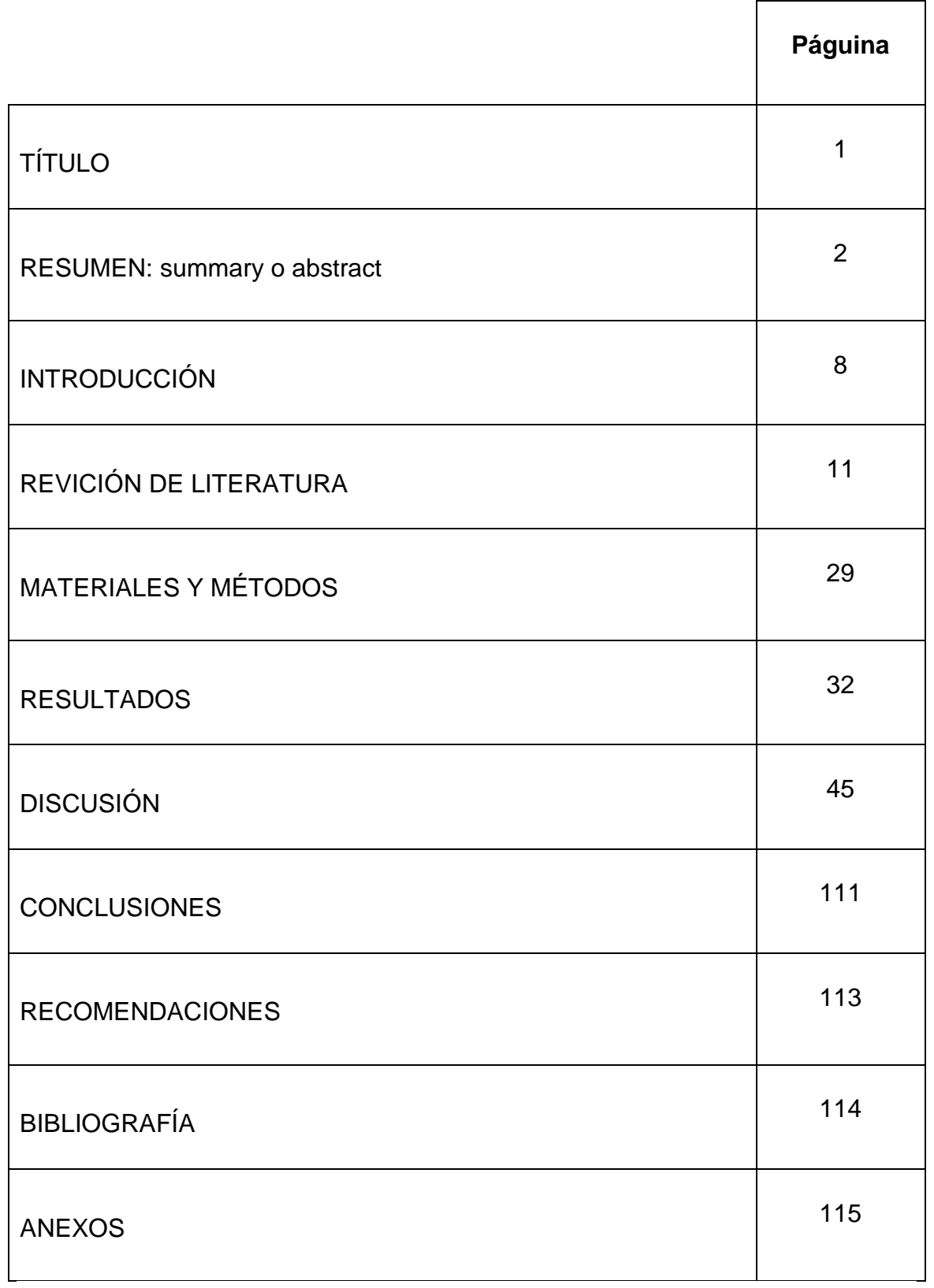